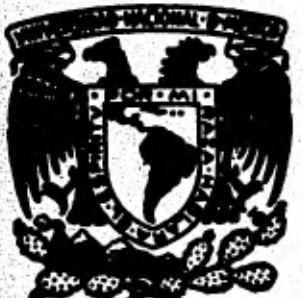

# Universidad Nacional Autónoma de México

**FACULTAD DE CIENCIAS** 

# DISEÑO Y CONSTRUCCION DE UNA MICROCOMPUTADORA **MODULAR PARA LA ENSEÑANZA**

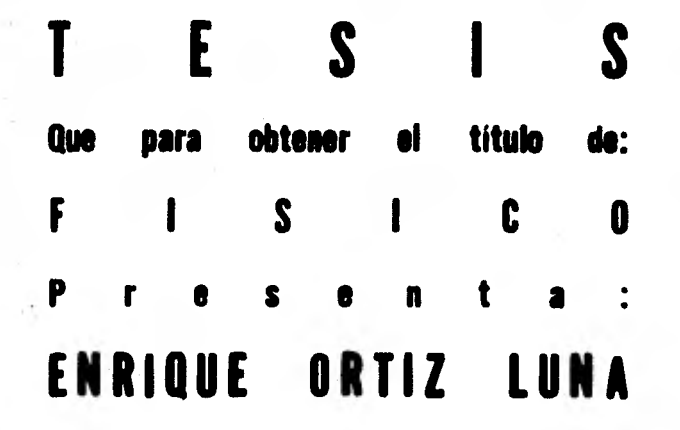

México, D. F.

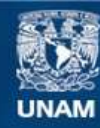

Universidad Nacional Autónoma de México

**UNAM – Dirección General de Bibliotecas Tesis Digitales Restricciones de uso**

## **DERECHOS RESERVADOS © PROHIBIDA SU REPRODUCCIÓN TOTAL O PARCIAL**

Todo el material contenido en esta tesis esta protegido por la Ley Federal del Derecho de Autor (LFDA) de los Estados Unidos Mexicanos (México).

**Biblioteca Central** 

Dirección General de Bibliotecas de la UNAM

El uso de imágenes, fragmentos de videos, y demás material que sea objeto de protección de los derechos de autor, será exclusivamente para fines educativos e informativos y deberá citar la fuente donde la obtuvo mencionando el autor o autores. Cualquier uso distinto como el lucro, reproducción, edición o modificación, será perseguido y sancionado por el respectivo titular de los Derechos de Autor.

# CONTENIDO

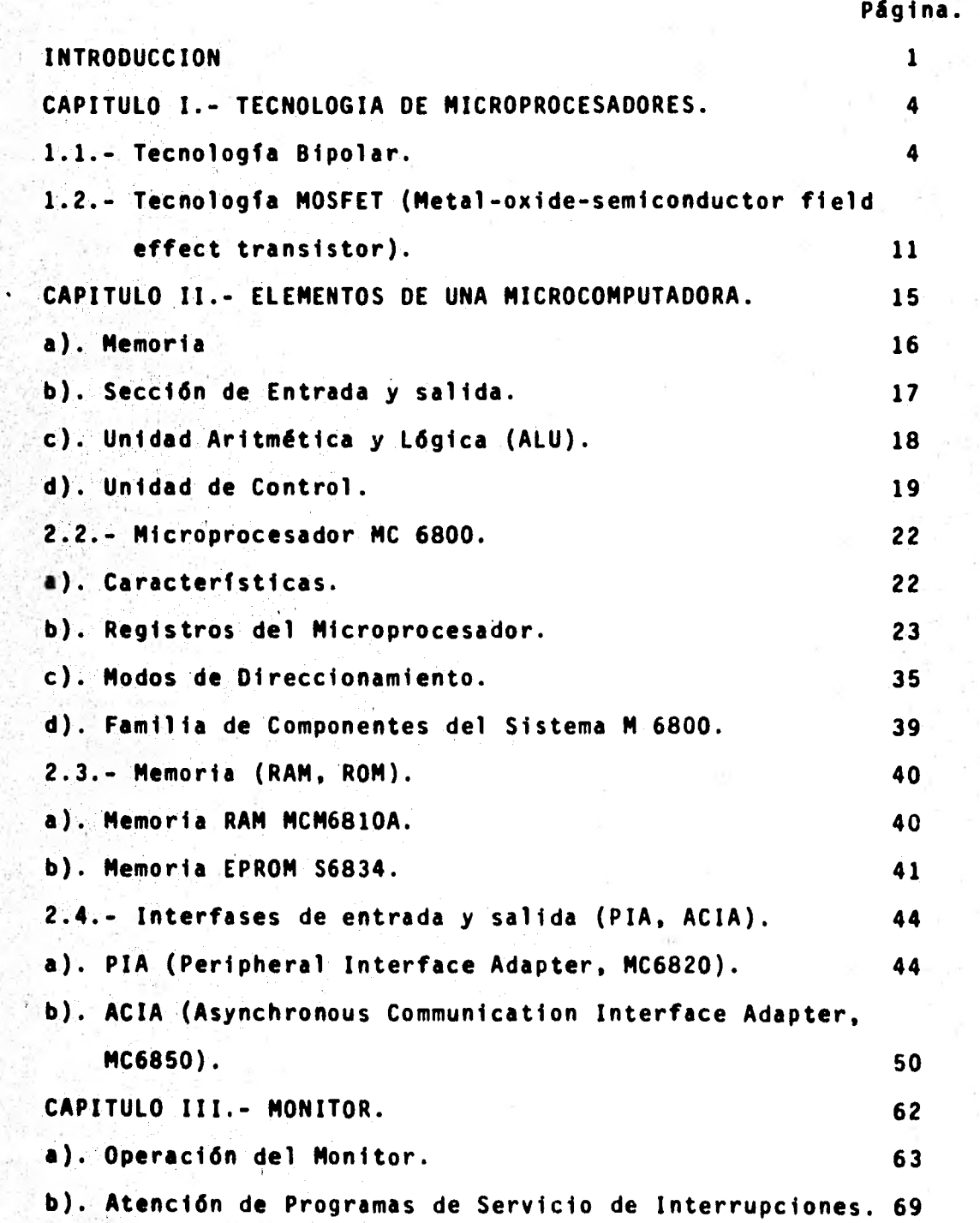

## **CONTENIDO**

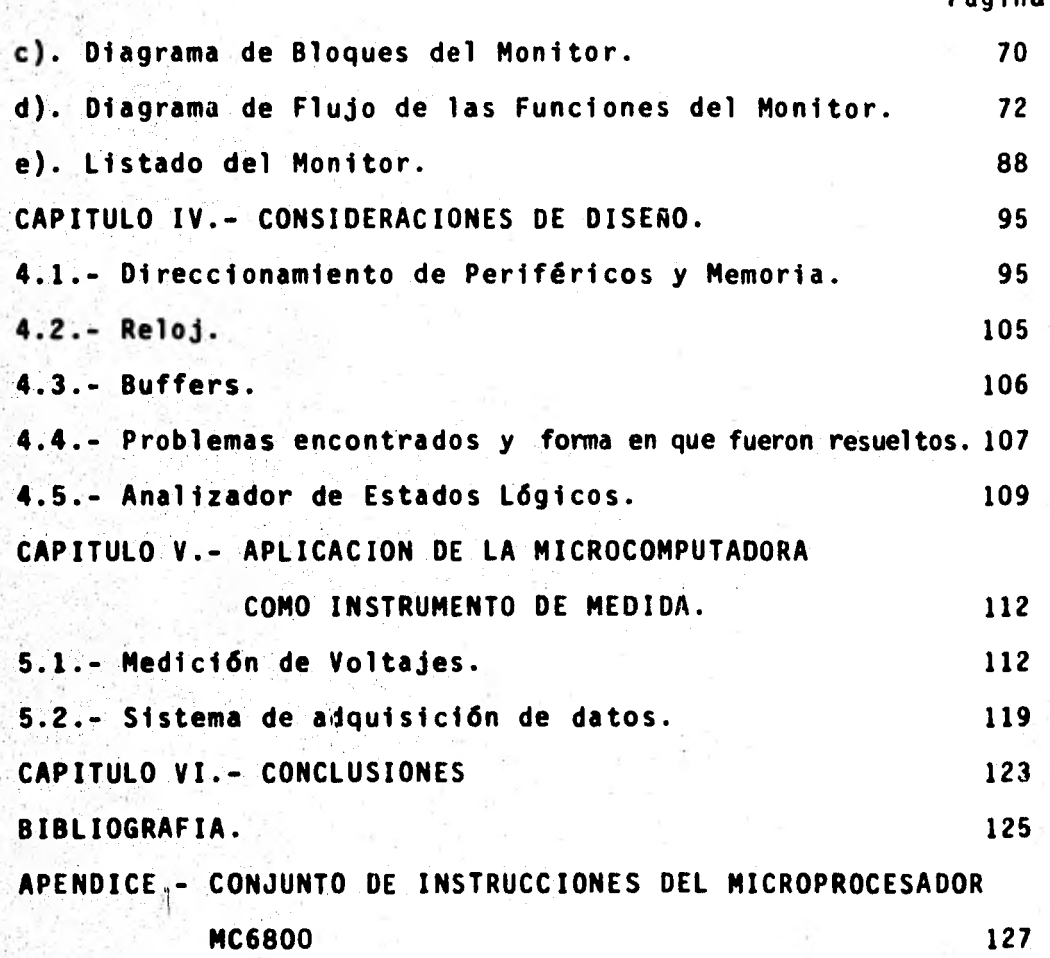

#### INTRODUCCION

En la década de 1970 se lograron notables avances en la tecnología de circuitos integrados fabricandose circuitos cada vez mds complejos formados por miles de transistores; esto permitio construir microprocesadores con todos sus elementos básicos en un solo circuito integrado.

La idea de usar la tecnología de circuitos integrados - ' para construir un microprocesador fue concebida en 1969 por el Dr. Ted Hoff de Intel, y fue el Dr. Federico Faggin direc tor del equipo de diseño de Intel quien desarrollo el primer microprocesador; el 4004 para calculadoras programables que apareció en 1971. Este microprocesador de 4 bits no permite interrupciones, su conjunto de instrucciones es muy simple.

La parte mas elemental de un sistema digital es el re-gistro, que es un dispositivo físico que puede guardar un valor que se expresa generalmente como un número. El sistema digital puede ser un circuito de propósito especial o una computadora de propósito general.

Dado el tiempo suficiente se puede resolver cualquier problema que tenga una solución convergente con una secuen- cia apropiada de transferencias entre registros. Lo anterior significa que una computadora puede resolver cualquier pro- blema que tenga una solución definida en un nómero finito de pasos. La clave de la gran versatilidad de los microprocesadores es que usando el mismo equipo físico (Hardware "dispositivos electrónicos, eléctricos y magnéticos") o uno muy -

parecido se pueden diseñar programas para un gran número de aplicaciones diferentes. Resulta también atractivo su pequeño tamaño y bajo costo. Estas características han permitido al microprocesador infiltrarse en máquinas de control e instrumentos programables aumentando su capacidad.

Las distintas alternativas para diseñar una microcomputadora son:

1.- Construir una micro computadora completa en una sola tarjeta.

2.- Construir una microcomputadora modular, con cada tarjeta conteniendo uno de los elementos de la microcomputadora como son: CPU (Unidad de Proceso Central), reloj, memoria e inter fases de entrada y salida.

Para la enseñanza la opción que resulta más útil es la de una micro computadora modular, ya que la estructura menos rígida de ésta permite cambiar fácilmente cada tarjeta substituyendola por otra con las caractertsticas importantes para la aplicación que se requiere. La facilidad que se tiene para colocar instrumentos de medición entre los distintos elementos de la microcomputadora permite que las fallas de hardware puedan aislarse fácilmente. La técnica de alambrado empleada facilita los cambios y pruebas del mismo.

La microcomputadora modular tema de ésta tesis esta for mada por cuatro tarjetas, y el microprocesador empleado en la construcción del sistema fue el MC6800 de Motorola.

 $\hat{B}$ 

Las primeras micro computado ras que aparecieron en el

 $\overline{2}$ 

mercado venian en una sola tarjeta, ésto facilitaba la opera ción del sistema, que se podía poner en funcionamiento de inmediato pero hizo más diffcil su aprendizaje. En éstas tar. jetas de circuito impreso resulta difícil implementar algún cambio. La desventaja de la poca transparencia y flexibili-dad de éste sistema para la enseñanza fue superada con la construcción de microcomputadoras modulares, que permiten aprender paso por paso el funcionamiento de las mismas.

 $3<sup>1</sup>$ 

#### CAPITULO I

#### TECNOLOGIA DE MICROPROCESADORES

Actualmente hay en el mercado una gran cantidad de mi- croprocesadores. Para la construcción de éstos se usan principalmente 6 tecnologias de circuitos integrados distintas. Para la selección y aplicación de un microprocesador es im- portante conocer las características mas importantes de és-tas tecnologias.

Los microprocesadores pueden construirse usando transis Lores bipolares (bipolar junction transistors, BJTs) o transistores de efecto de campo (field-effect transistors, FETs) de tipo MOSFET (metal-oxide-semiconductor field-effect transistor). Los. microprocesadores bipolares pueden emplear tran sistores de tipo ECL (emitter-coupled logic), Schottky o 1<sup>2</sup>L (integrated injection logic). Los microprocesadores MOS-FET pueden usar circuitos de canal p (PMOS), canal n (NMOS) o simetría complementaria (complementary-symmetry, CMOS). 1.1.- Tecnologfa Bipolar.

A los transistores bipolares se les llama asi porque en ellos intervienen dos tipos de portadores. Actualmente los microprocesadores más rápidos se construyen con esta tecnolo gfa. Para entender las diferencias entre las distintas tecno logias bipolares consideremos primero la operación de un transistor bipolar (Figura 1.1). Este es un amplificador inversor, la salida es alta cuando la señal de entrada es baja. Si la señal de entrada a este amplificador fuera un pulso rectangular, se esperarla que la salida ideal fuera un pulso

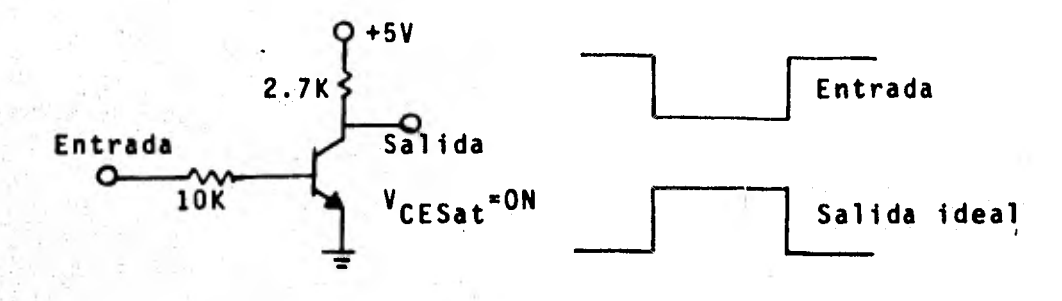

Transistor amplificador NPN. Figura 1.1.

rectangular invertido como se muestra en la Fig. 1.1, sin embargo la forma de la onda a la salida es como se muestra en la Fig. 1.2.

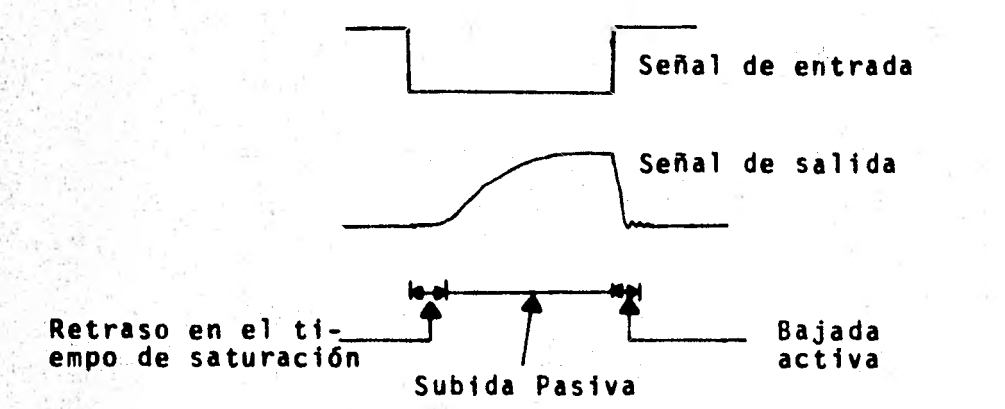

Figura 1.2. Señal de entrada y salida para un transistor amplificador NPN.

La Figura 1.2 muestra 2 efectos no ideales que se pre-sentan en el transistor bipolar y limitan su velocidad de operación.

El primer efecto no ideal es el retraso en el tiempo de saturación, que es el tiempo que transcurre entre el pulso de entrada y la respuesta de la onda que se tiene a la salida. Este retraso se produce por el exceso de carga eléctrica

 $5<sup>1</sup>$ 

que se acumula en la base del transistor cuando existe una señal de entrada y éste empieza a conducir. El exceso de car ga en la base continua proporcionando corriente al colector por un corto periodo de tiempo después que la señal de entra da baja.

El segundo efecto no ideal es el tiempo que transcurre para que la onda a la salida alcance su valor máximo (saturación).

Cuando la señal de entrada regresa a su estado inicial la corriente falla de nuevo para responder en forma inmediata. El transistor tiene a la salida una corriente de colec- tor que es B veces la corriente de base (Beta es la ganancia de corriente del transistor). A causa de esto cualquier capa cidad de difusión que se tenga a la salida se descarga rápidamente cuando el transistor se apaga y cuando ésta se carga a través de la resistencia del colector lo hace en forma pasiva. La corriente del colector se incrementa o disminuye siguiendo una curva exponencial, cuya constante de tiempo esta dada por:

 $t_r = h_{FE}(C_C R_C + \frac{1}{H_c}) \approx 2.2R_C C_C$ 

<sup>ot</sup><br>donde h<sub>FE</sub> = P =  $\frac{I_c}{I_c}$  es la ganancia de corriente directa, C<sub>c</sub> es la capacitancia de transición del colector y W<sub>t</sub> es la frecuencia en radianes para la cual la ganancia de corriente es unitaria.

Los efectos de retraso en el tiempo de saturación y el tiempo de carga pasivo disminuyen la velocidad de operación de un simple transistor bipolar. Como en un microprocesador la velocidad de operación es importante, se han diseñado

circuitos para disminuir éstos efectos. Una forma de elimi- nar el retraso en el tiempo de saturación es no permitiendo que los transistores alcancen la saturación, lo que se con- sigue conectando un diodo Schottky de la base al colector del transistor que impide que la unión base colector del transistor se polarize en forma directa, ésta es una condi--. ción necesaria para que exista saturación. Un transistor con • éste diodo especial se conoce como transistor Schottky que tiene el símbolo mostrado en la Figura 1.3.

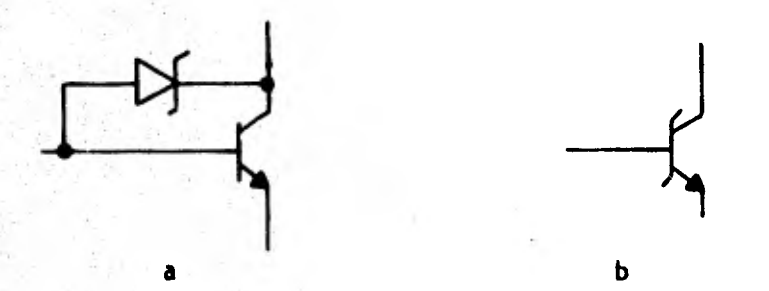

Figura 1.3. a. Diodo Schottky conectado de base a colector. b. Símbolo de un transistor Schottky.

El transistor Schottky elimina virtualmente el retraso en el tiempo de saturación. Un microprocesador construido con ésta tecnología es el 2901 de Advanced Micro Devices.

Otro método de evitar retrasos en el tiempo de satura- ción es polarizar el transistor para que opere solo en su re gión lineal mediante su funcionamiento en clase A, en el que la excursión en corriente de los transistores esta limitada alrededor de un punto de operación escogido por polarización. Esto se logra usando lógica con acoplamiento por emisor (emi tter-coupled logic, ECL). El circuito básico se muestra -

en la figura 1.4. Las grandes computadoras y los circuitos digitales más rápidos usan actualmente ésta tecnología. Un microprocesador construido con el empleo de tecnología ECL es el 10800 de Motorola.

Para resolver el problema de tiempo de carga lento en el circuito de la figura 1.1 existen varias alternativas. Una de éstas consiste en reducir el valor de la resistencia del colector. Esta solución tiene el efecto indeseable de -

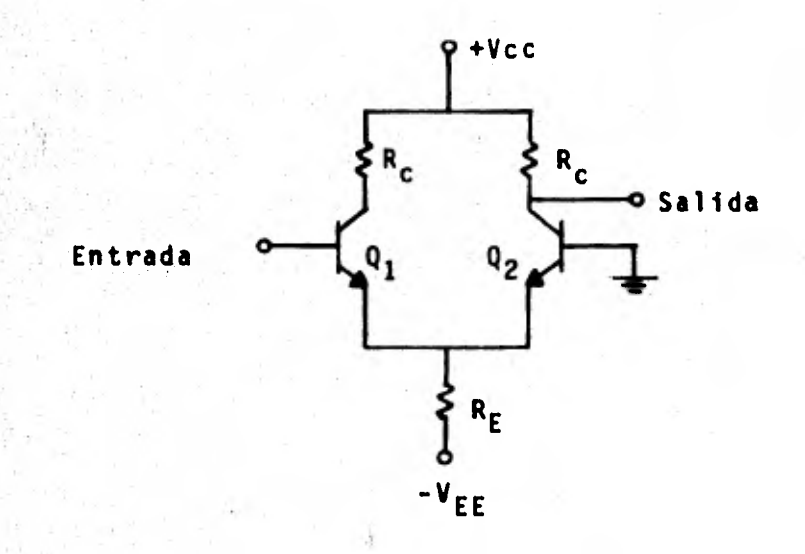

Figura 1.4. Amplificador usado en microprocesadores ECL. producir un aumento en el consumo de potencia cuando el tran sistor esta en saturación, lo cual puede verse de la siguien te relación.

Potencia Disipada =  $\frac{v_{cc}^2}{R_c}$ 

La potencia disipada esta dada en miliwatts, el voltaje de la fuente en volts y la resistencia del colector en Kiloohms. La técnica que se emplea más comunmente para reducir el

 $\overline{\mathbf{a}}$ 

problema de tiempo de carga lento es usar dos transistores en una configuración "totem pole". En ésta configuración un transistor proporciona una subida activa (pull-up) y el otro proporciona una bajada activa (pull-down). Q<sub>2</sub> y Q<sub>3</sub> son los transistores que forman la configuración "totem pole".

Q1 se usa como un inversor de fase para asegurar que Q2 este en corte cuando Q<sub>3</sub> esta en saturación y viceversa. Para evitar retrazos en el tiempo de saturación se usan transisto res Schottky en  $Q_1$  y  $Q_3$ .

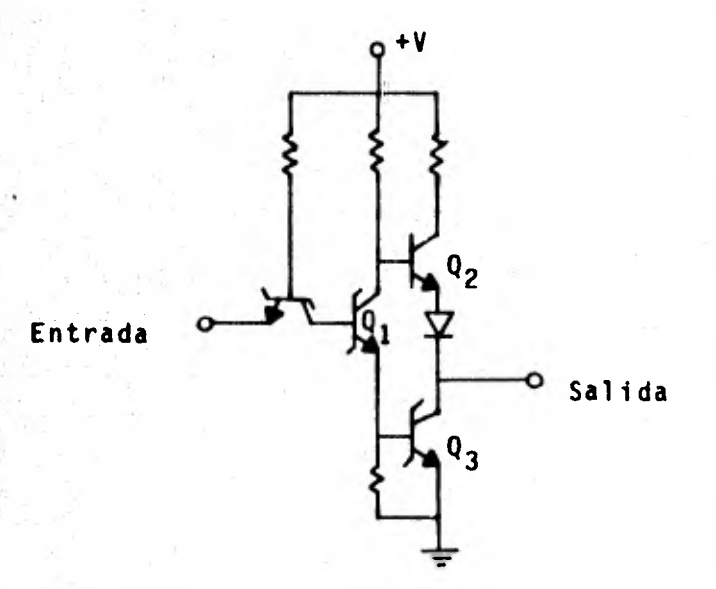

Configuración totem pole de un circuito ampli-<br>ficador usado en microprocesadores Schottky. Figura 1.5.

La tecnología bipolar más reciente que se aplica a mi-croprocesadores es la lógica integrada de inyección (Integrated Injection Logic,  $I^2L$ ).  $I^2L$  usa transistores saturados, por lo que las velocidades que se tienen son menores que las de circuitos que emplean tecnología Schottky o ECL.

Q.

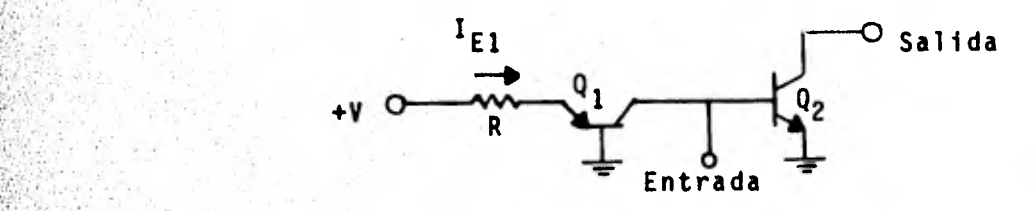

Figura 1.6. Circuito I<sup>2</sup>L básico

Cuando la señal de entrada es alta (Figura 1.6), I<sub>F1</sub> fluye a través de Q<sub>1</sub> y enciende Q<sub>2</sub>. Cuando la señal de entra da es baja (al potencial de tierra), la corriente I<sub>El</sub> va a tierra y Q<sub>2</sub> se apaga (corte) por no haber corriente de base. Una característica importante de éste circuito es que se tie ne **una** corriente 'El programable. La magnitud de la corrí ente I<sub>El</sub> esta dada por el voltaje de la fuente V y la resisten cia en **serie:** 

Corriente  $I_{E1} = \frac{V - V_{BE}}{R}$ 

Dicha corriente esta dada en miliamperes, V en volts **y** R en Kilo-ohms.

La corriente I<sub>E1</sub> la fija el usuario. Cuando ésta corriente es pequeña el consumo de potencia es bajo **y** se reduce  la velocidad de operación. Si se aumenta la corriente, la  velocidad de operación es mayor **y** se consume más potencia.

Una característica de un circuito I<sup>2</sup>L es que puede em-picar una fuente de hasta 0.8V. La poca sensibilidad de **los**  circuitos `12L al voltaje **y** su consumo de potencia **-** 

programable hacen ésta tecnología atractiva en aplicaciones donde **la** fuente de voltaje es una batería.

1.2.- Tecnología MOSFET (metal-oxide-semiconductor field- effect transistor).

El transistor MOSFET es un transistor unipolar, puesto que solo hay un tipo de portadores.

La mayoría de los microprocesadores que se fabrican actualmente usan transistores MOSFET en sus circuitos integrados. **La** principal ventaja de la tecnología MOSFET sobre la bipolar es mayor densidad, lo que permite implementar más funciones de las que se tienen empleando tecnología bipolar.

Existen dos tipos de transistores de campo MOSFET que pueden usarse en los circuitos de Microprocesadores. Estos **son: Los** de canal P, donde los portadores eléctricos son agu jeros en el material semiconductor y transistores de canal N donde los portadores son electrones.

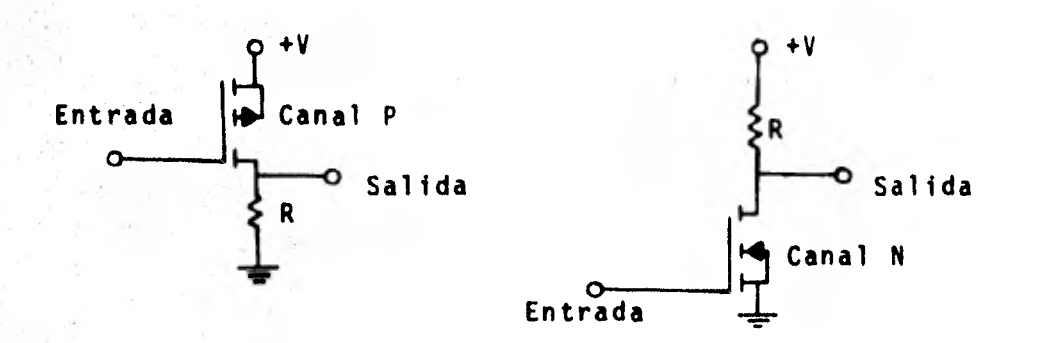

Figura 1.7. Amplificadores MOSFET de canal P y canal N. tos amplificadores **MOSFET** básicos de canal P y canal N se muestran en la Figura 1.7.

*Los* primeros microprocesadores usaron tecnología MOS - de canal P, cuyas principales desventajas son:

*a). Los* agujeros tienen una movilidad menor que los electrones, por *lo* cual son más lentos que los de canal N. b). Los circuitos de canal P proporcionan una subida activa *(pull-up)* y una bajada pasiva (pull-down) ante las cargas externas. Por *su* parte los de canal N proporcionan una bajada activa (pull-down), que es más efectiva para manejar in- terfases TTL (Transistor Transistor Logic) empleadas comun- mente con los microprocesadores.

Actualmente la tecnología de canal N es la más usada en la fabricación de Microprocesadores. El primer microprocesador que empleo tecnología de canal N fue el 8080 que apare- ció en 1973. La máxima frecuencia del reloj para el 8080 ori ginal era de 2MHz. Los avances logrados en la tecnología de canal N permiten construir microprocesadores con frecuencias de reloj de 10 MHz.

Existe una clasificación adicional en los transistores de campo de canal P y canal N y es la de dispositivos de vaciado (depletion mode) o de enriquecimiento (enhancement mode). Los transistores de vaciado normalmente estan en satura ci6n y es necesario aplicar *un* voltaje para llevarlos a corte, *en* estos transistores, el canal existe en ausencia de voltaje y éste se utiliza para hacer desaparecer y bloquear la conducción.

Los transistores de enriquecimiento estan normalmente en corte y es necesario aplicar un voltaje para llevarlos -

a saturación.

Los primeros microprocesadores usaron el tipo de enri-quecimiento, por lo cual se necesitaba un voltaje adicional. Para eliminar el uso adicional de una fuente ahora se usan los transistores de vaciado.

El tercer tipo de transistores MOS es el transistor com plementario CMOS (complementary MOS), que emplea transisto-res PMOS y NMOS en una sola estructura como se muestra en la figura 1.8.

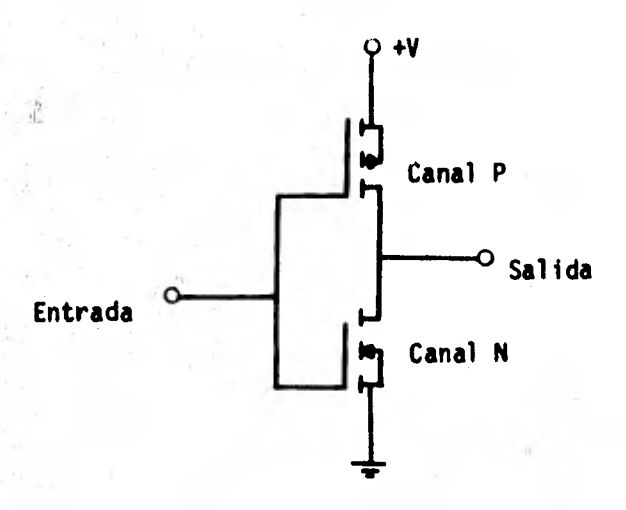

Figura 1.8. Circuito MOS complementario

El consumo de potencia de un circuito CMOS es muy bajo ya que no se tiene un camino continuo al paso de la corriente debido a que siempre esta cortado uno de los dos transistores. La velocidad de un circuito CMOS convencional esta limitada por las capacidades del sustrato semiconductor (silicio). Para reducir el efecto de tales capacidades se utiliza un sustrato aislante (zafiro) en los circuitos MOS

(Silicon on Saphire "SOS"). Hewlett Packard desarrollo un microprocesador empleando esta tecnología.

La figura 1.9 muestra un resumen de las tecnologias de los microprocesadores con ejemplos representativos.

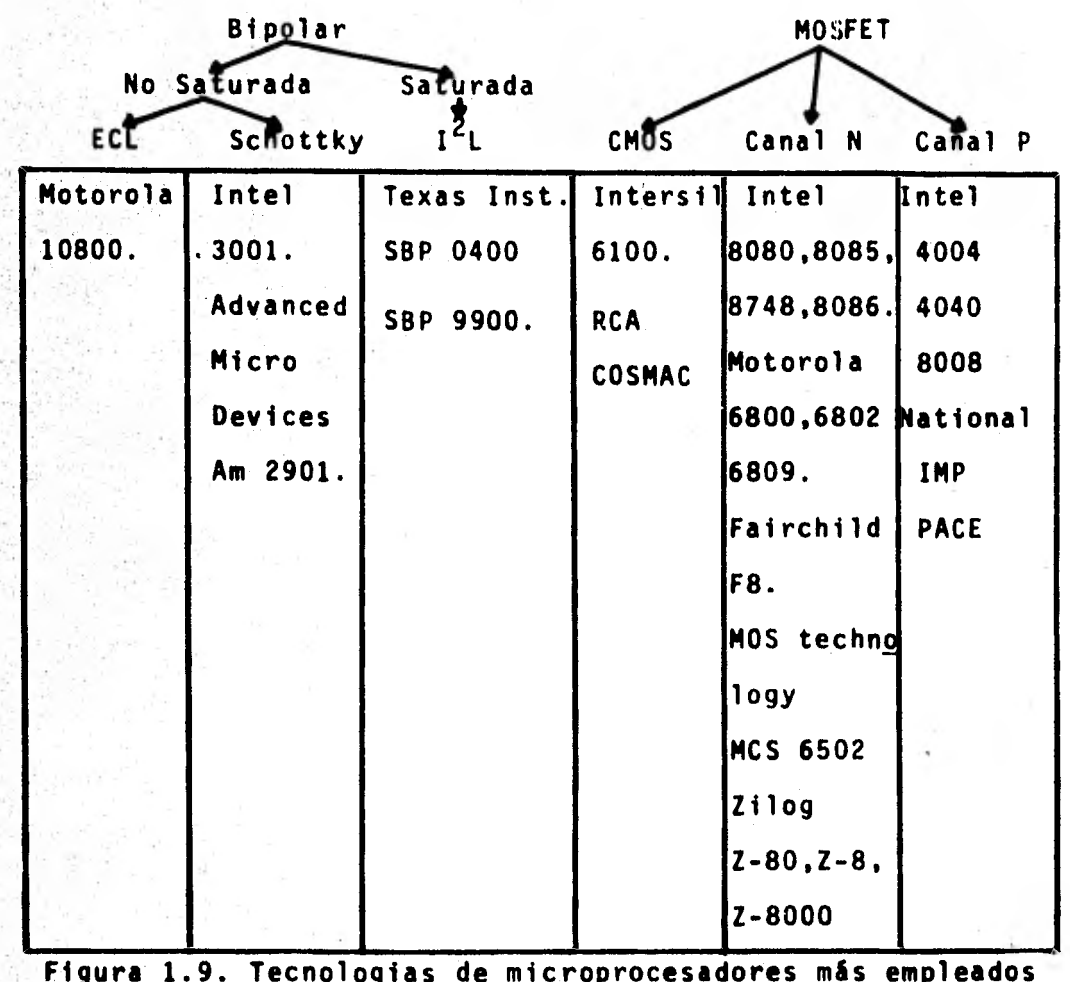

y ejemplos representativos.

### CAPITULO II

ELEMENTOS DE UNA MICROCOMPUTADORA 2.1.- Estructura Básica.

Usando las compuertas AND (Función Lógica Y), OR (Fun- *ción* lógica 0) y NOT (inversora) como elementos básicos se puede construir la amplia variedad de circuitos lógicos que se encuentran en las computadoras. Estas compuertas pueden usarse como bloques de circuitos más complejos que realizan operaciones aritméticas, lógicas y procesamiento de datos.

Una computadora necesita también elementos de memoria para almacenar dígitos binarios. El grupo de elementos de memoria que trabajan juntos como unidad se llama registro, *cuya* función más simple es almacenar una palabra binaria.

Los elementos básicos de una computadora son: Unidad - Aritmética y Lógica (ALU "Arithmetic Logic Unit), que modifi *ca los* datos que se presentan a su entrada de acuerdo con la operación indicada por la instrucción.

La memoria es un medio para guardar instrucciones y datos para su uso posterior.

El sistema de entrada y salida recibe datos para que se procesen en la computadora y los presenta a la salida pa*ra* su uso. Esta interfase debe resolver problemas de:

a). Tiempo, ya que el equipo periférico (tal como: Teletipo, Terminal de rayos catódicos, convertidores A/D y D/A) es generalmente más lento que la computadora.

b). De Formato de la información transmitida a la computadora (traducción serie-paralelo).

c). Hardware, ya que el equipo periférico no tiene la misma lógica que la computadora.

La unidad de control coordina todas las partes de la computadora (Figura 2.1), determinando la forma en que se transfieren los registros en la computadora con la secuencia y tiempo correcto. Esta unidad supervisa la ejecución correc ta de cada ciclo, el número de ciclos depende de la instrucción procesada.

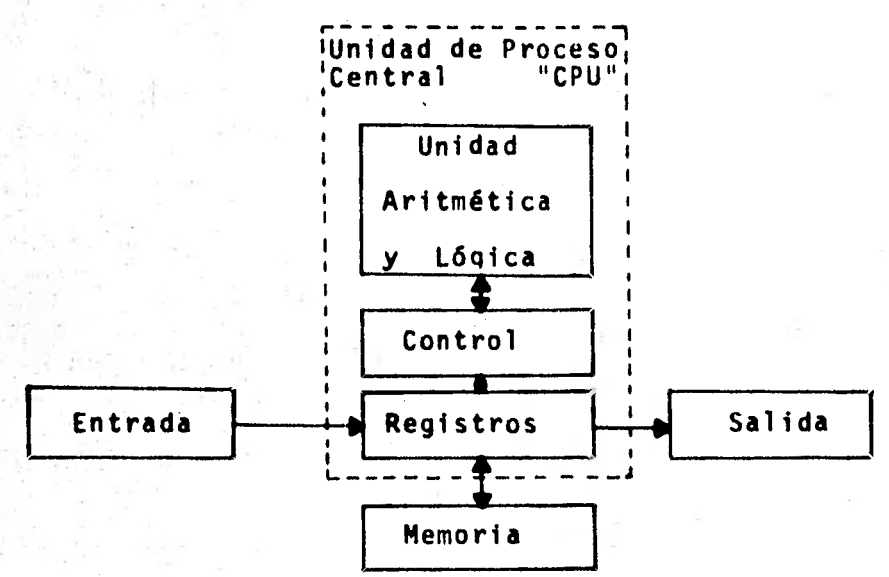

Figura 2.1. Elementos de una Computadora.

Las computadoras estan formadas por registros, y su arquitectura depende de las distintas transferencias que se pueden realizar entre éstos.

a). Memoria.- La memoria se puede considerar como un conjunto de registros idénticos que pueden seleccionarse indivi- dualmente usando otro registro (Figura 2.2). Cuando se quiere seleccionar un registro especifico de la memoria, se da su dirección al registro de direcciones que tiene una entrada de N bits, que decodifica proporcionando una salida de 2<sup>N</sup>

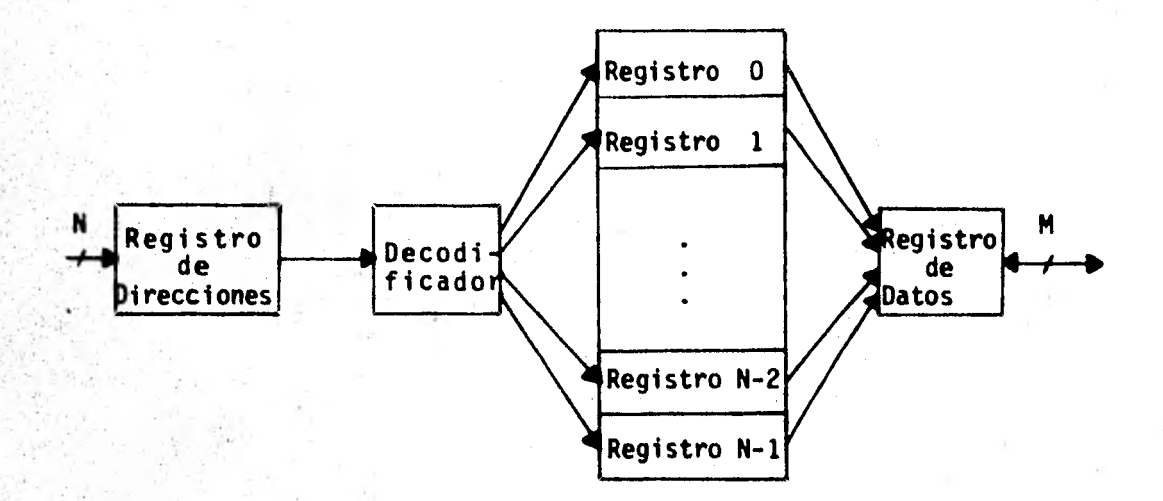

#### Figura 2.2. Estructura básica de una memoria seleccionable en forma aleatoria.

Si se realiza una lectura del registro seleccionado, el dato en éste se transfiere al registro de datos que determina el tamaño de una palabra en la memoria.

b). Sección de Entrada y Salida. Esta sección esta formada por registros seleccionables que permiten el intercambio de datos con la computadora.

En el caso del microprocesador, éste proporciona una combinación de señales que se usan para seleccionar los puer tos y controlar la dirección de transferencia de datos.

Para la sección de entrada se necesita un registro que selecciona uno de los puertos de entrada. Este es un decodificador que permite la transferencia del contenido del regis tro de entrada de datos a la computadora (Figura 2.3).

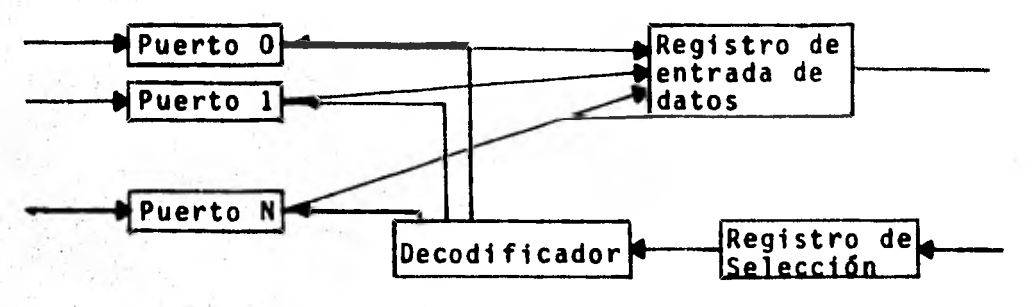

Figura 2.3. Selección de Puertos de Entrada.

c). Unidad, Aritmética y Lógica (ALU). Esta es otra colección de registros, que ejecuta instrucciones Aritméticas, Lógicas y corrimientos del CPU. Las operaciones sobre datos se realizan en forma interna como transferencias entre registros y externamente éstos se proporcionan a un registro de datos (Figura 2.4).

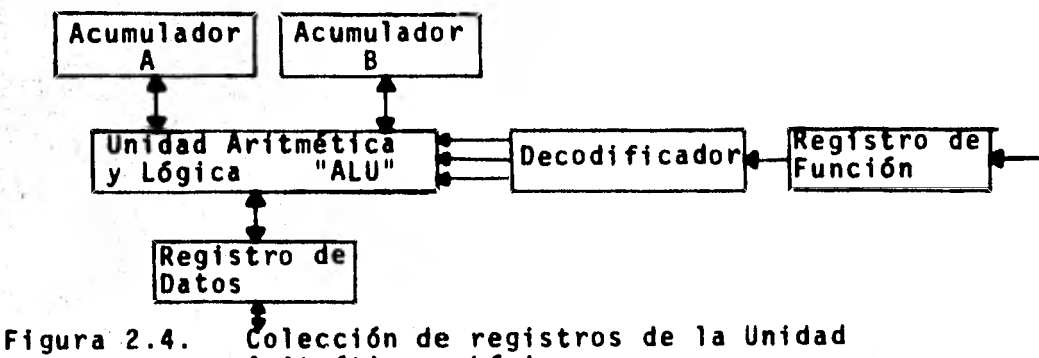

Aritmética y Lógica.

La función especifica que se realiza sobre éstos se representa como un número binario que se proporciona al Regis- tro de Función de la Unidad Aritmética y Lógica. Esta trabaja generalmente sobre parejas de registros. Asi, para sumar un - } número a otro es necesario que tenga los valores de los dos datos al mismo tiempo. La unidad Aritmética del MC 6800 tiene dos registros llamados Acumuladores (A,B).

d). Unidad de Control. La sección de control coordina todas las posibles transferencias entre registros que ocurren dentro de la computadora. Para especificar que transferencia tendra lugar se da una instrucción a la computadora. La lista de todas las instrucciones posibles se conoce como el con junto de instrucciones.

Una instrucción típica puede ser una que seleccione un registro de entrada particular y transfiera su contenido a un registro de memoria especifico. Esta transferencia puede consistir de otras transferencias de registros que no están bajo el control directo del programador. Las transferencias internas de registros se conocen como microinstrucciones y son gobernadas por la sección de control de la computadora.

En algunas computadoras la sección de control tiene una memoria solo de lectura (ROM) que contiene una o más pala- bras para cada instrucción del conjunto de instrucciones - (programa). Este genera las señales de control internas nece serias para controlar las transferencias de registros que requiere la instrucción. Si la memoria ROM puede modificarse se dice que la computadora es microprogramable. La mayoría de los microprocesadores se microprograman en la fábrica.

Cuando se ejecuta una instrucción, ésta se busca en la memoria, tal selección la realiza un registro llamado Contador de Programa (PC "Program Counter"), el contenido de éste aparece en el bus de direcciones. Mientras tiene lugar la acción física de selección de registro (tiempo de acceso) el de programa se incrementa en uno, y cuando se ejecuta la -

instrucción tiene ya la dirección de la siguiente que se eje cutara.

Después de que se tiene el contenido del registro de me moria seleccionado en el registro de datos, la sección de control transfiere su constenido al registro de instrucción. En algunos casos el contenido del PC puede modificarse por el programa mismo, lo que permite ejecutar instrucciones guardadas en otra parte del programa.

La estructura general de una computadora hipotética sim plificada se muestra en la siguiente figura:

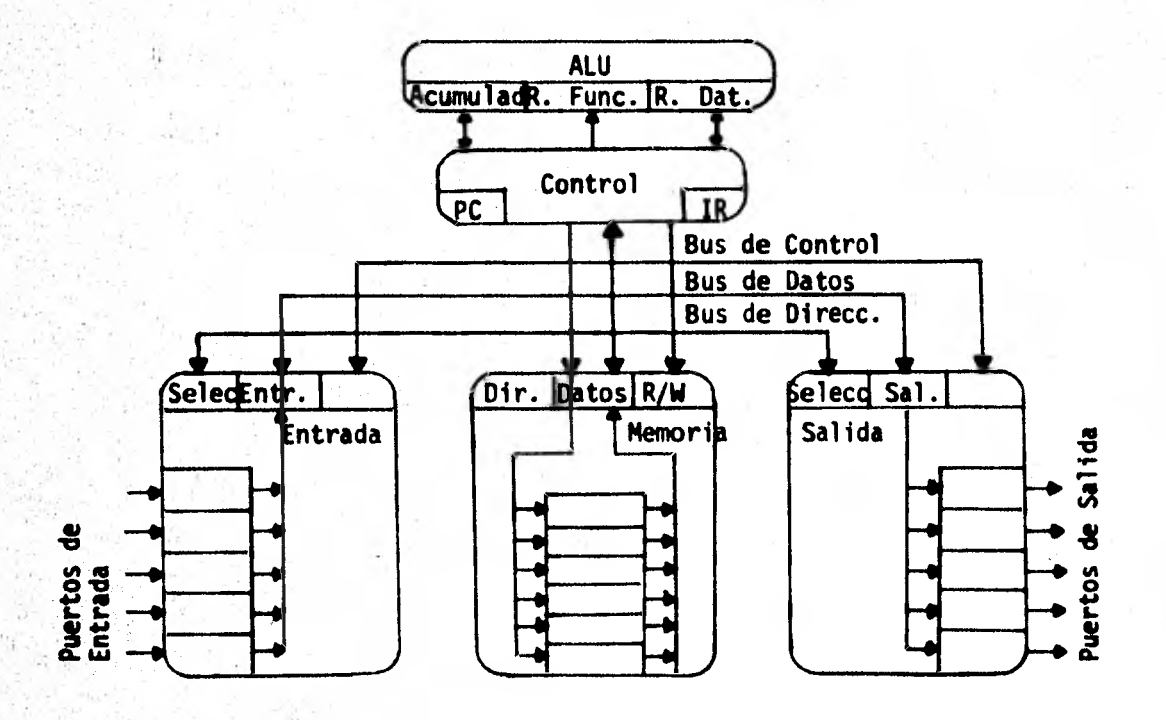

Figura 2.5. Registros que forman una computadora simple.

La comunicación entre *los* elementos de una microcomputa dora se realiza *a* través de un conjunto de lineas conocidas *como* Bus (que proviene de la palabra latina "Omnibus" que significa para todos). Todos los microprocesadores tienen 3 Buses: Bus de Direcciones, Bus de Datos y Bus de Control  $(Fiqura 2.5)$ .

Cuando el CPU quiere leer la información de un registro de memoria dado, manda ésta dirección al registro de direc- ciones y transfiere su contenido a través del Bus de direc- ciones. Después de que ésta dirección se decodifica el regis tro seleccionado transfiere su contenido al registro de da- tos y lo envia al CPU usando el Bus de Datos.

Para escribir se aplica el mismo principio: El contenido del registro de datos *se* almacena en la dirección Indica**da por** el registro de direcciones.

El *bus* de direcciones es unidireccional y transfiere las señales generadas por el CPU a los otros elementos del sistema.

El bus de datos es bidireccional y es el conjunto de lineas que permiten llevar los datos del microprocesador a los elementos del sistema y de éstos al microprocesador.

Las ínter-relaciones entre los 3 buses de una microcom-Outadora se pueden representar más facilmente usando un diagrama de tiempo (que se vera posteriormente para el caso del MC 6800).

2.2.- Microprocesador MC 6800.

a). Caracteristicas.

El microprocesador MC 6800 es un microprocesador de 8 bits en el Bus de Datos y 16 bits en el de direcciones, fa-bricado con tecnología MOS de canal N.

La comunicación entre los elementos de la computadora es a través de los buses de Datos, Direcciones y Control.

Los microprocesadores al igual que las computadoras ope ran en forma síncrona. La transferencia de datos entre regis tros internos y entre registros de elementos distintos de la computadora esta sincronizada por señales de reloj y señales de control derivadas de éste (Figura 2.6).

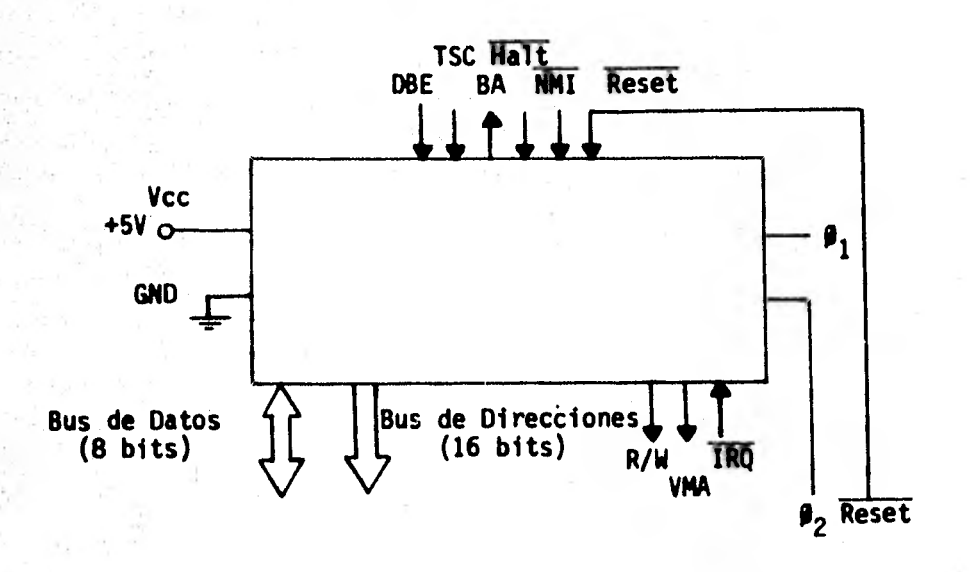

#### **Males de entrada y salida del** Figura 2.6. Se Microprocesador MC 6800.

b). Registros del Microprocesador.

El Microprocesador MC 6800 tiene 3 registros de 8 bits  $y$  3 registros de 16 bits. Los acumuladores A (ACCA)  $y$  B (ACCB) son registros de 8 bits que usa el microprocesador para guardar operandos y resultados de la Unidad Aritmética y Lógica (ALU). El registro de condición (CC) de 8 bits, tie me 6 que se modifican según los resultados de una operación de la Unidad Aritmética y Lógica (Figura 2.7).

A continuación se describen los bits del registro de condición (CC).

1.- Bit C (Carry-Borrow). Se enciende (C=1) para indicar que hay un acarreo del bit más significativo del acumulador como resultado de una operación. Cuando esto no ocurre  $C = 0$ . Las Instrucciones de rotación y corrimiento también afectan éste bit.

2.- Bit Y (Overflow). Se enciende (V = 1) cuando se tiene un resultado que sobrepasa la capacidad del registro durante una operación aritmética con complemento a dos. Esto indica que se ha excedido el número máximo posible (+127) o el núme ro mfnimo (-128) que se puede representar en notación de com plemento **a** dos. En caso contrario V = 0.

3.- Bit Z (Zero). Se enciende ( $Z = 1$ ) cuando el resultado de una operación artmética anterior es cero. Si el resultado es distinto de cero Z ■ 0.

4.- Bit N (Negative). Se enciende (N = 1) cuando el bit más significativo del resultado anterior es 1, lo que indica que **el** número que se tiene es negativo (en complemento a dos).

**T** 

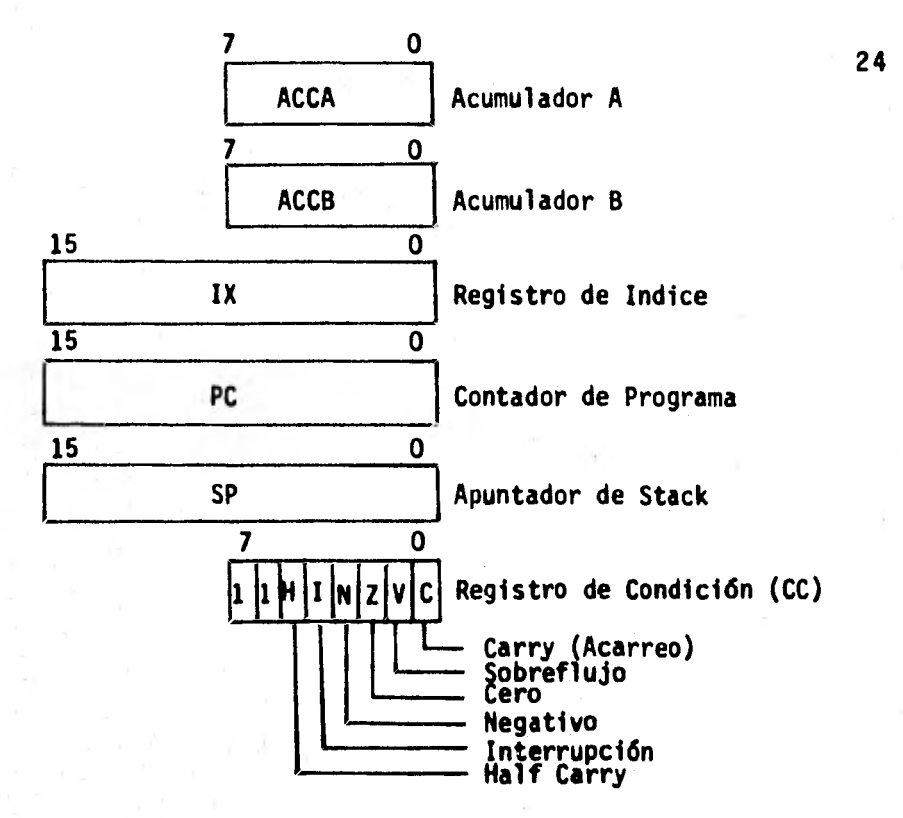

Cuando N = 0 *el* bit más significativo del número que se tiene es cero, lo que indica que el número es cero o positivo. 5.-.Bit I (Interrupt Mask). Se usa para habilitar o deshabilitar interrupciones enmascarables. Cuando I = 1 las inte- rrupciones enmascarables se deshabilitan.

Figura 2.7. Registros del Microprocesador.

Su nivel es 1 después que ocurre una interrupción enmas carable **o** se da la instrucción SWI (Software Interrupt) **o -** SEI (Set interrupt mask bit). Regresa a I = 0 después de eje cutar *la* instrucción CLI o RTI.

6.- Bit H (Half carry). Se enciende  $(H = 1)$  si se tiene un acarreo del bit 3 al bit 4 durante la ejecución de alguna de las instrucciones ABA, ADC o ADD. Si durante éstas operaciones no hay acarreo de las posiciones 3 a 4 se apaga el bit H.

Los bits 7 y 8 del registro de Condición no se usan y son siempre unos.

El registro Contador de Programa (PC) de 16 bits, guarda la dirección de la instrucción que se ejecuta y después de transferir su contenido al bus de direcciones se incremen ta en forma automática. Cuando se tiene un salto en el pro- grama se transfiere la nueva dirección del programa al PC.

Apuntador de Stack (SP). Este registro de 16 bits guarda la dirección de la siguiente localidad de memoria de un - Stack situado en cualquier parte de la memoria RAM del siste ma. La memoria del stack esta organizada como una memoria LIFO (Last in first-out) donde el último dato que se guarda es el primero que sale. Cuando se guarda un byte de información en el stack, se hace en la dirección que contiene el. apuntador de stack y se decrementa en uno el apuntador. El apuntador de stack se incrementa en uno antes de recuperar información del stack.

Registro de Indice (X). Es un registro de dos bytes (16 bits) que se usa como base de un apuntador cuando se usa direccionamiento indiciado. En las instrucciones que usan di- reccionamiento indiciado se tiene un byte adicional que es- pecifica el desplazamiento de la base.

Las señales de entrada y salida del microprocesador pue den dividirse en 3 grupos: lineas de interface, lineas de control del Bus y líneas de control del procesador. Las lf- neas de interfase son el bus de datos y el bus de direccio- **nes.** El bus de direcciones esta formado por 16 líneas, cada

linea puede ser un 1 lógico o un 0 lógico, por lo cual un microprocesador con P (16) líneas de direcciones puede direc cionar 2Plocalidades de memoria. El microprocesador MC 6800 puede di reccionar  $2^{1.6}$ = 65,536 localidades de memoria. Este conjunto de localidades se conoce como el espacio de memoria.

Para representar la dirección de una localidad en el espaci o de memoria se usa notación hexadecimal , la dirección de memoria más baja es la 0000 y la dirección de memoria más alta es la FFFF.

La unidad para expresar el tamaño de la memoria se cono  $ce$  como Kilopalabra que es igual a  $2^{10}$  6 1024 palabras. En éste caso donde la palabra es de 8 bits la unidad es un Kilo byte que corresponde a 1024 bytes y la memoria que puede direccionar el microprocesador es de 64K.

Los circuitos de salida (drivers) del bus de direccio- *nes* tienen capacidad para manejar una carga TTL (Transistortransistor Logic). Cuando las salidas estan apagadas se comportan como un circuito abierto, ésto permite que se pueda tener acceso directo a memoria (DMA). Para que las lineas de dirección pasen al tercer estado (Figura 2.8) es necesario poner TSC en su estado alto.

El bus de datos esta formado por 8 lineas bidireccionales que definen el tamaño de la palabra del microprocesador. A través de estas el microprocesador transfiere los datos a la memoria y dispositivos periféricos. Para que las líneas *del bus* de datos se encuentren en el tercer estado (Figura - 2.8), es necesario poner DBE (Data Bus Enable) en su estado bajo, (que deshabilita el bus de datos).

I

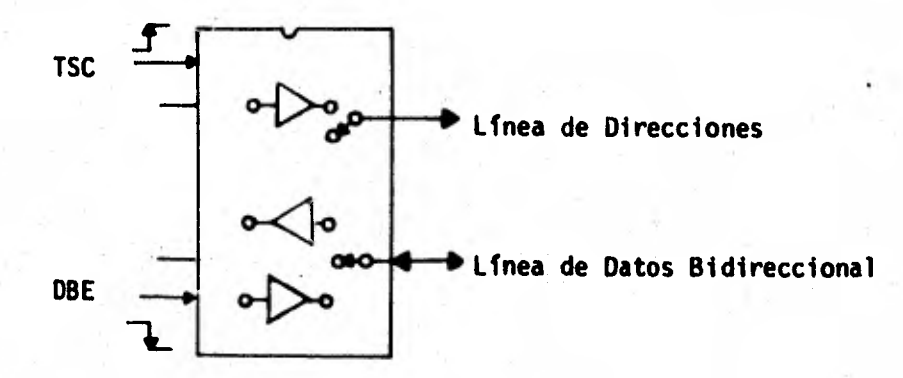

#### Figura 2.8. Muestra de una linea del Bus de Direcciones y una línea del bus de Datos en la condición de tercer estado (tristate).

Señales de Reloj.

El microprocesador tiene dos señales de reloj:  $\beta_1$  y  $\beta_2$ que controlan la transferencia de datos entre registros in- ternos.

Por lo general  $\boldsymbol{\beta}_2$  esta unido con DBE (Data Bus Enable), por lo cual controla los buffers de salida del bus de datos y la transferencia de éstos al microprocesador, que ocurre en la parte activa (alta) de  $\boldsymbol{\beta}_2$ .

Si se desea aumentar el tiempo de escritura del micro- procesador es necesario disminuir el tiempo de DBE, que no debe ser menor de un tiempo minimo (t<sub>DRF</sub>) y debe ocurrir durante la parte alta de  $\beta_1$  (Figura 2.9). La frecuencia permitida del reloj puede variar de 0.1 MHz a 1.0 MHz.

La línea de salida de R/W indica a los dispositivos de entrada/salida y memorias si el microprocesador esta en un -

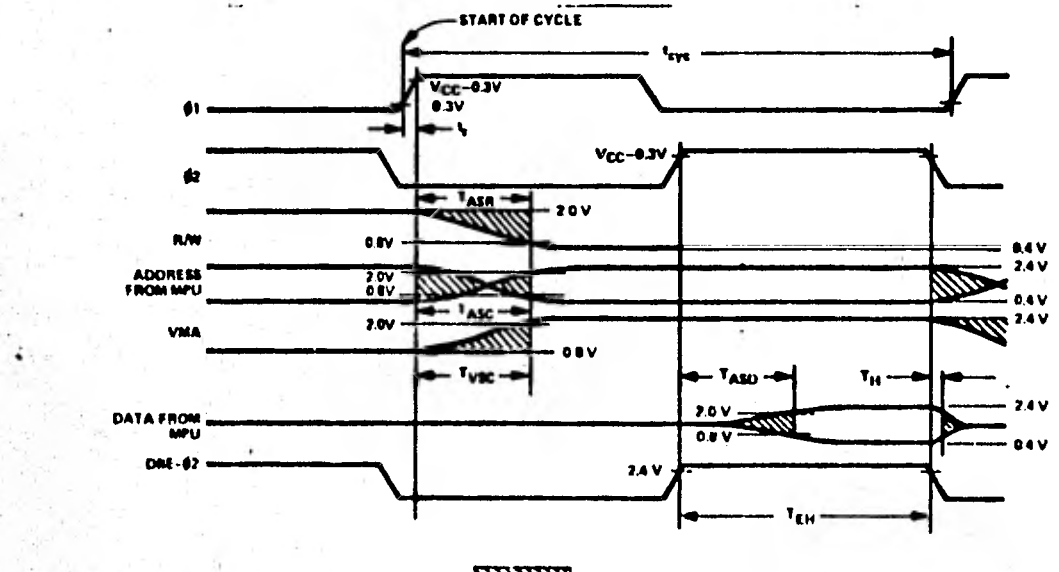

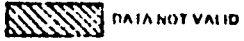

Figura 2.9. Diagrama de tiempo de escritura.

estado de lectura (alto) o de escritura (bajo). El estado normal de ésta línea es alto (lectura), lo que impide escrituras erróneas en los dispositivos periféricos (cuando no hay información presente en el bus de direcciones).

La señal de salida de R/W pasa al estado de alta impe- dancia (0FF) si TSC (Three State Control) pasa a su estado alto o el microprocesador esta detenido.

Dirección de Memoria Válida (Valid Memory Adress "VMA"). Indica a los dispositivos en el bus que el CPU quiere tener acceso a memoria ROM, RAM o a un dispositivo de entrada/salí da. Esta señal es activa en alto. Cuando VMA = 0 el ROM, RAM y dispositivos de entrada/salida quedan deshabilitados e ignoran la información que exista en ese momento en el Bus de Direcciones.

fY r

La línea de Interrupt Request (IRQ) es una señal de entrada al microprocesador, que permite que éste sea interrumpido por los periféricos. Antes de dar servicio a la inte-rrupción el microprocesador termina la ejecución de la ins- trucción que realiza en el momento en que es interrumpido y checa el estado del bit I en el registro de Condición (Con- dition Code Register), si éste no esta encendido inicia la secuencia.de interrupción, encendiendo la bandera I que deshabilita una nueva interrupción y guarda en el Stack el re- gistro de Indice (IX), el Contador de Programas (PC), los dos acumuladores y el registro de Concidión (CC). Al final del ciclo aparece en el bus de direcciones la dirección del vector de interrupciones IRQ (FFFB,FFF9) que guarda la direc ción de memoria donde se encuentra la rutina de servicio de la Interrupción (Figura 2.13). Para que la interrupción sea atendida la linea de Halt debe estar en alto.

El\_ microprocesador tiene seis lineas de control que son: 1).- Reset. Cuando se detecta un frente de onda positivo en ésta entrada del microprocesador se reinicia una secuencia de reset. Aparece en el bus de direcciones la dirección FFFE seguida de FFFF, se carga en el PC el contenido de estas localidades de memoria (Figura 2.13), que contienen la direc- ción inicial de la subrutina de reset y se enciende el bit I que deshabilita las interrupciones enmascarables  $(\overline{1RQ})$ . Para habilitar las interrupciones debe apagarse el bit 1.

Después que se enciende la fuente y ésta alcanza su valor de Vcc es necesario que la línea de Reset se mantenga ba ja durante un mínimo de 8 ciclos de reloj, éste tiempo pernil

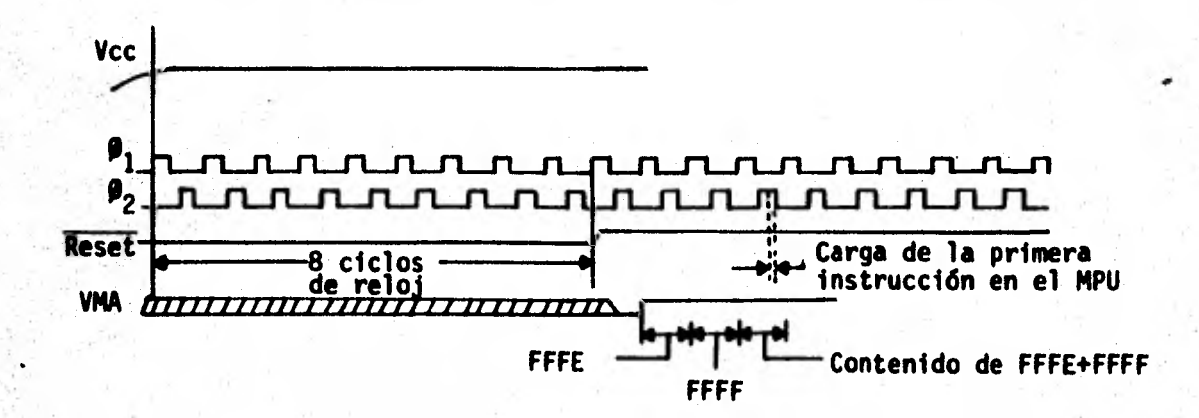

#### Figura 2.10 Inicialización del microprocesador después del Reset.

te que el microprocesador se estabilice. El estado de las lineas de salida del microprocesador en este momento es: VMA = bajo, Bus de Datos = alta impedancia, R/W = alto (lectura), y el Bus de Direcciones tiene a su salida la direc-ción FFFE (Figura 2.10).

2).- NMT (Non-Maskable Interrupt). La secuencia de las opera clones que siguen a una interrupción no enmascarable se inida con la aparición de un frente de onda negativo en la entrada NMI del microprocesador. Esta Interrupción es parecida a IRQ, el procesador termina la instrucción que ejecuta an- tes de atender la interrupción. El estado del bit I en el registro de Condición no tiene ningún efecto sobre NMI. Los registros internos del microprocesador se guardan en el Stack y el contenido de las direcciones de memoria FFFC y

FFFD (Figura 2.17) se carga en el registro PC, después de lo cual el microprocesador inicia la ejecución del programa de servicio de la interrupción no enmascarable, empezando con la instrucción direccionada por el PC.

• 3).- Halt. Cuando la linea de entrada de Halt esta en su estado bajo se detiene toda actividad interna del microprocesa dor. Este cuenta con una señal (Bus Available) que indica el estado en que se encuentra. Cuando BA es baja el microprocesador ejecuta su programa de control. Cuando BA es alta se detiene toda la actividad del microprocesador, **las** lineas del bus de direcciones, bus de datos y R/W se encuentran en su estado de alta impedancia y VMA pasa a su estado bajo.

Si ocurre una interrupción NMI o IRQ cuando el micropro cesador esta detenido, ésta sera atendida después de que el microprocesador es sacado de tal estado. Si se da un Reset cuando el microprocesador esta detenido, el estado de las lineas del microprocesador sera: VMA = bajo, BA = bajo, bus de datos alta impedancia, R/W = alto (lectura) y el bus de direcciones tiene la dirección FFFE. Cuando el estado de la ltnea Halt varia a su estado alto el microprocesador ejecuta la rutina de reset, cuya dirección se encuentra en las localidades FFFE FFFF. Cuando la linea de Halt pasa a su estado bajo el microprocesador termina la ejecución de la última Instrucción, la transición de Halt debe ocurrir un tiempo t<sub>pcs</sub> antes del frente de onda negativo del reloj  $\boldsymbol{\beta}_1$  en el **último** ciclo de una instrucción (Figura 2.11). Si la transición ocurre un tiempo menor a t<sub>pcs</sub> el microprocesador ejecuta

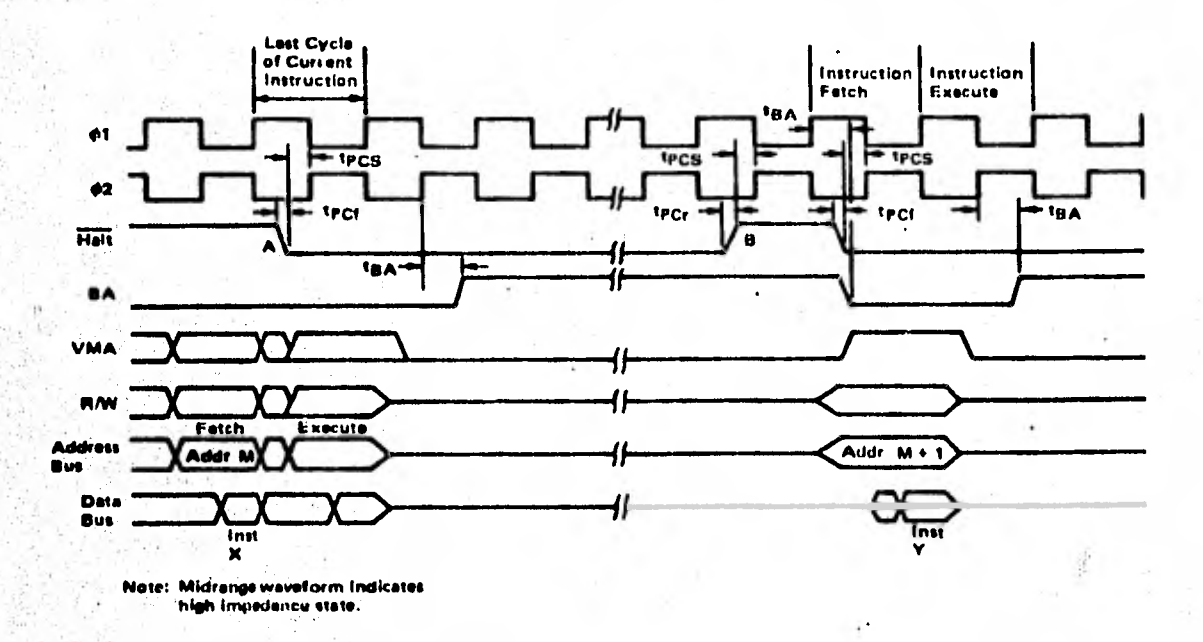

Figura 2.11.

Diagrama de tiempo de Halt.

la siguiente instrucción y se detiene. El tiempo que tarda -BA en pasar a su estado alto después que se ejecuta la última instrucción es t<sub>RA</sub> (Figura 2.11).

Halt permite la ejecución de programas instrucción por instrucción, para esto es necesario llevar la línea a su estado alto durante un tiempo igual a 1 ciclo del microprocesa dor  $(figma 2.11)$ .

4).- TSC (Three-State Control). Cuando ésta línea de entrada al microprocesador esta en un 1 lógico, el bus de direccio-nes y R/W pasan a su estado de alta impedancia. Para impedir ifalsas lecturas o escrituras VMA y BA pasan a su estado bajo.

 $32<sub>2</sub>$
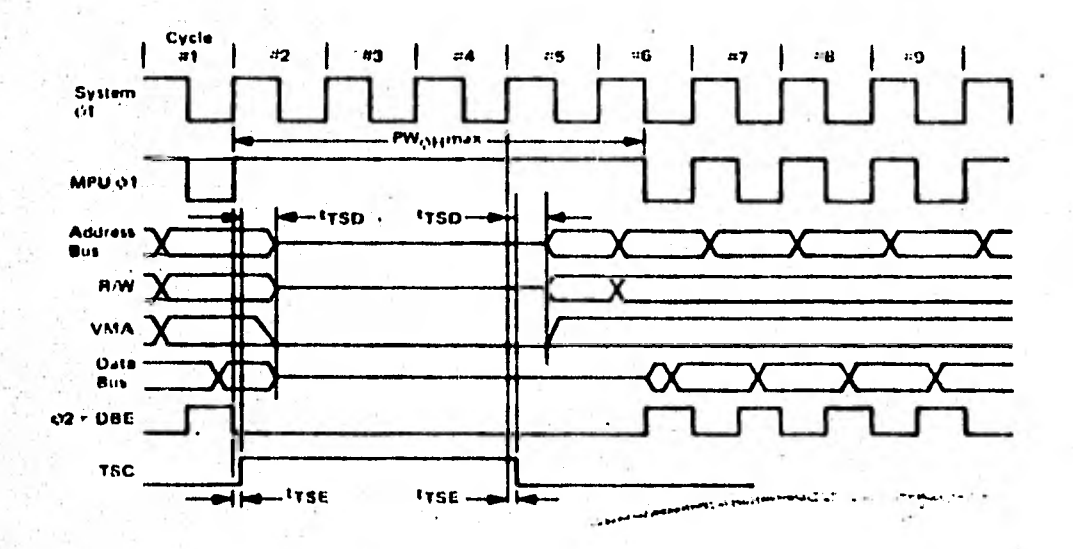

Diagrama de tiempo de TSC. Figura 2.12.

Mientras TSC es alto los relojes  $\beta_1$  y  $\beta_2$  deben ser manteni-dos alto y bajo respectivamente para retrazar la ejecución del programa. Como el microprocesador es un dispositivo diná mico, el tiempo máximo que puede ser detenido el reloj del microprocesador sin que halla destrucción de datos dentro de éste es PW<sub>OH</sub> (Figura 2.12). TSC se puede usar para accesos directos a memoria, durante los ciclos #3 y #4, el ciclo #5 se usa para sincronización.

El tiempo de transición de TSC es t<sub>TSE</sub> (three state ena ble), una vez alcanzado tal estado el bus de direcciones y -R/W pasan al tercer estado después de un tiempo t<sub>ren</sub> (three state delay).

5).- BA (Bus Available). Es una señal de salida del micropro

cesador que normalmente esta en un estado bajo; cuando pasa <sup>a</sup>**su** estado alto indica que el microprocesador esta detenido, lo que ocurre cuando **el** estado de la línea Hait es bajo o **el**  procesador esta en el estado de watt. El estado de BA cuando TSC **esta** en un uno lógico es bajo.

6).- DBE (Data Bus Enable). Es una señal de control del bus de datos del microprocesador. Esta entrada es compatible con TTL y en operación normal es controlada por el reloj  $\beta_2$ . Los drivers del bus de datos se deshabilitan durante los ciclos de lectura. En accesos directos a memoria el estado de DBE debe ser bajo.

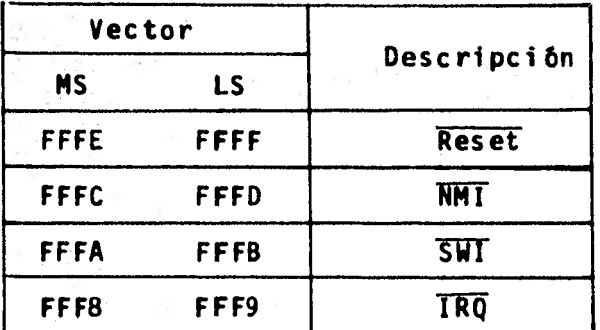

Figura  $2.13.$ Localidades de memoria de los vectores de interrupción.

El microprocesador MC 6800 tiene 72 instrucciones básicas, que pueden agruparse en: Instrucciones aritméticas bina rias y decimales, lógicas, corrimientos, giros, carga y alma cenamiento, saltos condicionales o incondicionales, interrup ciones y manipulación del Stack.

c).- Modos de Direccionamiento.

El microprocesador MC 6800 tiene 7 modos de direccionamiento, el ensamblador examina el operador y el operando para determinar el modo de direccionamiento dado. Estos son: 1). Direccionamiento del Acumulador. Estas son instrucciones de 1 byte. Este modo de direccionamiento se especifica escri biendo en el campo del operando únicamente el carácter A o B que corresponda al acumulador.

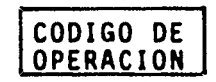

2). Direccionamiento implicado (Inherente). En éste caso el operador indica los registros que tienen el operando o donde se *guarda* el resultado. Por ejemplo, el operador ASA necesita dos operandos que se encuentran en el acumulador A y B del microprocesador y determina que *el* resultado de la ejecu ción se guarde en A. Toda la información necesaria para el direccionamiento se encuentra en el operador y no se necesita operando.

CODIGO DE OPERACION

3). Direccionamiento Inmediato. Son instrucciones de dos o tres bytes con un operando de ocho o dieciseis bits. Para operaciones con el acumulador se requiere un operando de 8 bits que esta en el segundo byte de la instrucción.Cuando el operando es de 16 bits como en el caso de las instrucciones CPX, LDS y LDX; el segundo byte de la instrucción tiene la -

parte más significativa del operando y el tercer byte la par te menos significativa del operando.

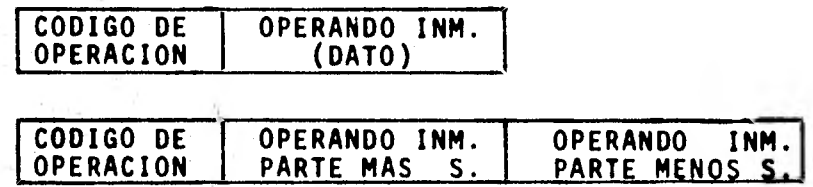

4)..Direccionamiento Directo. Son instrucciones de dos bytes. El primer byte de la instrucción contiene el código de opera *ción* y el segundo la dirección del operando. El usuario puede direccionar las localidades de memoria 0-255 y lograr un ahorro significativo de tiempo guardando datos en esas localidades.

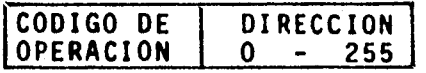

',Y

tÍ

5). Direccionamiento Extendido. En éste modc de direcciona- miento el operando se encuentra en el segundo y tercer byte de la instrucción. El segundo byte tiene los 8 bits más significativos de la dirección y el tercer byte los 8 bits me- *nos* significativos de la dirección. Estas instrucciones son de 3 bytes, y la dirección que se tiene en el operando es una dirección absoluta. El direccionamiento extendido es semejante al direccionamiento directo, pero en este caso la di rección que se encuentra en el operando es de 16 bits.

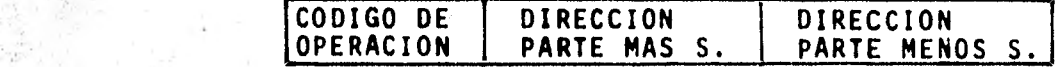

6). Direccionamiento Relativo. En éste direccionamiento se suma al PC la dirección que se encuentra en el segundo byte de la instrucción mas dos.

El rango de la dirección varia de:

 $(PC + 2) - 128$  D  $(PC + 2) + 127$ 

donde:

PC = dirección del primer byte de la instrucción de ramifica ción (Branch).

D= dirección de destino de la instrucción de ramificación.

Cuando se quiere transferir el control fuera del rango de las instrucciones de ramificación puede hacerse usando las instrucciones JMP (salto incondicional) o JSR (salto a subrutina), que no usan el modo de direccionamiento relativo.

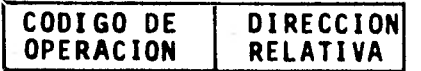

7). Direccionamiento Indiciado. En éste modo de direcciona- miento se suma la dirección que se encuentra en el segundo byte de la instrucción a los 8 bits menos significativos del registro de índice. Si existe acarreo se suma a los bits más significativos. Estas instrucciones son de dos bytes. El registro de indice *no* se modifica ya que la dirección ndmerica que se tiene se guarda en un registro de direcciones tempora lmente, sin modificar el registro de Indice.

Solo son válidos operandos que varien de 0 - FF (hexade cimal), el valor del operando se suma al contenido del regis tro de Indice teniendose la siguiente dirección.

 $D = Value$  valor numérico + X

donde:

X = contenido del registro de indice.

D = dirección numérica.

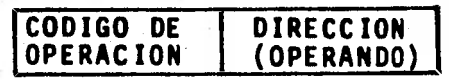

ă.

d).- Familia de Componentes del Sistema M 6800.

La familia de partes del sistema M 6800 se diseño te- niendo como objetivo un número mínimo de componentes (Figura 2.14). La familia incluye un Microprocesador (MC 6800), memo rias RAM (MCM 6810A), ROM (EPROM S6834) y circuitos de Entra da/Salida (ACIA MC 6850 y PIA MC 6820). Las componentes pueden ensamblarse en forma de bloques para construir una micro computadora.

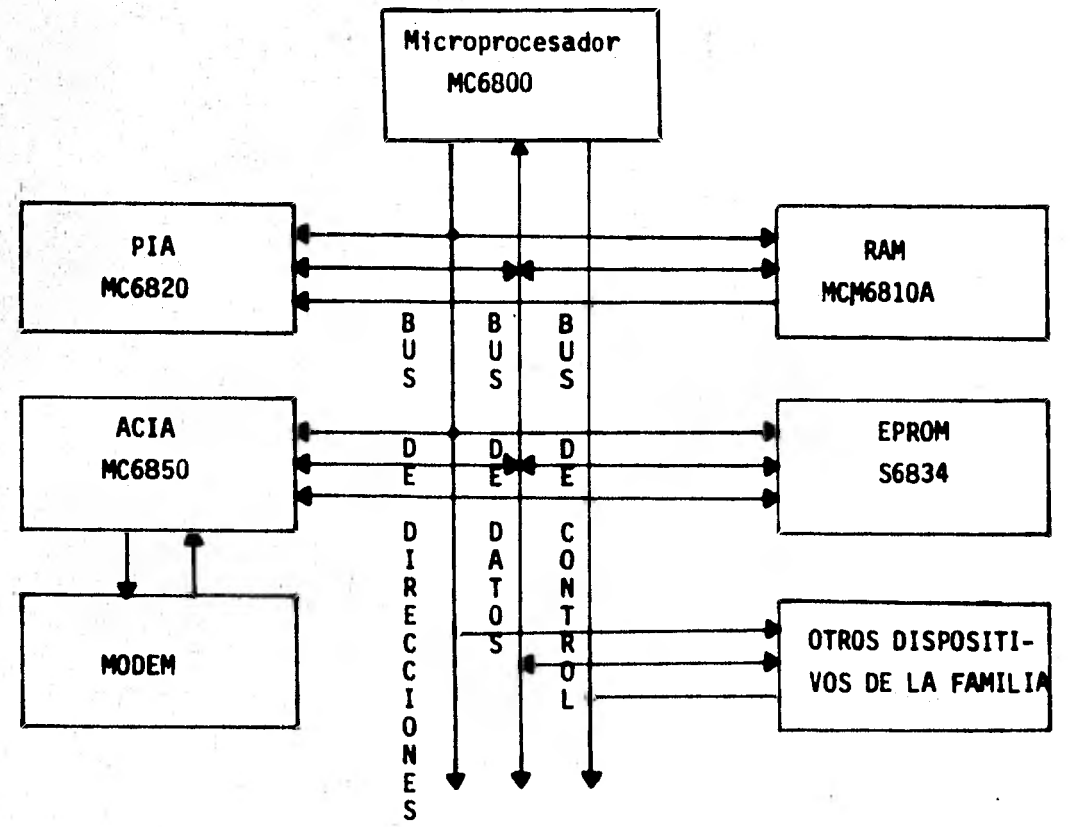

Figura 2.14. Diagrama de Bloques de la familia M 6800.

,¥ fI

t.l

2.3.- Memoria (RAM, ROM).

a). Memoria RAM MCM 6810A. Esta memoria de acceso aleatorio • es de tipo estático y no necesita de reloj o refrescamiento. Cuenta con 128 localidades (bytes) de 8 bits cada una.

En su fabricación se usa tecnología MOS de canal N con compuerta de silicio. Para su funcionamiento solo se necesita una fuente de voltaje. Es compatible con TTL y DTL, por lo cual no es necesaria ninguna interfase adicional para conectarse al microprocesador MC 6800.

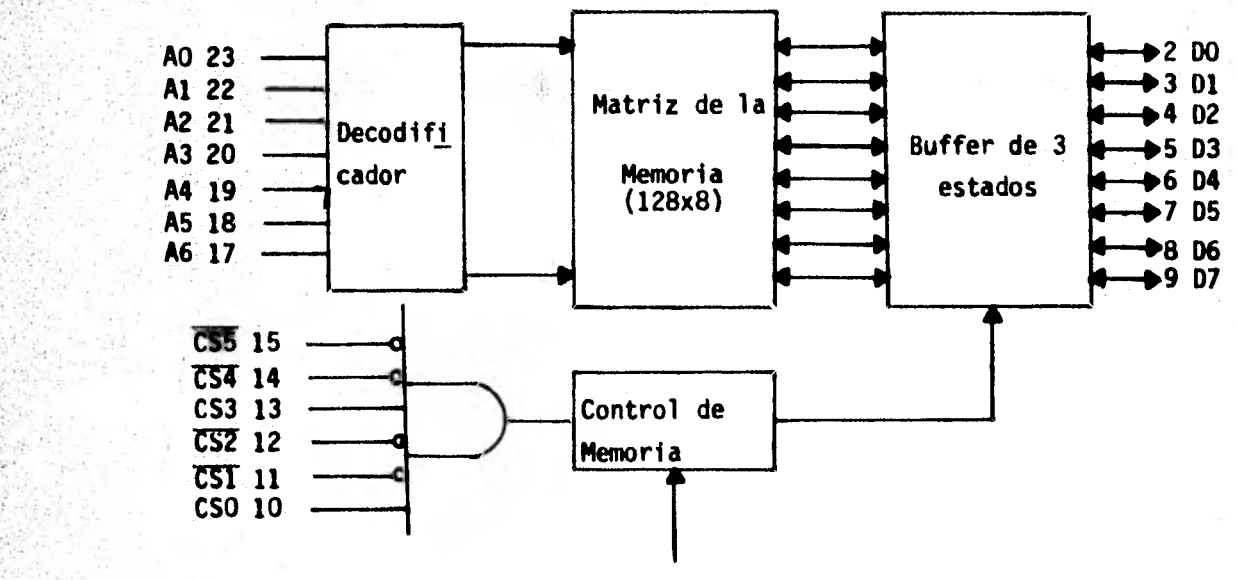

16 R/W

Figura 2.15. Diagrama de bloques de la memoria RAM MCM 6810A

La memoria RAM MCM 6810A tiene 7 lineas (A0 - A6) que permiten seleccionar una dirección particular en éste RAM.

El RAM cuenta con 6 lineas adicionales (Chip Select Inputs) que escogen un RAM particular entre varios circuitos -

integrados de la micro. Cuatro de éstas lineas (CS1, CS2, - CS4, CS5) son activas en nivel cero y dos son activas en nivel 1 (CSO, CS3). En sistemas de tamaño pequeño y medio la decodificación que se tiene con éstas lineas es suficiente para distinguir todos los dispositivos del sistema. R/W.- Esta linea de entrada se usa para controlar la direc- ción del flujo de datos. Cuando el estado de R/W es alto (ci clo de lectura del MPU), se encienden los drivers del bus de datos y puede leerse la localidad de memoria seleccionada. Cuando el estado de R/W es bajo el microprocesador escribe en la localidad de memoria seleccionada.

El tiempo de acceso máximo a memoria es de 1.0 us para el MCM 6810L y de 575 ns para el MCM 6810-1.

b). Memoria EPROM S6834.

La capacidad de almacenamiento de ésta memoria es de - 512 bytes. Esta es una memoria estática que se puede borrar exponiendo la ventana transparente del circuito integrado a una fuente de luz ultravioleta durante un tiempo de 7 a 10 minutos.

Después de que el EPROM ha sido borrado el nivel de cada uno de los bits del S6834 es cero. Los datos se guardan programando selectivamente un nivel alto en cada uno de los bits de la localidad deseada. La linea de R/W se usa para se leccionar el modo de operación deseado. Cuando su estado es bajo se habilita la escritura del EPROM. Cuando se programa el EPROM se escribe un byte del código fuente y después de que se da la dirección del S6834 se aplica un pulso de

programación (V<sub>D</sub> = -50 Vdc). El voltaje de programación es--• cribe **los** datos en el arreglo de la memoria (Figura 2.16). Este proceso se repite hasta que todos los 512 bytes del código fuente **se** han transferido al EPROM S6834. El tiempo de programación es menos de un minuto.

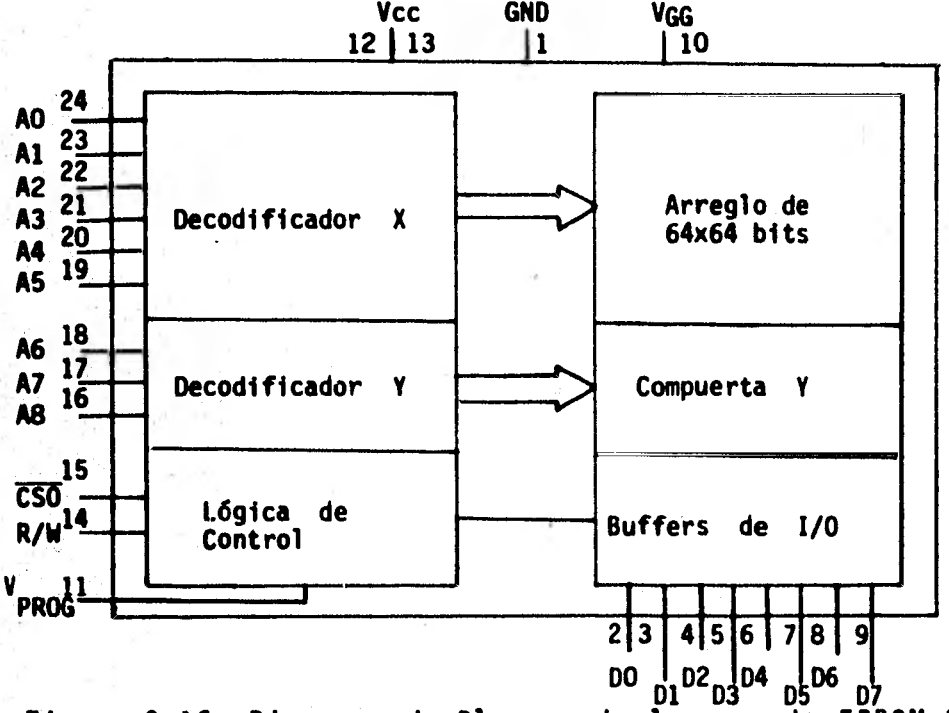

Figura 2.16. Diagrama de Bloques de la memoria EPROM S6834.

La cantidad de energía que se necesita para asegurar que **la** memoria mantendra los datos puede definirse como una • función del número de pulsos del programa (N) multiplicado por el ancho del pulso del programa (t<sub>ow</sub>) (N x t<sub>ow</sub> 60 mseg). • Por lo cual si el ancho del pulso es de 3 ms, se necesitan 20 pulsos de programa como mínimo; si t<sub>ow</sub> es de 5 ms se nec<u>e</u> sitan 12 pulsos de programa como mfnimo.

Cuando el EPROM se lee, la línea de R/W esta en su esta do alto y la línea V<sub>prog</sub> se conecta a Vcc.

**t; ,** 

El tiempo de acceso al S6834 es de 575 ms y su configuración es igual a la del PROM S6830 de 1K x 8 bits. Sus en-tradas y salidas son compatibles con TTL.

Algunas aplicaciones del EPROM son: Microprogramación, traducción de código, generación de caracteres, decodifica-ción, etc.

2.4.- Interfases de entrada y salida (PIA, ACIA).

a). PIA (Peripheral Interface Adapter, **MC6820).** Esta interfa se permite conectar equipo exterior al MC 6800 usando dos buses de 8 bits bidireccionales y 4 líneas de control.

Las líneas de interfase entre el PIA y el MPU son:

Bus de Datos Bidireccional (DO - D7). Estas líneas permiten la transferencia de datos entre el MPU y el PIA. Los - ' drivers del bus de datos son dispositivos que se encuentran generalmente en su estado de alta impedancia (0FF), excepto cuando el MPU realiza una operación de lectura del PIA (R/W en estado alto).

E1<sup>1</sup> (Enable). Esta señal de reloj que recibe el PIA se **usa'como** referencia de tiempo de las otras señales. Normal- mente se obtiene del reloj **02** del MPU.

R/W. Controla la dirección de transferencia de datos en tre el MPU y el PIA. Cuando su estado es bajo se habilitan los Buffers de entrada del PIA y el MPU realiza la transfe- rencia de datos. Si el estado de R/W es alto y el PIA esta habilitado se transfieren datos de éste al bus de datos.

Reset. Cuando esta línea pasa a su estado activo (bajo). los bits de todos los registros del PIA pasan a un estado lógico cero (bajo). PAO - PA7, PBO - PB7, CA2 y CB2 quedan establecidas como líneas de entrada y se deshabilitan las in terrupciones. Después de un reset se configura el PIA en la forma deseada usando un programa de reinicio.

CSO, CS1, y CS2 (Chip Selects). Estas entradas se usan para seleccionar el PIA. Para que esto ocurra CSO y CS1 -

deben estar en su estado alto y CS2 en su estado bajo. El - PIA no se selecciona si alguna de éstas líneas esta en su es tado inactivo.

RSO y RS1 (Register Select). Estas dos líneas, junto con el bit 2 del registro de control A(B) permiten seleccionar uno de los registros del PIA (Figura 2.17).

IRQA e IRQB (Interrupt Request). Cuando una de éstas lf neas pasa a su estado activo (bajo) interrumpe al MPU. Cada línea tiene asociadas 2 banderas internas que pueden llevar a la linea IRQ a su estado activo. Estas banderas permiten que el MPU sea interrumpido por un dispositivo externo. Las banderas se apagan cuando el MPU lee el registro de datos co rrespondiente.

Líneas de Interfase Periférica.

El .PIA permite recibir o transmitir información en para lelo, a través de dos Buses de datos periféricos de 8 bits bidireccionales y 4 lineas de control.

El PIA tiene 6 registros (Figura 2.17): Dos registros de Control (CRA, CRB), dos registros de recepción y transmisión de datos (ORA, ORB), y dos registros para controlar la dirección de los datos transmitidos en cada línea periférica (DORA, DDRB).

PAO - PA7. Cada una de éstas lineas puede programarse como entrada o salida. Para esto escribimos un "1" en el bit del registro de Dirección de Datos correspondiente a las ltnnas de salida, y un "0" para que sea una linea de entrada.

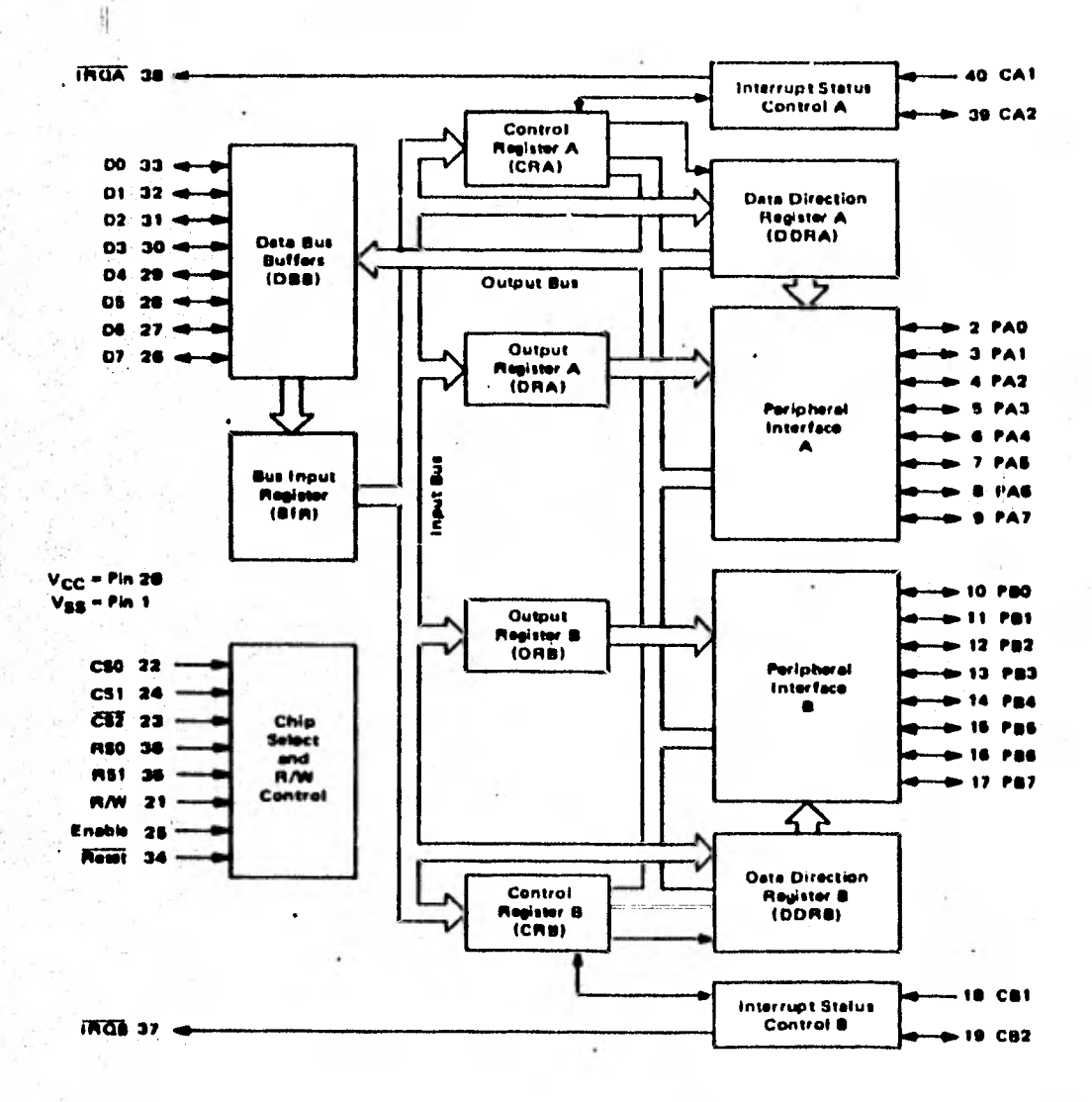

Figura 2.17.

 $\frac{1}{2}$ 

Diagrama de Bloques del PIA.

Cuando las lineas son programadas como entradas la resistencia interna es la de una carga TTL normal.

PBO - P87. Estas líneas pueden programarse como lineas de entrada o salida de una forma semejante a PAO - PA7. Sin embargo cuando las lineas se programan como salidas, tienen la capacidad de poder pasar al tercer estado (alta impedan- cia). Son compatibles con lógica TTL.

CA1, C81. Estas son solo líneas de entrada, que encienden las banderas de interrupción de los registros de control. El registro de control permite programar las transiciones ac tivas.

CA2, CB2. Estas lineas se pueden programar como líneas de entrada de interrupciones o como lineas de salida para control. Son compatibles con lógica TTL. Su funcionamiento se programa con el registro de control correspondiente. Cuan do C82 se programa como salida puede usarse como fuente de corriente.

Controles Internos.

Los 6 registros del PIA ocupan 4 localidades de memoria. La selección de estos registros es controlada por las lineas de entrada RSO y RS1 junto con el bit 2 del registro de control (tabla 1) que permite distinguir entre el registro de datos DDRA(B) y ORA(B).

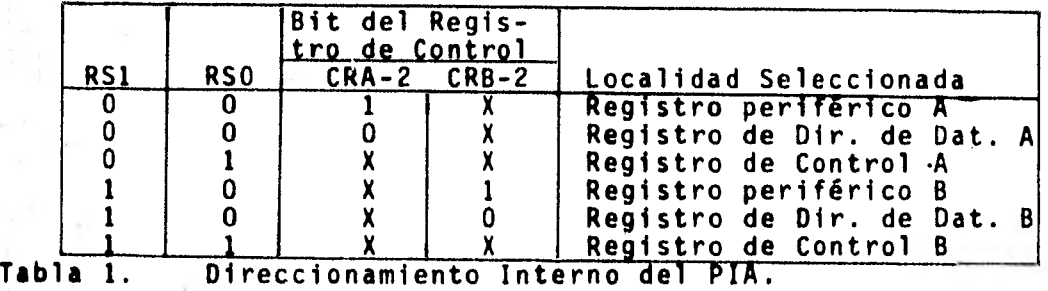

Registro de Dirección de Datos (DDRA y DDRB). Estos 2 registros permiten que el MPU controle la dirección de datos a través de cada línea periférica. Un "0" en un bit del re- gistro de Dirección de Datos configura la línea periférica como una linea de entrada, un "1' la configura como salida.

Registros de entrada y salida de datos (ORA, ORB). Es- tos son registros de lectura y escritura que permiten el intercambio de información entre el MPU y los dispositivos periféricos.

Registros de Control (CRA y CRB). Estos registros permi ten que el MPU controle la operación de las 4 líneas de control CA1, CA2, CB1 y CB2; habilite las lineas de interrup- ción y registre el estado de las banderas de interrupción - (tabla 2). Los bits 0-5 'son bits de lectura y escritura. Los bits 6 y 7 son bits solo de lectura que sé modifican por in- • terrupciones externas que se tienen en las lineas de control CA1, CA2, CB1 o CB2.

El bit 2 en cada uno de los registros de control (CRA-2 y CRB-2) permite seleccionar entre ORA(B) y DDRA(B), cuando se aplican las señales apropiadas en RSO y RS1.

Los bits 6 y 7 ce cada uno de los registros de control (tabla 2) son bits que se encienden por transiciones activas de una de las líneas de control periférico declarada como entrada. El MPU no puede encender ninguno de estos bits. Se. apagan después de una operación de lectura de ORA (ORB).

7 6 5 4 3 2 1 0  $IROA1$   $IROA2$   $Control$   $CA2$ DORA Acceso Control CA1

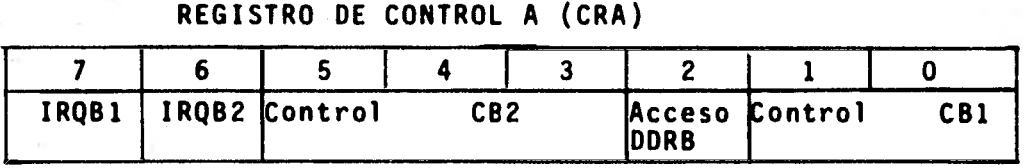

Tabla 2. REGISTRO DE CONTROL B (CRB)

Control de las lineas de entrada CA1 y CB1. Los bits "0" y "1" de los registros de control se usan para controlar las interrupciones de las líneas de entrada CA1 y CB1. El bit "O" del registro de control A y B se usa para habilitar las señales de interrupción del MPU IRQA e IRQB respectiva- mente. CRA-1 y CRB-1 determinan que tipo de transición activa la señal de interrupción de una de las líneas CAI y CB1 - (tabla 3).

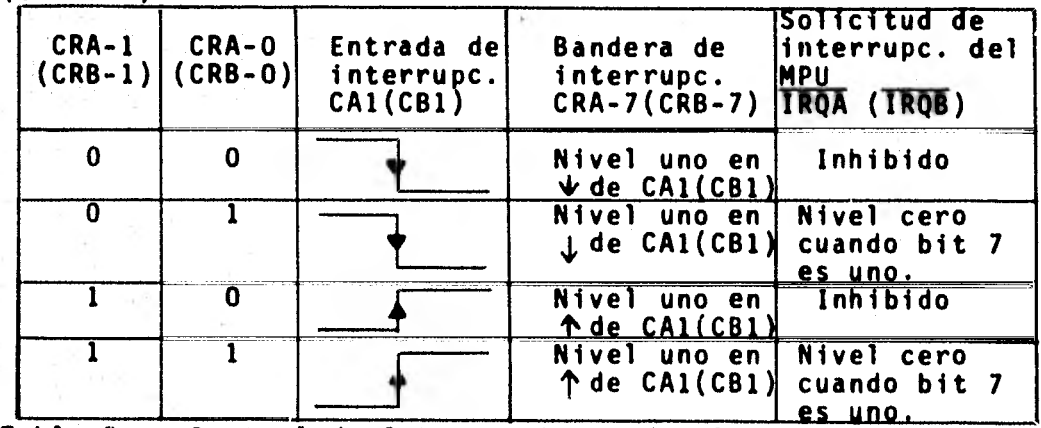

Tabla 3. Control de Interrupciones de CA1 y CB1.

*rtq.* 

Control de las líneas de entrada CA2 y CB2. Los bits 3, 4 y 5 de los 2 registros de control se usan para controlar las líneas CA2 y CB2. Estos bits determinan si la línea de entrada puede interrumpir o si se tiene una señal de control.

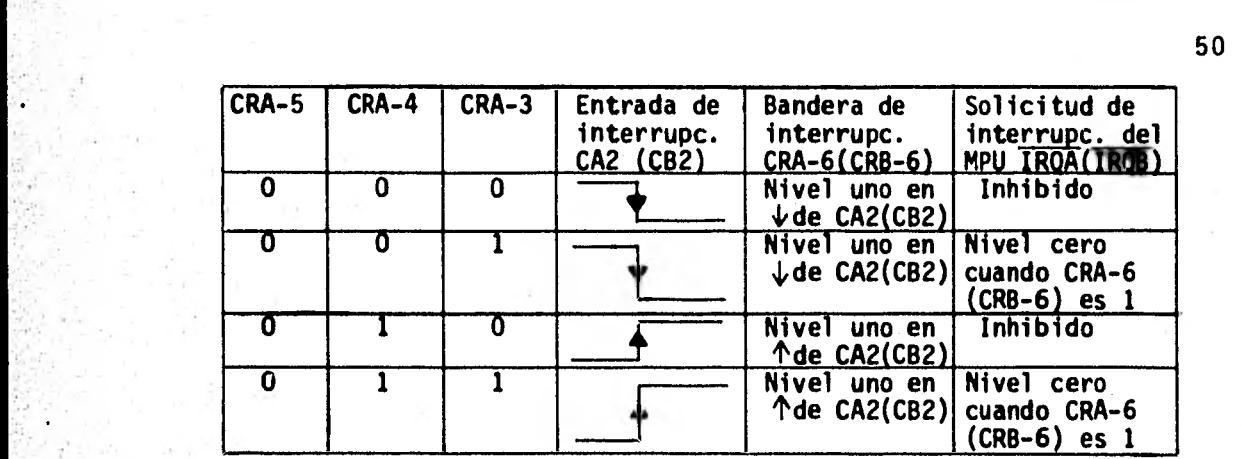

Tabla 4. Control de Interrupciones de CA2 y CB2.

**1...:..-** 

Cuando el bit CRA-5 (CRB-5) es "0" la linea CA2 (C82) **es** una línea de entrada que puede interumpir a CA1 (CB1). - Cuando el bit CRA-5 (CRB-5) es "1", la línea CA2 (CB2) es  una señal de salida que permite controlar la transferencia de datos a los dispositivos externos.

b). ACIA (Asynchronous Communication Interface Adapter, MC - 6850). Esta i'nterfase proporciona el formato de datos y control de errores para que el MC 6800 pueda recibir y transmitir datos asincrónos en serie. El ACIA aparece como dos loca lidades de memoria direccionables en el Bus del sistema. Internamente esta formada por dos registros de escritura y dos de lectura (Figura 2.18). La configuración del ACIA se pro- grama durante la inicialización del sistema. Para preparar esta configuración es necesario dar un Reset, lo cual se con sigue encendiendo los bits "0" y "1" del registro de Control, posteriormente se programan los bits "5" y "6" del mismo registro para definir el estado de RTS. El reset impide transi clones de salida erróneas y una vez dado se puede programar

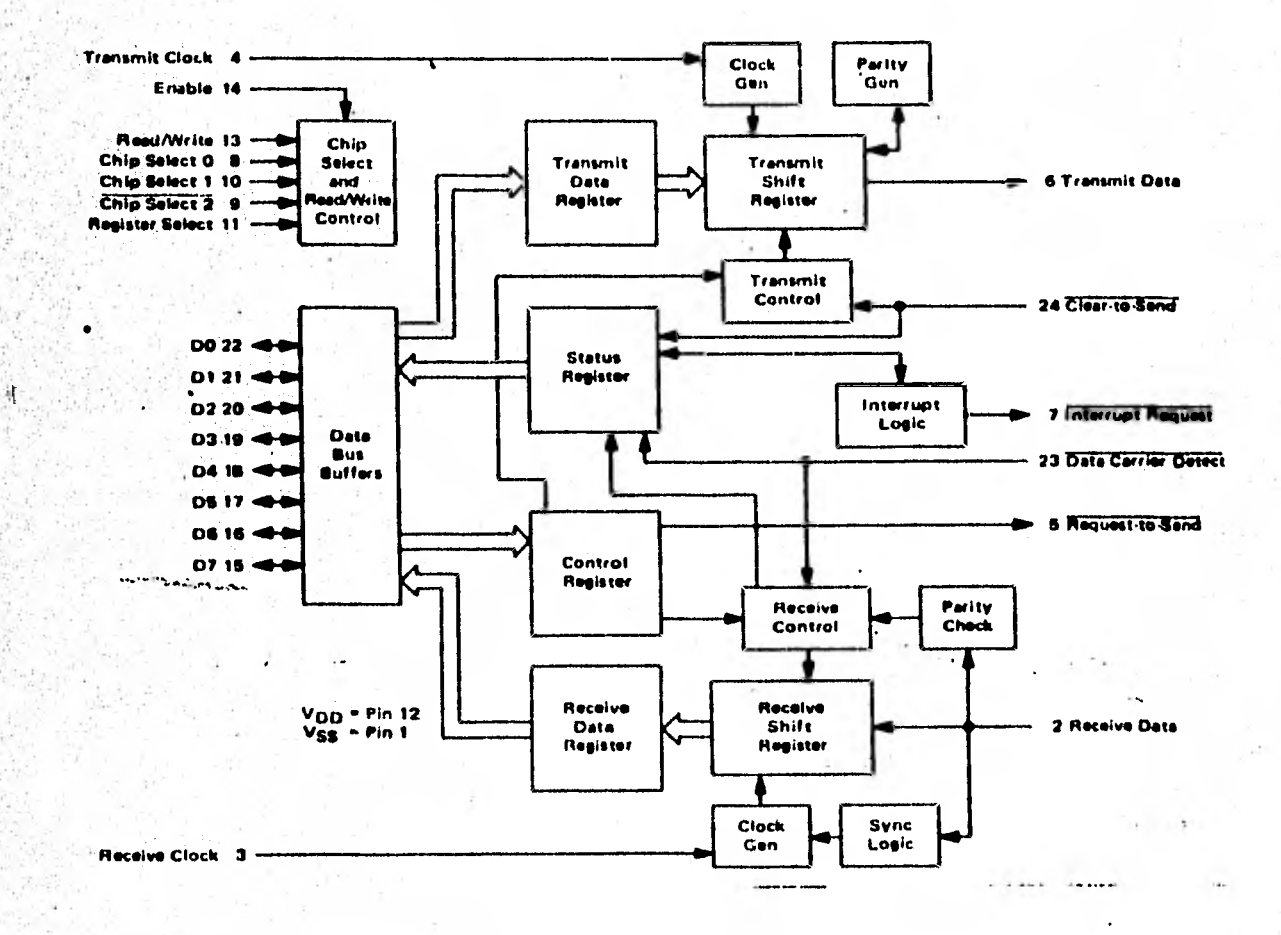

**Figura 2.18.** 

ŋ,

Diagrama de Bloques del ACIA.

el registro de control para escoger la frecuencia del reloj, longitud de palabra, el número de bits de stop, paridad (par, impar, ninguna), etc.

Líneas de Interfase entre el ACIA y el MPU.

DO - D7. Las 8.lineas de datos bidireccionales permiten la transferencia de datos entre el ACIA y el MPU. Los drivers de salida de estas lineas son dispositivos de 3 estados que **• se** encuentran en estado de alta impedancia (0FF), excepto **cuando** el MPU realiza una lectura del ACIA.

**E** (Enable). Esta es una linea de entrada de alta impe- dancia compatible con TTL. Habilita los Buffers de entrada/ salida del Bus de datos. Normalmente es una señal que se toma del reloj  $\beta_2$  del MC 6800.

R/W (Read Write). Es una línea de entrada de alta impedancia, compatible con TTL. Se usa para controlar la direc- ción del flujo de datos a través de la interfase de entrada/ **salida** del Bus de datos. Cuando el nivel de R/W es alto (ciclo **de** lectura del MPU) se encienden los crivers de salida y **se** lee el registro seleccionado. Cuando su nivel es bajo se apagan los drivers de salida y el MPU escribe en el registro seleccionado. La línea de R/W permite seleccionar los registros de escritura o lectura del ACIA (tabla 5).

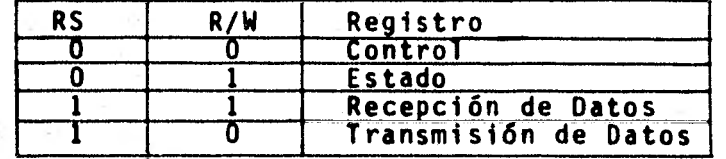

Tabla 5

Direccionamiento Interno del ACIA.

RS (Register Select). Esta es una linea de entrada compatible con TTL. Un nivel alto en esta linea permite selec- cionar los registros de Transmisión/recepción de datos y un nivel bajo selecciona los registros de Control/estado (tabla 5). Junto con esta señal se usa la linea de R/W para selec- cionar el registro de lectura o escritura de cada pareja de registros.

CSO, CS1, CS2 (Chip Select). Estas 3 lineas de entrada son de alta impedancia y compatibles con TTL. Se usan para direccionar el ACIA; que ocurre cuando el nivel de CSO, CS1 es alto y el de CS2 es bajo.

IRQ (Interrupt Request). Es una linea de salida compati ble con TTL; es activa en nivel bajo y se usa para interrumpir al MPU. Permanece en estado activo mientras la causa de interrupción esta presente y el bit de interrupción (7) del registro de estado esta encendido.

La sección de transmisión del ACIA genera una interrupción si se selecciona (CR5.CR6) y el estado del bit 2 del re gistro de estado TDRE (Transmit Data Register Empty) es alto. La interrupción termina cuando se escriben datos en el Regis tro de Transmisión de Datos. Las interrupciones del transmisor pueden enmascararse y deshabilitarse usando los bits CR5 y CR6 del registro de control. La pérdida de CTS (Clear to - Send) inhibe el bit TDRE del registro de estado.

La sección de recepción del ACIA genera una interrup- ci6n cuando el bit 7 del Registo de Control se enciende y el estado del bit "0" (RDRF) del Registro de Estado es alto.

1.;

La interrupción termina cuando se lee el registro de Recep- ción de Datos. Las interrupciones producidas por la condi- ción de error por pérdida de uno o más caracteres de *la* cade. na de datos (Overrun) o pérdida de señal portadora termina cuando se lee el registro de estado, o se da un Reset al ACIA.

Entradas de Reloj.

Se tienen 2 entradas de reloj compatibles con TTL que determinan *la* frecuencia de transmisión de los datos recibi**dos** y transmitidos.

**T x** CLK (Transmit Clock). El reloj recibido determina - • la frecuencia de los datos transmitidos. La transmisión de datos *se* inicia en la transición negativa del reloj.

R x CLK (Recelve Clock). El reloj recibido se usa para *la* sincronización de los datos. El receptor muestrea los datos en la transición positiva del reloj.

Líneas de entrada y salida en serie.

Recepción de Datos (R x Data). Esta es una línea de entrada de alta impedancia compatible con TTL. A través de ésta se reciben los datos que tienen un formato serial. La fre cuencia del reloj puede dividirse por Software entre 16 6 64 veces la original. La detección de datos se inicia en el frente positivo de la transición de Marca o espacio del bit *de* Start. Mientras se recibe un carácter se checa su paridad, y en caso de error aparece una indicación en el registro de • Estado. En una secuencia de recepción se lee el registro de estado para determinar si se ha recibido un caréter. Cuando

el registro de recepción de datos esta lleno, se coloca el carácter en el Bus de 8 bits del ACIA. Cuando se recibe un comando de lectura, el receptor quita el bit de paridad y transfiere los datos al MPU. El receptor tiene un Buffer doble, asi puede leerse un carácter del registro de datos mien tras se recibe otro en el Registro de Corrimiento. La secuen cia continua hasta que se reciben todos los carácteres.

Transmisión de Datos (T x Data). Una secuencia de trans misión consiste en leer el registro de estado del ACIA como resultado de una interrupción o de una secuencia de encuesta. Si la lectura del registro de estado indica que el registro de Transmisión esta vacío puede escribirse un carácter, el cual se transmite a un registro de corrimiento donde se se- rializa y se transmite precedido por un bit de Start (inicio) seguido por uno ó dos bits de stop. Opcionalmente puede agre garse la paridad del carácter entre el último bit del dato y el primer bit de stop. Desués de escribir el primer carácter en el registro de Datos puede leerse el registro de estado que indica que el registro de transmisión esta vacío, por lo que puede cargarse otro carácter para su transmisión, aún cuando el primer carácter esta aún en proceso de transmisión. Esto es posible debido al doble buffereado. Cuando termina la transmisión del primer carácter se transfiere automáticamente el segundo carácter al registro de corrimiento. La secuencia continua hasta que se transmiten todos los caracte- res.

Controles del Modem.

El ACIA tiene 3 funciones que permiten el control limitado de un periférico o modem.

1. CTS (Clear to Send). Esta es una línea de entrada de alta impedancia compatible con TTL. Proporciona control automático para terminar un enlace de comunicación inhibiendo el bit TDRE del registro de estado. La dirección de esta señal es - ' del Modem al MPU e indica si el Modem o equipo de comunica- ción de datos esta listo para transmitir.

2. RTS (Request to Send). Esta salida permite al MPU controlar un equipo periférico o modem. Refleja el estado de **los**  bits CR5 y CR6 del registro de control. La dirección de esta señal es del MPU al Modem o equipo periférico y se usa para condicionar al modem para transmisión de datos. Una transi- ción de 0FF a ON indica al modem que puede iniciar la transmisión. Una transición de ON a 0FF indica al modem que termi ne la transmisión de datos.

3. DCD (Data Carrier Detect). Esta es una linea de alta impe dancia compatible con TTL. Proporciona control automático en un enlace de comunicación. Cuando el nivel es alto inhibe e inicializa la sección de recepción del ACTA. Una transición de nivel bajo a nivel alto inicia una interrupción del MPU que indica pérdida de portadora. La dirección de esta señal es del modem al MPU. Cuando el modem recibe una señal del nivel apropiado, el estado de la linea esta activo (ON). Cuandó el modem no recibe señal o su nivel no es apropiado pa- • ra demodulación, el estado de la linea es inactivo (0FF).

Registros del ACIA.

Registro de Transmisión de Datos (TDR). Cuando se direc ciona el ACIA durante una transición negativa de E (Enable) y RS•R/W. La escritura de datos hace que el bit 1 de (TDRE) pase a su estado bajo y la transferencia del dato hace que - TDRE pase a su estado alto que equivale a un registro de transmisión vacío.

Registro de Recepción de Datos (ROR). Después de que el registro de corrimiento recibe un carácter completo lo trans fiere automáticamente al Registro de Recepción de Datos. Esto enciende el bit RDRF (Receive Data Register Full) del registro de estado. Este bit se apaga cuando en un ciclo de lectura se selecciona el Registro de Recepción de datos del ACIA que ocurre cuando RS y R/W estan en su estado alto.

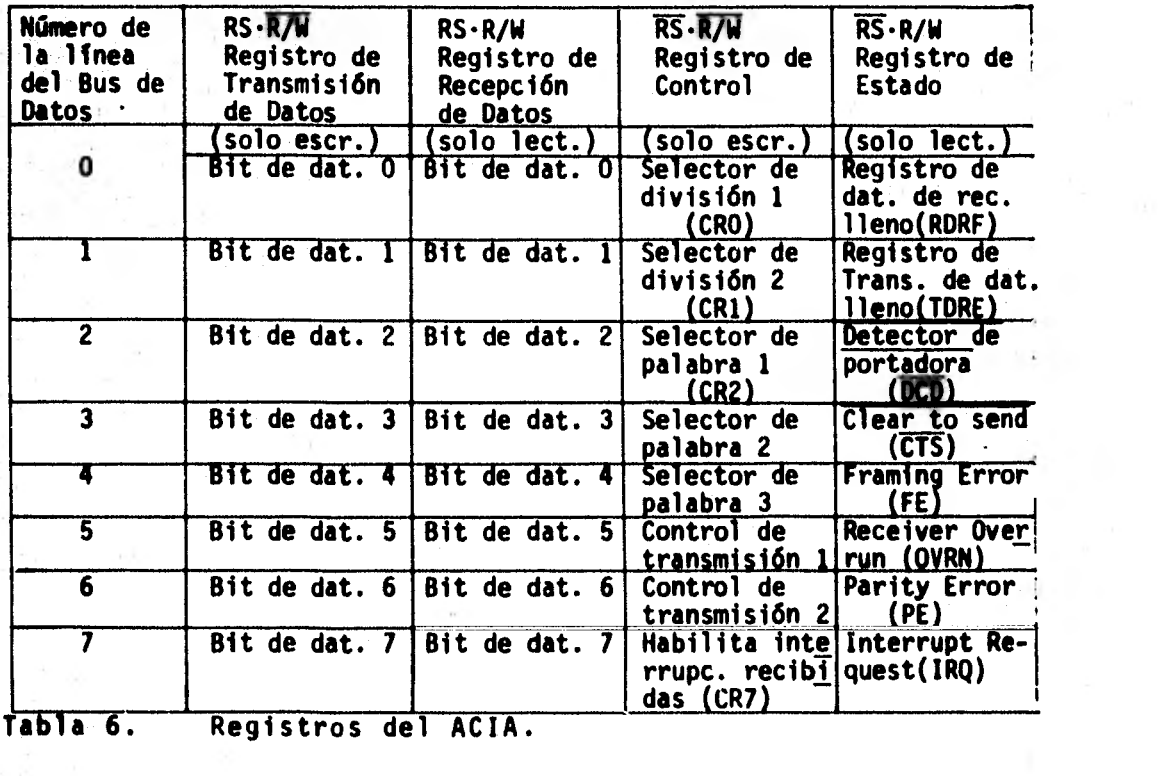

Cuando el bit RDRF esta encendido se inhibe la transferencia de datos del registro de corrimiento al ROR cuyo contenido se conserva.

Registro de Control. Este registro se selecciona cuando el nivel de RS y R/W es bajo. Controla el funcionamiento del receptor, transmisor, interrupciones y salida RTS.

Bits CRO y CR1 (Counter Divide Select Bits). Estos bits determinan la cantidad entre la que hay que dividir la fre- cuencia original del transmisor y receptor del ACIA. Se usan también para dar un reset al ACIA, que limpia el registro de estado (Excepto los bits CTS **<sup>y</sup>**5 ) e inicializa el receptor y transmisor.

El reset al ACIA se da encendiendo los bits CRO y CR1 - (tabla 7). Después de esto puede seleccionarse la cantidad entre la cual se divide la frecuencia del reloj.

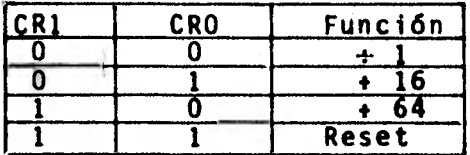

Tabla 7. Bits para seleccionar la frecuencia del Reloj. Bits CR2, CR3 y CR4 (Bits para seleccionar la palabra). Estos bits se usan para seleccionar la longitud de la pala- bra, paridad y el número de bits de stop. Su formato es el siguiente.

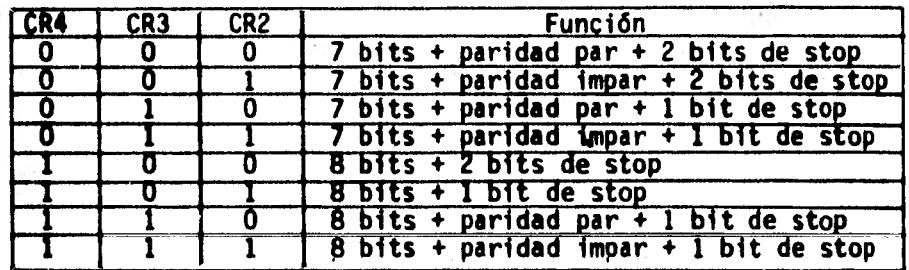

Bits CR5 y CR6 (Control de Transmisión). Estos bits per miten controlar las interrupciones del Registro de Transmi- sión de datos cuando se encuentra vacío, la salida de RTS - (Request to Send) y la transmisión de un nivel de Break (espacio). Su formato es el siguiente:

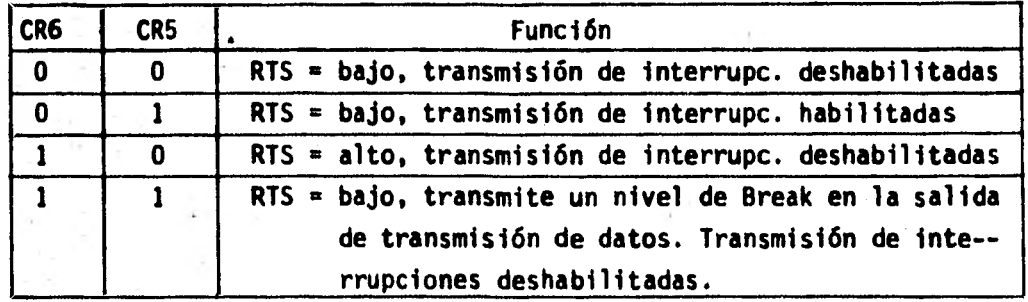

Bit CR7 (Bit para habilitar interrupciones del Receptor). Cuando el bit 7 del registro de control se enciende, se habi litan las interrupciones: Registro de recepción de Datos lle no, Overrun y una transición de nivel bajo a alto que se pre senta en la línea DCD (Data Carrier Detect).

Registro de Estado. El MPU conoce el estado del ACIA después de leer este registro, el cual se selecciona cuando RS es bajo y R/W es alto.

Bit 0 (RDRF, Receive Data Register Fui). Cuando el bit se enciende indica que el dato recibido se ha transferido al registro de Recepción de Datos. El bit se apaga cuando el - MPU lee el RDR, se da un reset al ACIA o el estado de DCD es alto.

Bit 1 (TDRE, Transmit Data Register Empty). Cuando el bit se enciende indica que el contenido del registro de transmisión de datos se ha enviado y que puede escribirse un nuevo dato. Cuando esta apagado indica que el registro de -

transmisión esta lleno.

r F

Bit 2 (DCD, Data Carrier Detect). Cuando el bit se en- ciende indica que no hay portadora en la entrada DCD. Cuando esto ocurre y el bit 7 del registro de control esta encendido se genera una interrupción. El bit se apaga cuando se lee el registro de Estado y luego el registro de datos, o se da un reset al ACIA. Cuando el bit 7 del registro de control - • esta apagado, el bit 2 (OCO) sigue la entrada (DCD).

Bit 3 (CTS, Clear to Send). Cuando el bit se enciende se inhibe el bit 1 del registro de estado. El bit apagado in dica que hay un CTS del modem.

Bit 4 (FE. Framing Error). Indica que el carácter recibido no esta limitado correctamente por los bits de start y stop. Esto indica un error de sincronización, una transmi- sión defectuosa o una condición de Break. El bit se enciende y se apaga durante la transferencia de datos.

Bit 5 (OVRN, Receiver Overrun). Indica que se perdieron uno o más caracteres de la cadena de datos. Esto significa que algunos caracteres recibidos no fueron leidos del registro RDR. El bit se apaga cuando se lee el registro de datos o se da un reset al ACIA.

Bit 6 (PE, Parity Error). Indica que el número de unos del carácter no concuerda con la paridad par o impar selec- cionada. Se define paridad impar cuando el número total de unos es impar, El bit permanece encendido mientras esta el carácter en el RDR.

Si no se selecciona paridad se inhibe el transmisor generador de paridad y el receptor checador de paridad.

Bit 7 (IRQ, Interrupt Request). Este bit indica el esta do de la salida IRQ. Se enciende cuando el bit IRQ esta en su estado bajo. Se apaga cuando se lee el registro de Recepción de Datos o se escribe en el registro de Transmisión de Datos.

61

j

## CAPITULO III MONITOR

Un monitor es un programa que se encuentra en memoria - ROM o PROM y que permite inicializar el sistema para que acepte comandos especiffcos de la terminal y ejecuta estos comandos. Cuando se enciende la microcomputadora el monitor indica que esta en el programa de control e imprime un asterisco solicitando información. El usuario puede contestar con una letra de un conjunto de caracteres; cada una de és- tas especifica una función del monitor y tiene un significado mnemónico. Dirección

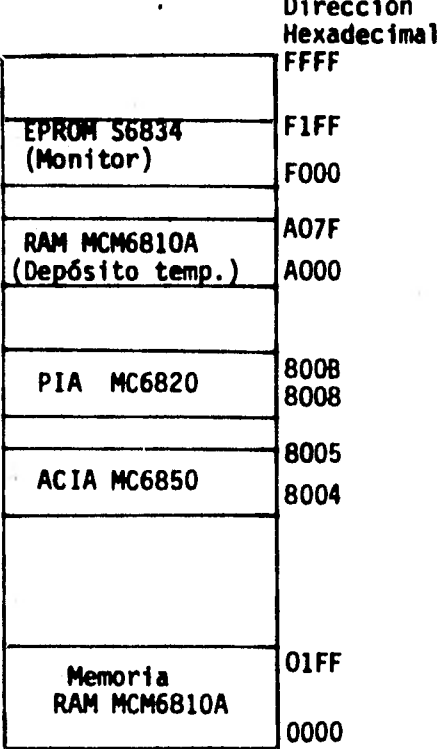

Figura 3.1.

Mapa de la Memoria

Un monitor proporciona un ejemplo de programación de la computadora que se tiene y además es un recurso adicional de software que ayuda a cargar, ejecutar y corregir los propios programas.

A continuación se estudia un monitor que permite la comunicación entre el MPU y un teletipo o terminal. El programa monitor se encuentra en un EPROM S6834 de 512x8 bits y usa las direcciones de memoria F000 a F1FF (que se traslapan con FEOO a FFFF).

El monitor utilizado en esta microcomputadora necesita un ACIA (Asynchronous Communications Interface Adapter) como interfase paralelo-serie para comunicarse con una terminal externa (pantalla o teletipo). El registro de estado y el re gistro de control del ACIA ocupan la localidad de memoria - 8004 y el registro de datos la 8005 (Figura 3.1).

El monitor necesita también memoria RAM (MC 6810) como depósito temporal de información. En éste caso se han asigna do para tal propósito las localidades de memoria A000 - AO7F  $(f$ igura  $3.1$ ).

a). Operación del Monitor.

Función de Reset.- Es necesario oprimir el botón de "Reset" cuando se enciende la computadora o el monitor pierde el con trol del programa. Esto permite que el monitor recupere el control del programa. La terminal responde con CR. LF y \*. que indica que el programa monitor esta listo para recibir un comando.

El monitor permite que el usuario realice las siguien- tes funciones: L, M, P, R y G que son llamadas desde la consola tecleando la letra correspondiente.

A continuación se describe cada una de éstas funciones: L... Función para cargar en memoria la información contenida en cinta con formato binario (Figura 3.2).

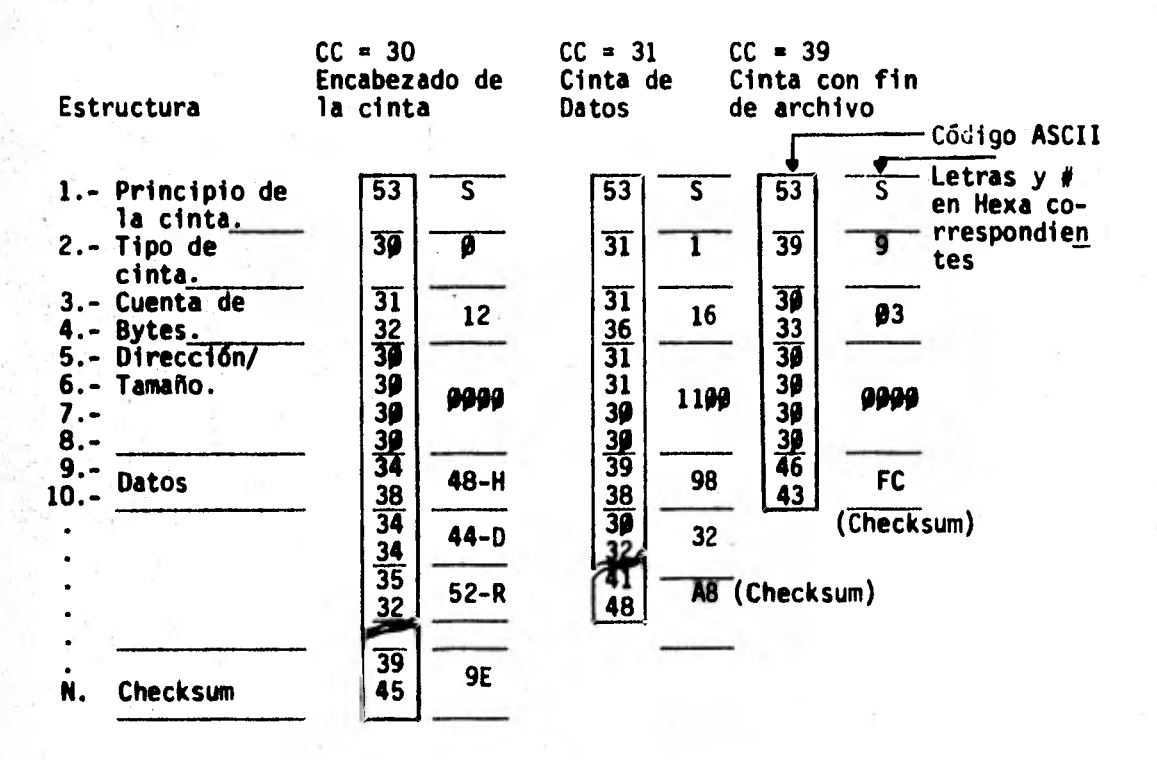

El checksum es el complemento a uno de la suma de bytes de 8 bits. Suma a partir de la "Cuenta de Bytes" despreciando en cada paso el aca- rreo después del bit Más Significativo.

Figura 3.2. Formato de una cinta de Papel..

Cuando se carga una cinta se ignoran los caracteres que se encuentran antes del principio de cinta (Start of record,  $S$ ).

Para terminar la función L es necesario teclear S9, que indica al monitor el fin de archivo, o dar un reset. Si en el momento que se lee **la** cinta se detecta un error de Checksum se detiene la lectura de la cinta y se imprime un signo de interrogación. El operador tiene ahora las siguientes op**ciones:** 

1).- Presionar el botón de Reset y abortar la carga de la in formación en memoria. El MPU regresa al programa de control y la terminal imprime  $CR$ , LF  $y$   $\pm$  .

2).- Leer la cinta nuevamente desde el principio.

3).- Ignorar el error de Checksum y teclear L de nuevo. Esta **última** opción no es recomendable, ya que no es posible deter minaren que parte de memoria se carga el dato.

Ejemplo:

\*L

S113000002020202020286AA02023F86FC881CCC7B S10400108635

S9

**7d** 

M.- Función para examinar y cambiar el contenido de una loca lidad de memoria.

Para cambiar el contenido de una localidad de memoria se sigue la siguiente secuencia.

1.- Examinar el contenido de la localidad de memoria selec- cionada (teclear la dirección).

2.- Si es necesario, cambiar el contenido de la localidad de memoria.

3.- Regresar el contenido a la localidad de memoria (cerrar la localidad de memoria).

El monitor imprime el contenido de una localidad abier*ta para* su exámen. Una localidad cerrada es aquella cuyo con. tenido no esta disponible para su exámen.

Al principio de la función M el monitor se encuentra en su programa de control y el último dato impreso es un aste- *risco.* Después de esto se escribe el carácter M para abrir una localidad,de memoria, el monitor agrega enseguida un espacio.

Posteriormente se escriben 4 carácteres con formato - hexadecimal que indican la localidad de memoria que se abrira, el monitor imprime esta dirección en la siguiente línea, junto con su contenido en hexadecimal. El contenido de esta • localidad abierta puede cambiarse dando un espacio seguido de dos carácteres hexadecimales (nuevo contenido). El moni- tor abre *la* siguiente localidad de memoria. Para terminar la secuencia y cerrar una localidad sin ningún cambio debe darse *un* espacio seguido de un CR.

En el ejemplo de abajo, se cambia el contenido de la lo calidad 1000 *por* FC y se abre la localidad de memoria 1001 que contiene un OA.

+M 1000 1000<sup>A5</sup> FC 1001 OA,

P.- Función para imprimir el contenido de memoria y perforar una cinta con esta información.

La cinta tiene el formato que se muestra en la Figura - 3.2. Para perforar una cinta es necesario dar la dirección inicial del programa usando la función M. La dirección ini-cial se escribe en las localidades de memoria A03F, A040 (BE GA), y la dirección final en las localidades A041 y A042 (ENDA).

La dirección inicial es la del primer byte que se perfo ra y la dirección final es la dirección del último. Todas las direcciones y datos estan en hexadecimal.

Ejemplo:

\* M A03F

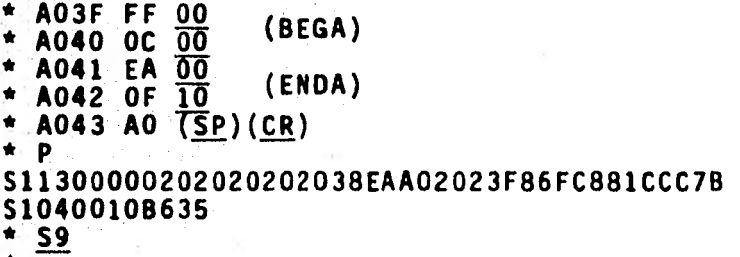

Después de dar el carácter P el monitor escribe el con • tenido de memoria y perfora la cinta con esta Información. Terminada esta operación imprime un asterisco y regresa al programa de control.

R.- Función para mostrar el contenido de los registros del - Microprocesador.

Después de *que* se muestra el contenido de los registros del Microprocesador, se puede cambiar su contenido usando la función M como se ve en el siguiente ejemplo:

Ejemplo:

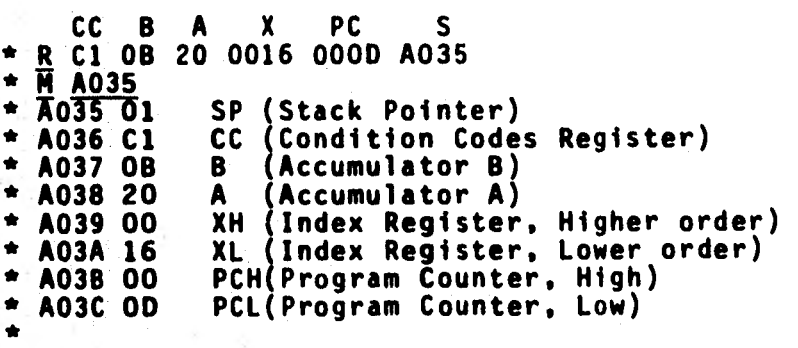

El exámen de las localidades de memoria termina dando un espacio y CR.

El apuntador de Stack apunta a la primera localidad del Stack que no se usa, la siguiente localidad contiene el re- gistro de códigos de condición (CC), seguida por el acumula**dor** B, el acumulador A, el registro de índice (X) y el conta dor de programa (PC). Estos registros se guardan en el Stack del usuario.

G.- Función para ejecutar el programa del usuario.

Esta función inicia la ejecución del programa a partir de la dirección que se encuentra en el contador de programa en el Stack, por lo cual antes de usarla es necesario cargar **la** dirección inicial del programa en el contador de programa del Stack que esta en las direcciones A045 (MS byte) y A046 (LS byte).

El MC 6800 ejecuta el programa del usuario hasta que: 1).- El Microprocesador encuentra una instrucción de Wait, - • despuós de lo cual espera una interrupción enmascarable o no enmascarable.
2).- El Microprocesador encuentra una instrucción SWI (Software Interrupt). El Microprocesador guarda el contenido de *los* registros en el Stack y va al programa de control. El mo nitor imprime el contenido de los registros que se guardaban en el Stack.

3).- Se da un "Reset" al Microprocesador que hace que el monitor vuelva al programa de control.

b) Atención de Programas de Servicio de Interrupciones. IRQ.- Interrupciones Enmascarables.

Cuando la linea IRQ pasa a su estado activo y las interrupciones enmascarables se encuentran habilitadas ( $I = 0$ ), el Microprocesador va a la rutina de servicio cuya dirección *se* encuentra en las localidades A03D (MS byte) y A03E (LS byte).

El contenido de estas localidades se transfiere al re- gistro de indice y usando direccionamiento indiciado se va a tales localidades.

ÑWT.- Interrupciones no Enmascarables.

Cuando se presenta esta interrupción se guardan en el - Stack *los* registros del usuario. El monitor busca la direc- ción de *la* rutina de servicio en las localidades A043 (MS byte) y A044 (LS byte).

El monitor solo acepta caracteres hexadecimaels y **los**  caracteres de control L, M, P, R, G, espacio y CR. Si se recibe *un* carácter distinto, el monitor lo ignora y pregunta de nuevo por el comando.

## c) Diagrama de Bloques del Monitor

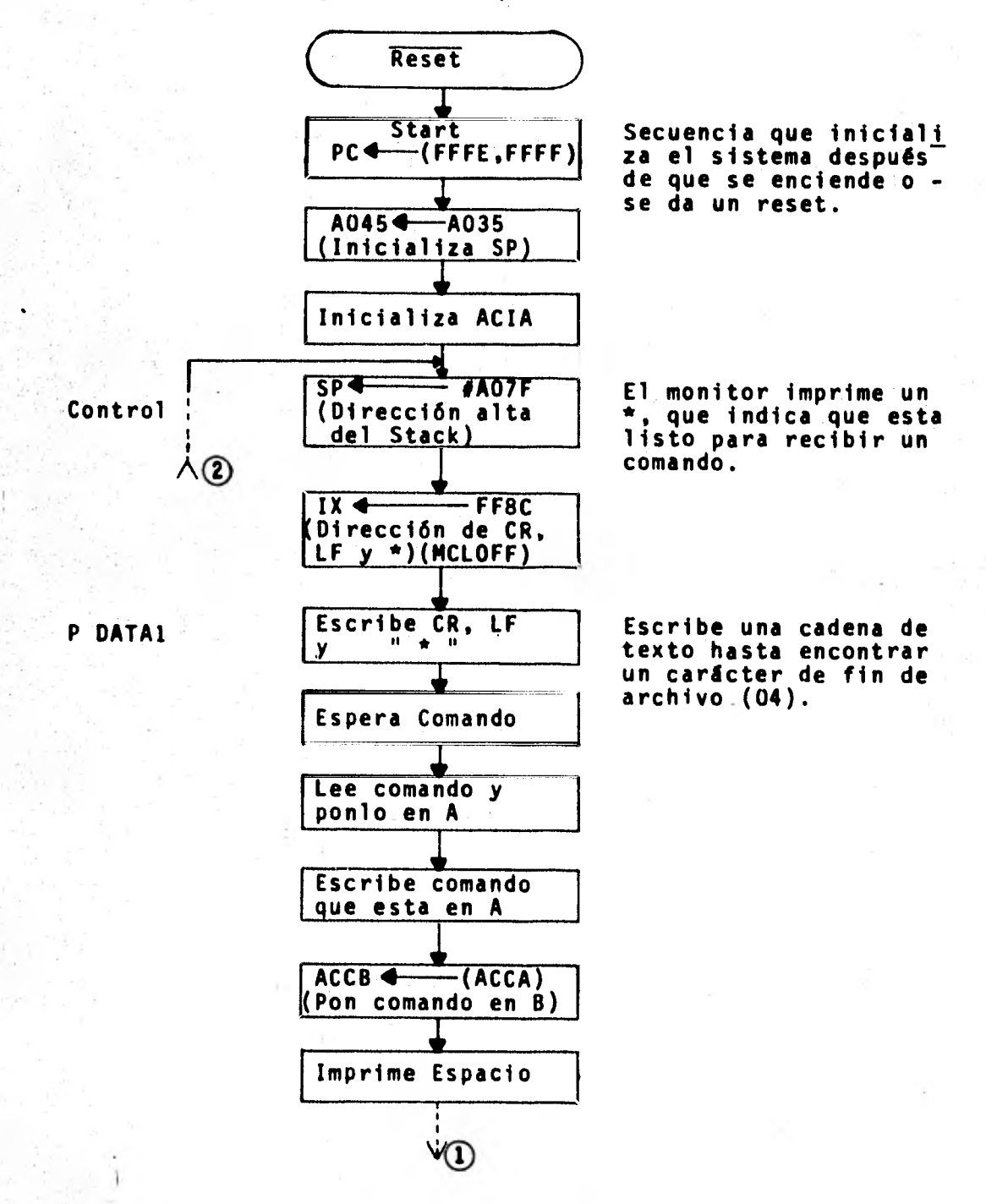

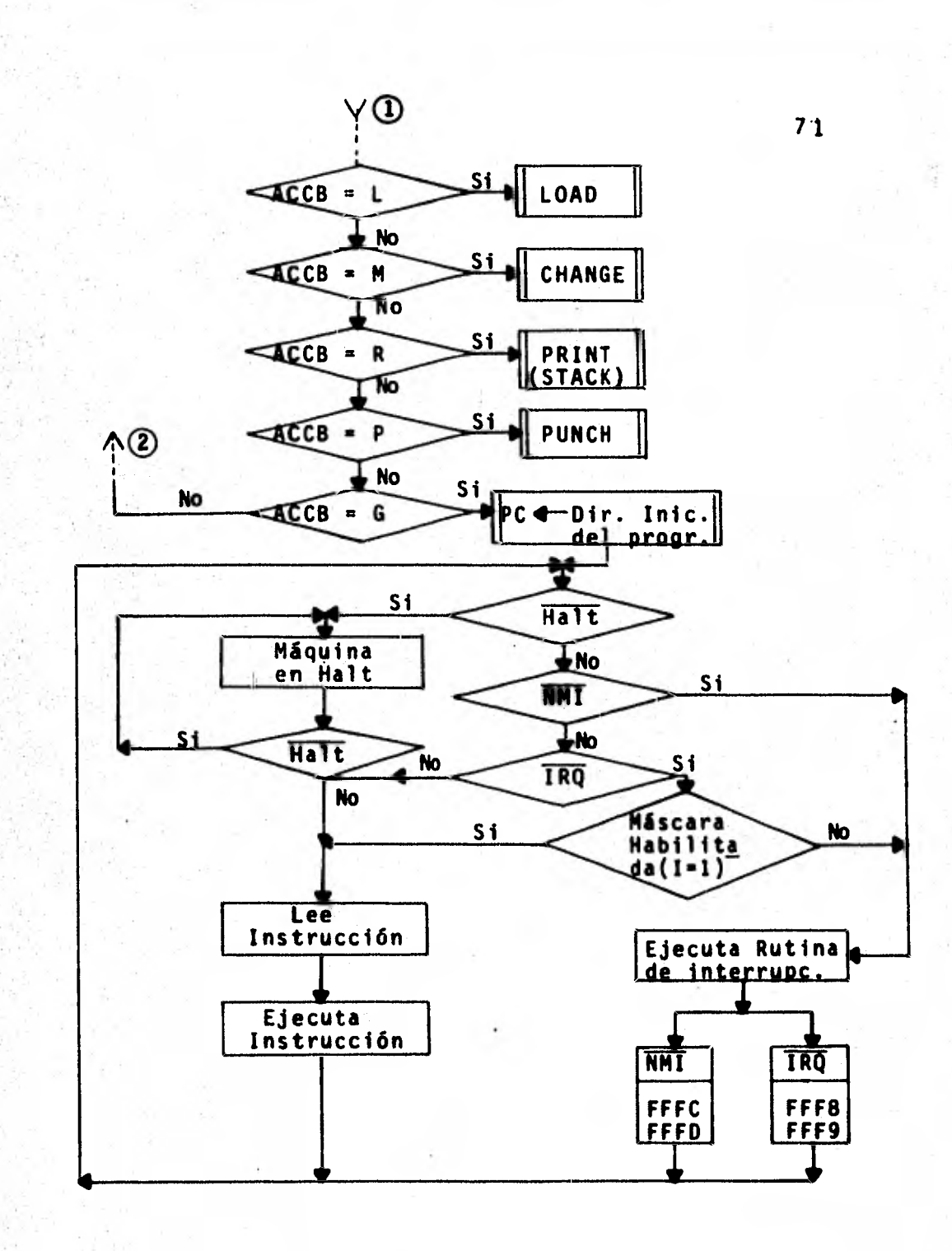

X.

W.

c). Diagrama de Flujo de las Funciones del Monitor

1.- Este comando permite cargar en memoria la información contenida en la cinta.

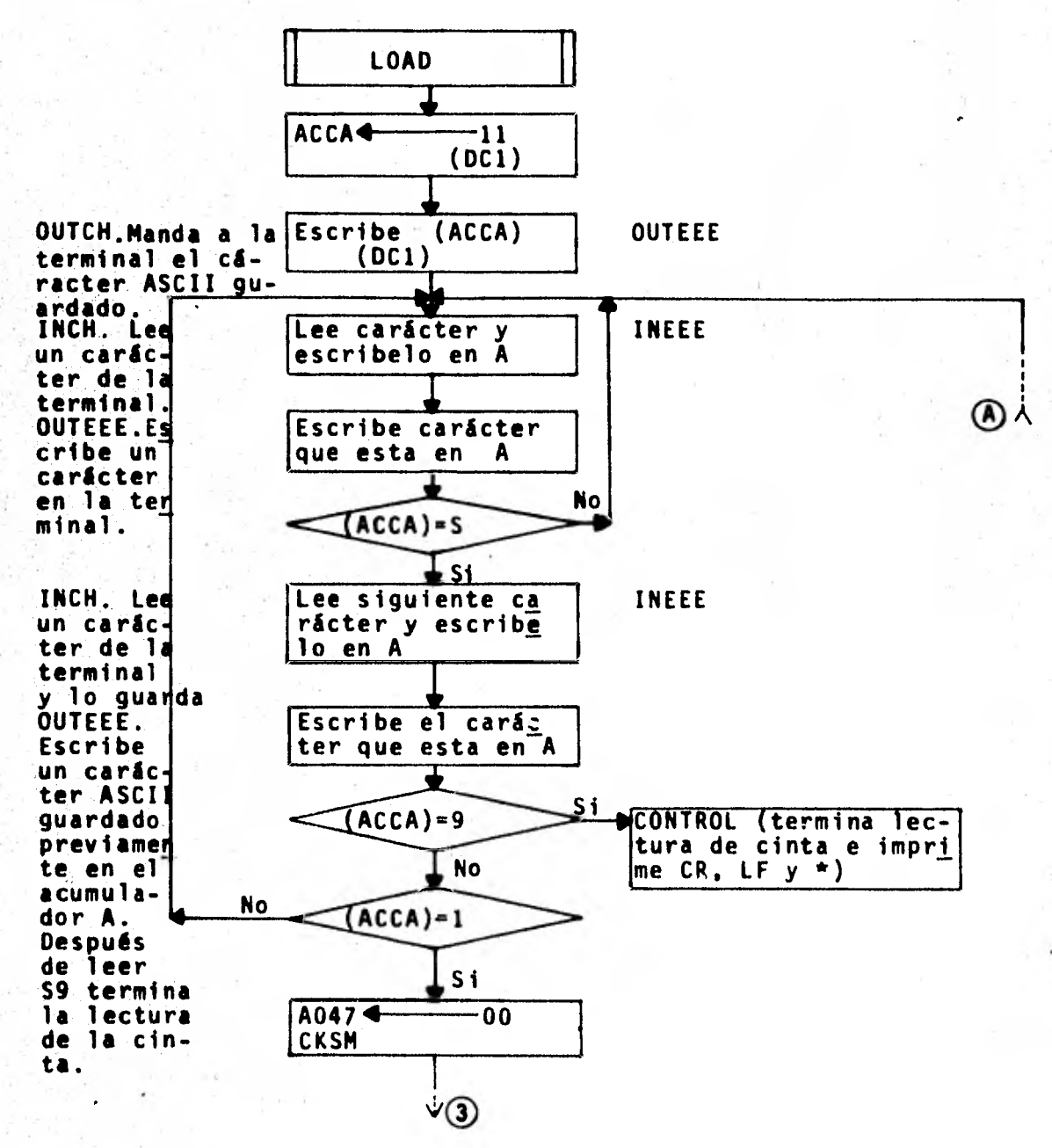

15

**BYTE: Lee dos** carácteres hexadecimales de la termi nal. Si no es carácter hexa a Control.

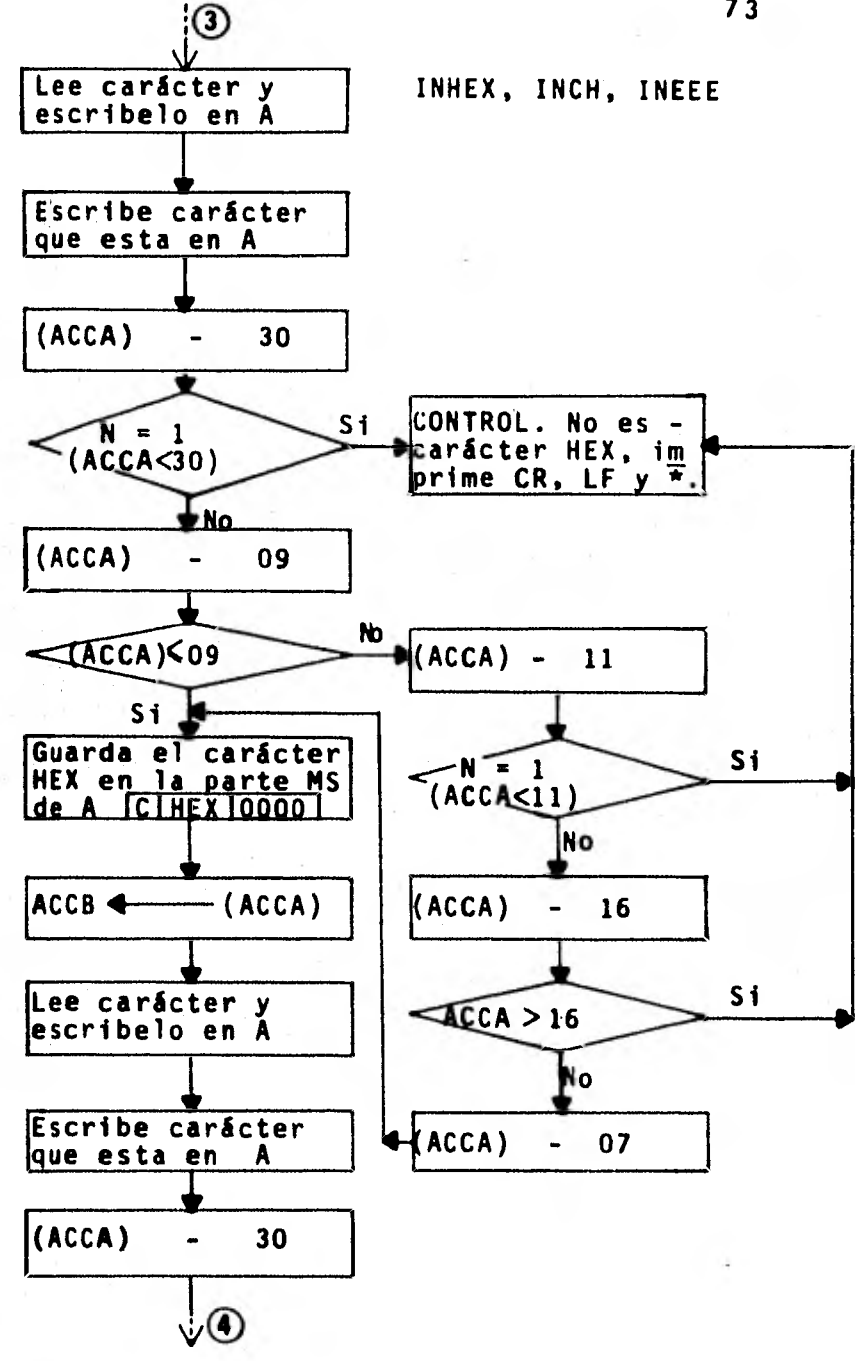

INHEX. Lee un carácter hexadecimal de la terminal. Si no recibe un caracter hexadecimal pasa a Control.

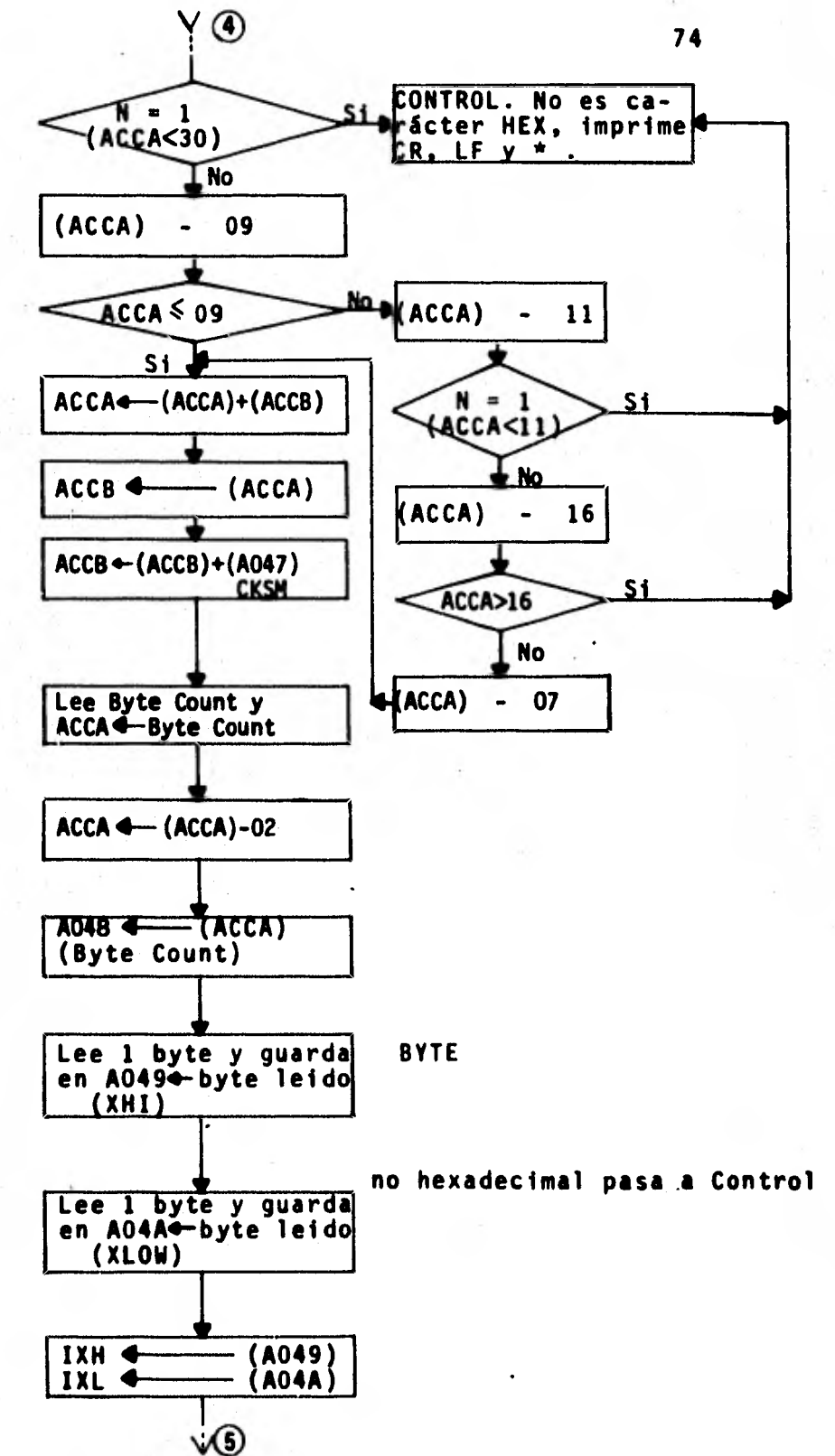

BYTE. Lee dos carácteres hexadecimales de la termi-nal. Si no re cibe ninguno pasa a Control

**BUILD ADRESS.** Lee 4 números hexadecimales de la termi-nal. Si recibe 1 carácter **BYTE. Lee dos** carácteres hexadecimales de la terminal Si no recibe ninguno pasa a Control.

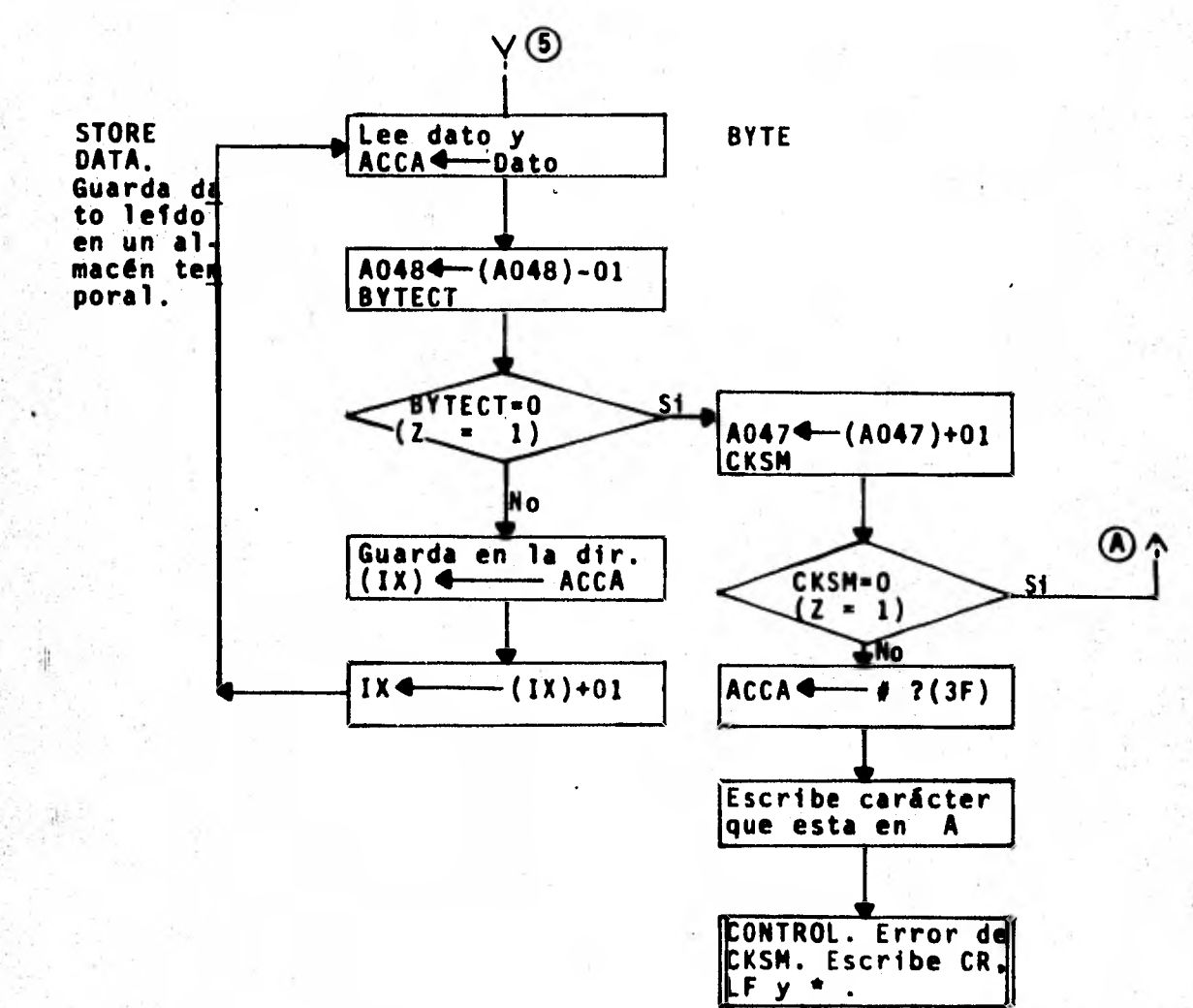

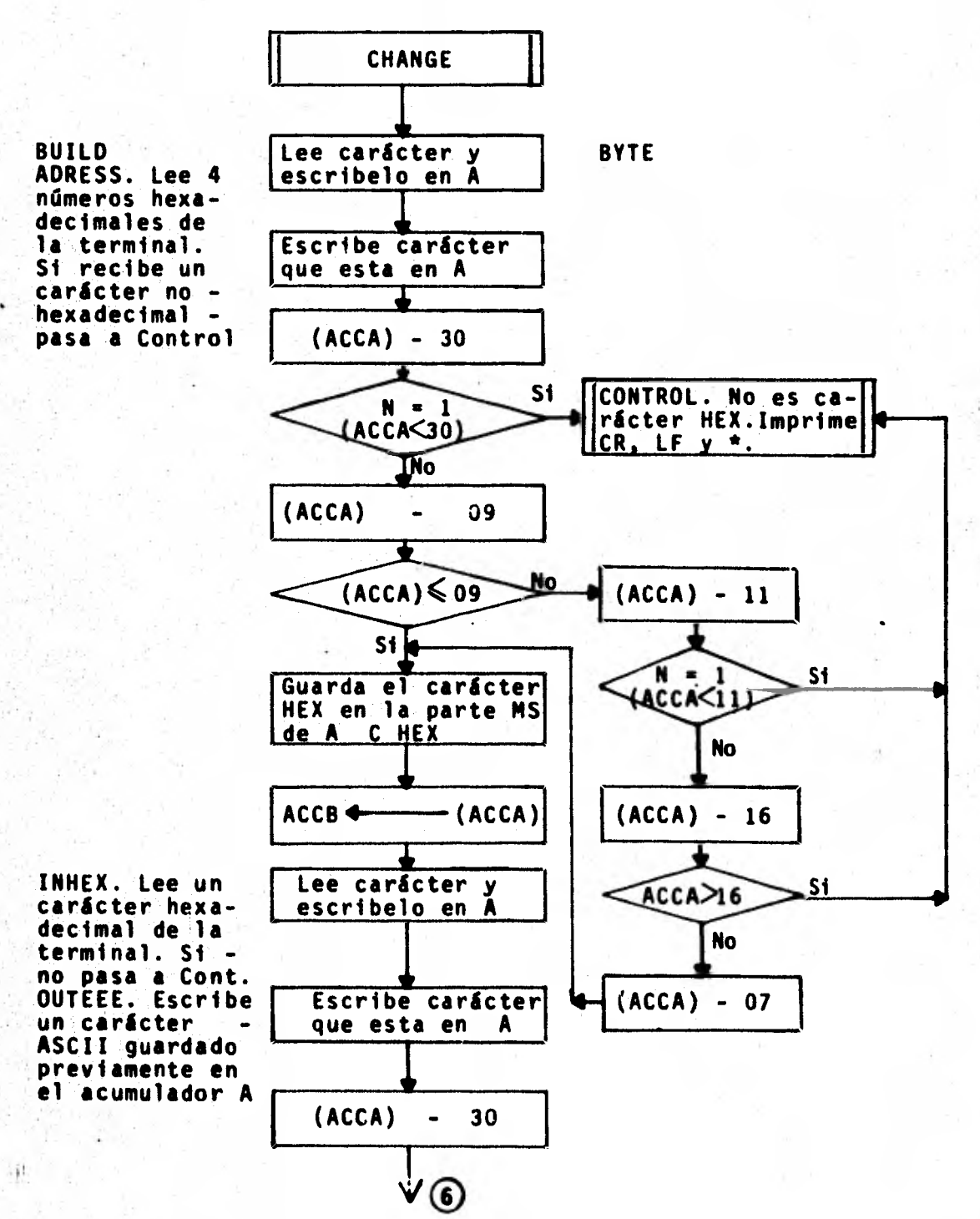

M. Permite cambiar el contenido de una localidad de memoria

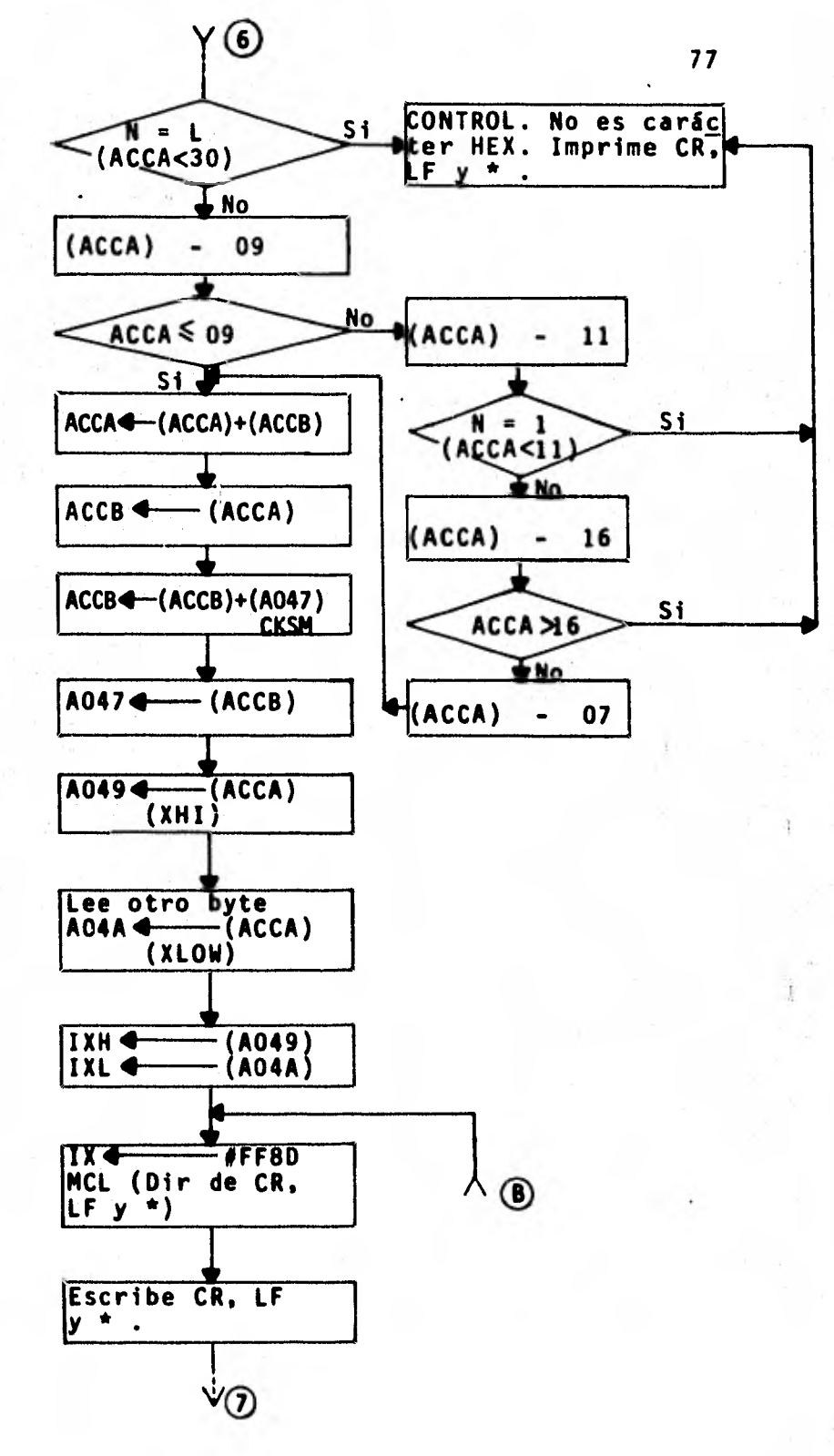

CHA51. Manda un CR, LF y<br>
\* a la termi  $,$   $nab.$ 

H.

PDATA 1. Escribe una ca dena de texto hasta encontrar un carácter de fin de archi VO.

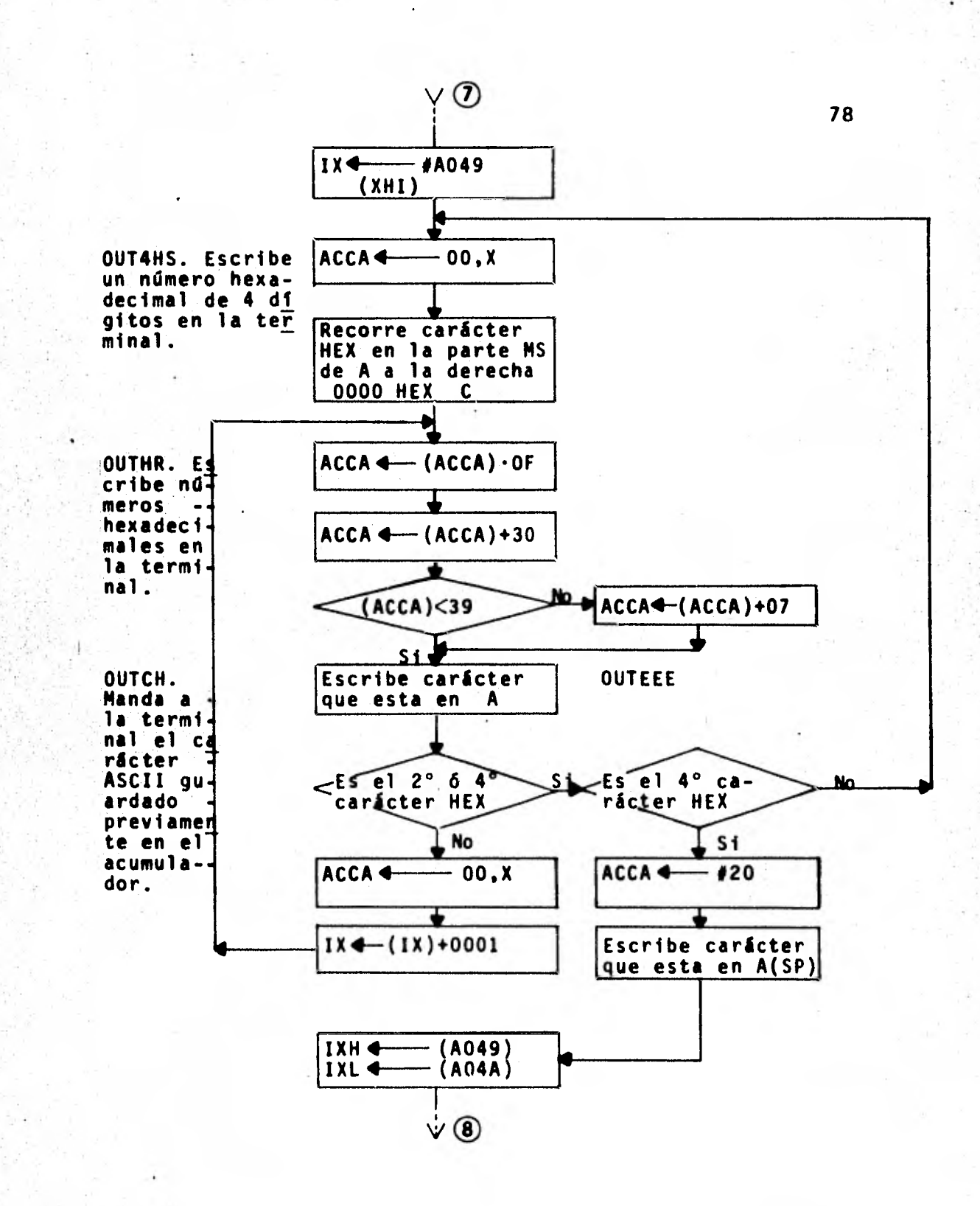

升"

AL,

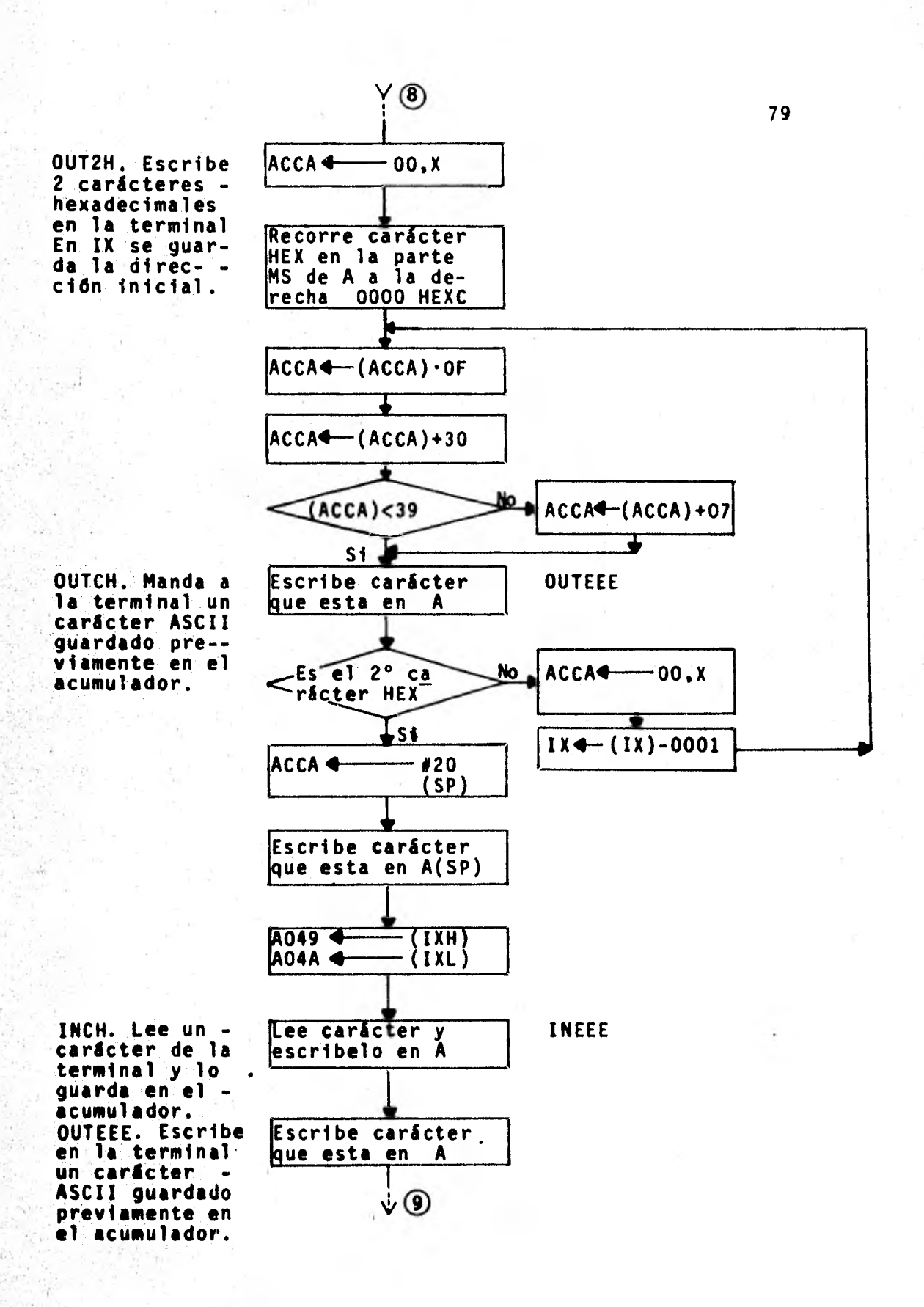

**BYTE. Lee dos** carácteres hexadecimales de la termi--<br>nal. Si no re cibe ninguno" pasa a Con- -<br>trol.

OUTCH. Manda a

la terminal el

carácter ASCII<br>guardado pre--<br>viamente en el

 $\begin{array}{c} -1 \\ 1 \end{array}$ 

出

acumulador.

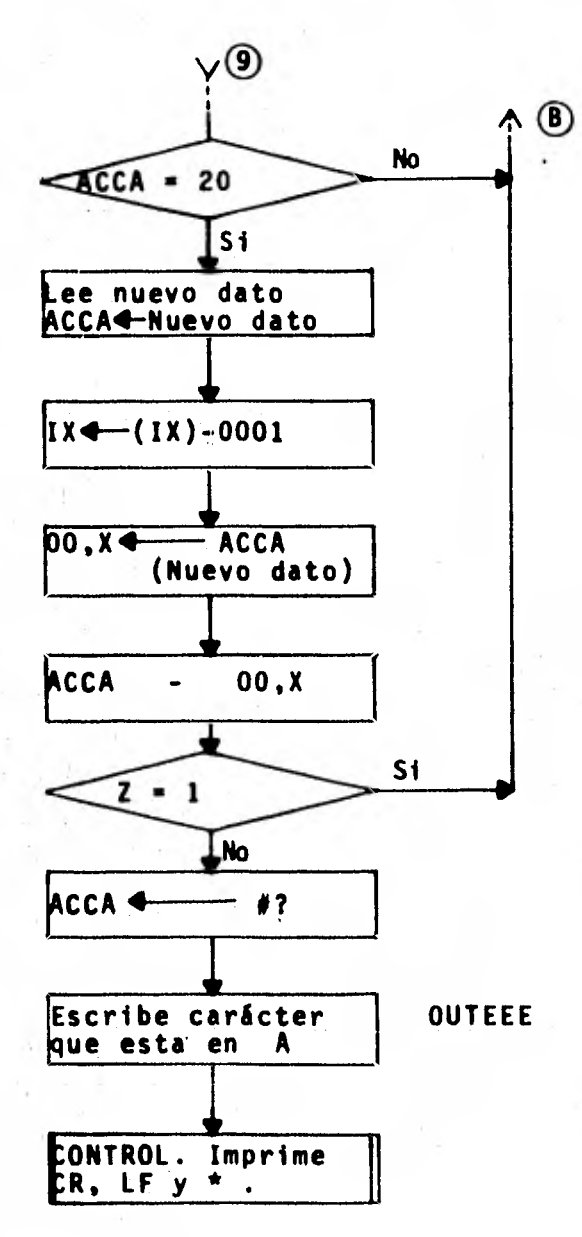

R.- Permite que el monitor muestre el contenido de los regis tros del microprocesador.

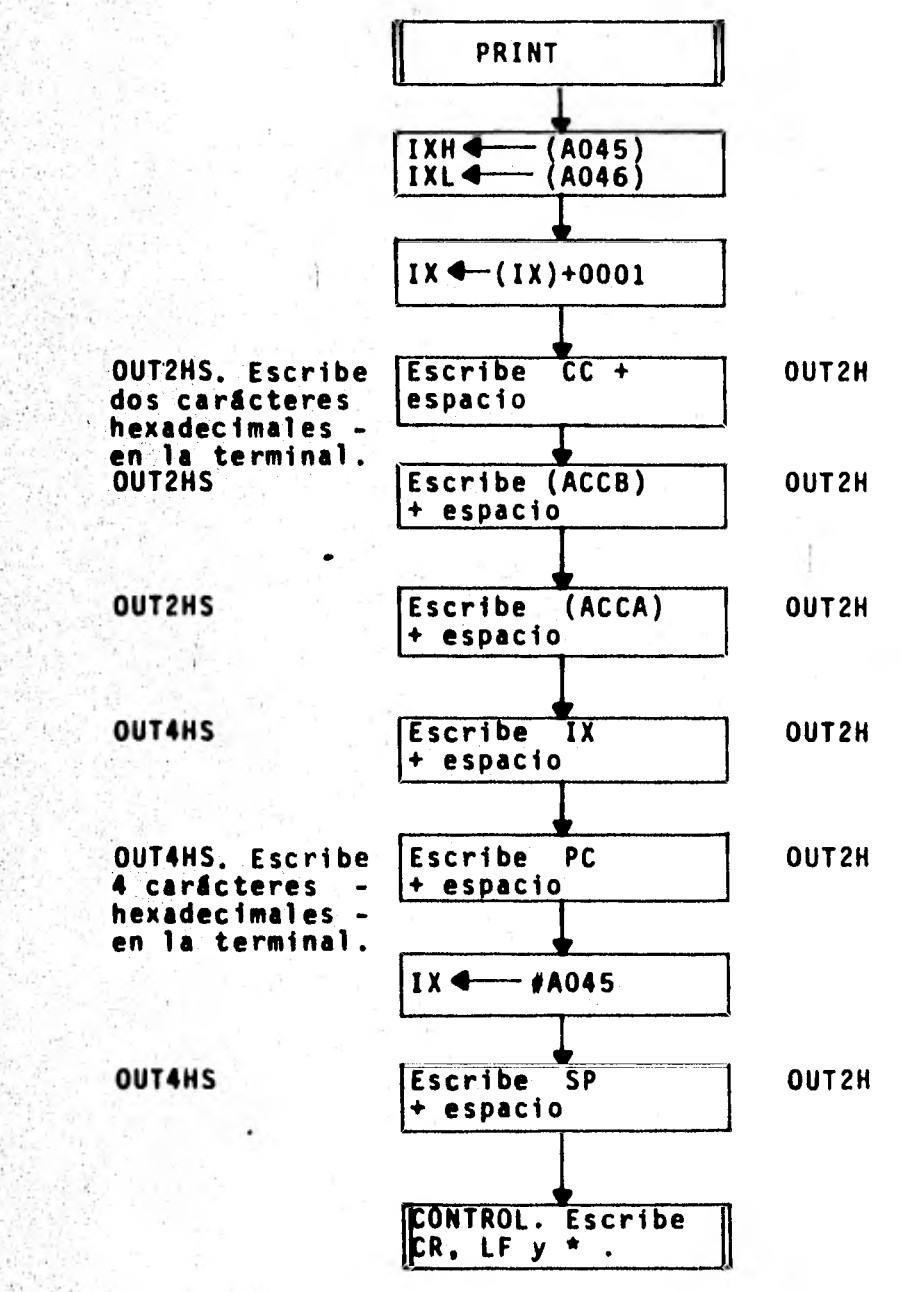

**•** ••• •,•

P.- Permite perforar una cinta con formato binario e impri-mir el contenido de las localidades de memoria seleccionadas No perfora en la cinta ningún carácter de fin de archivo: éste carácter (S9) debe ser perforado por el usuario. La dirección inicial del programa se guarda en la localidad de memoria A03F, A040 y la dirección final en A041, A042.

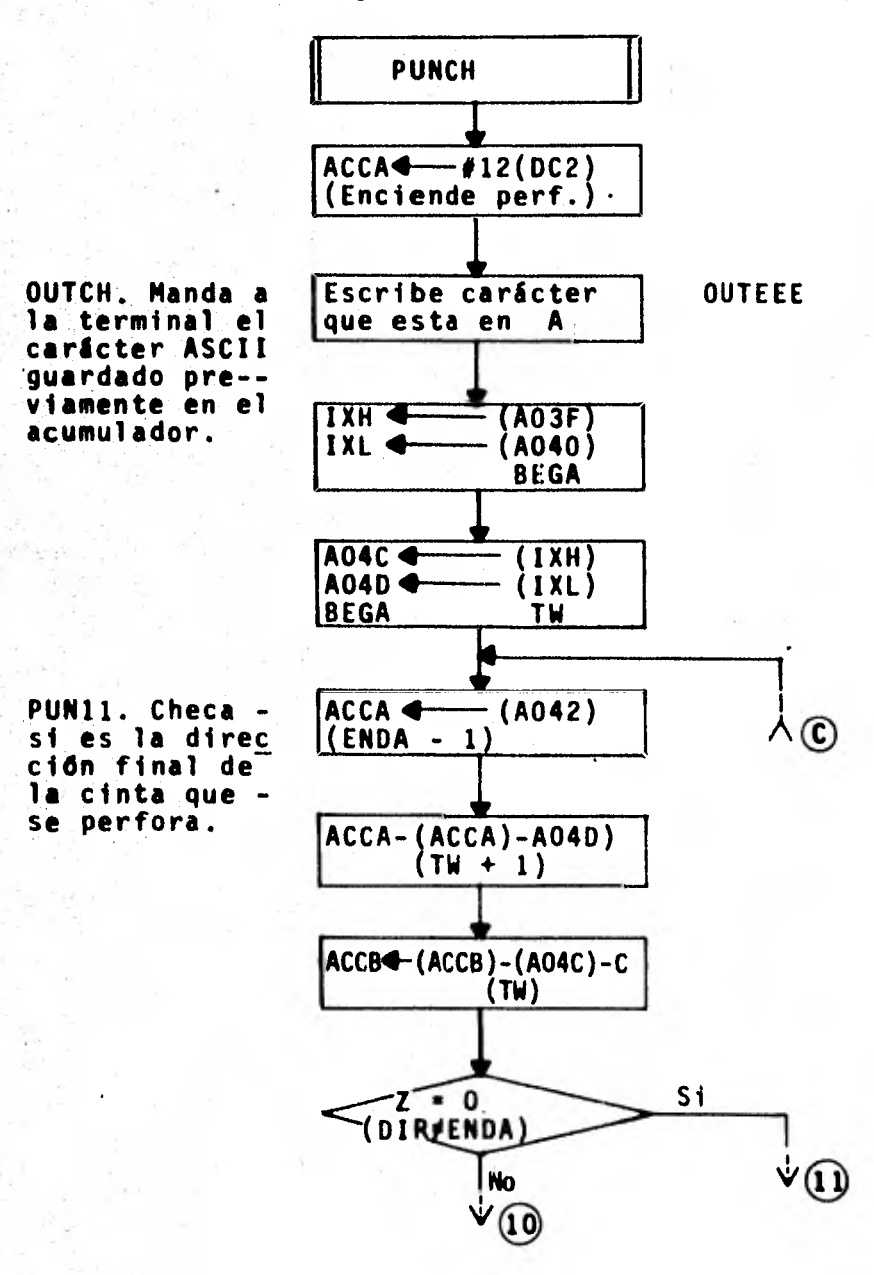

82.

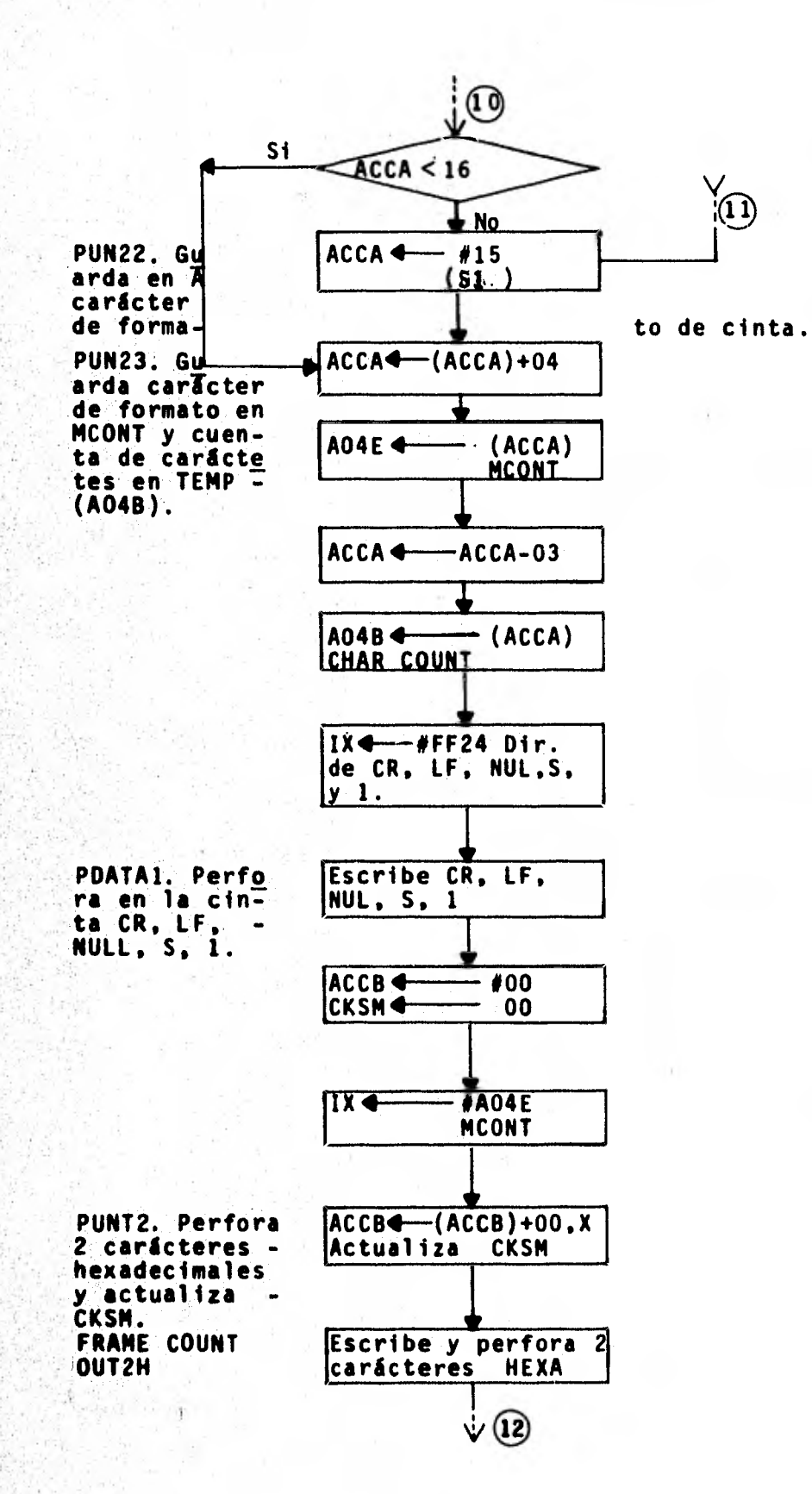

도체

拼

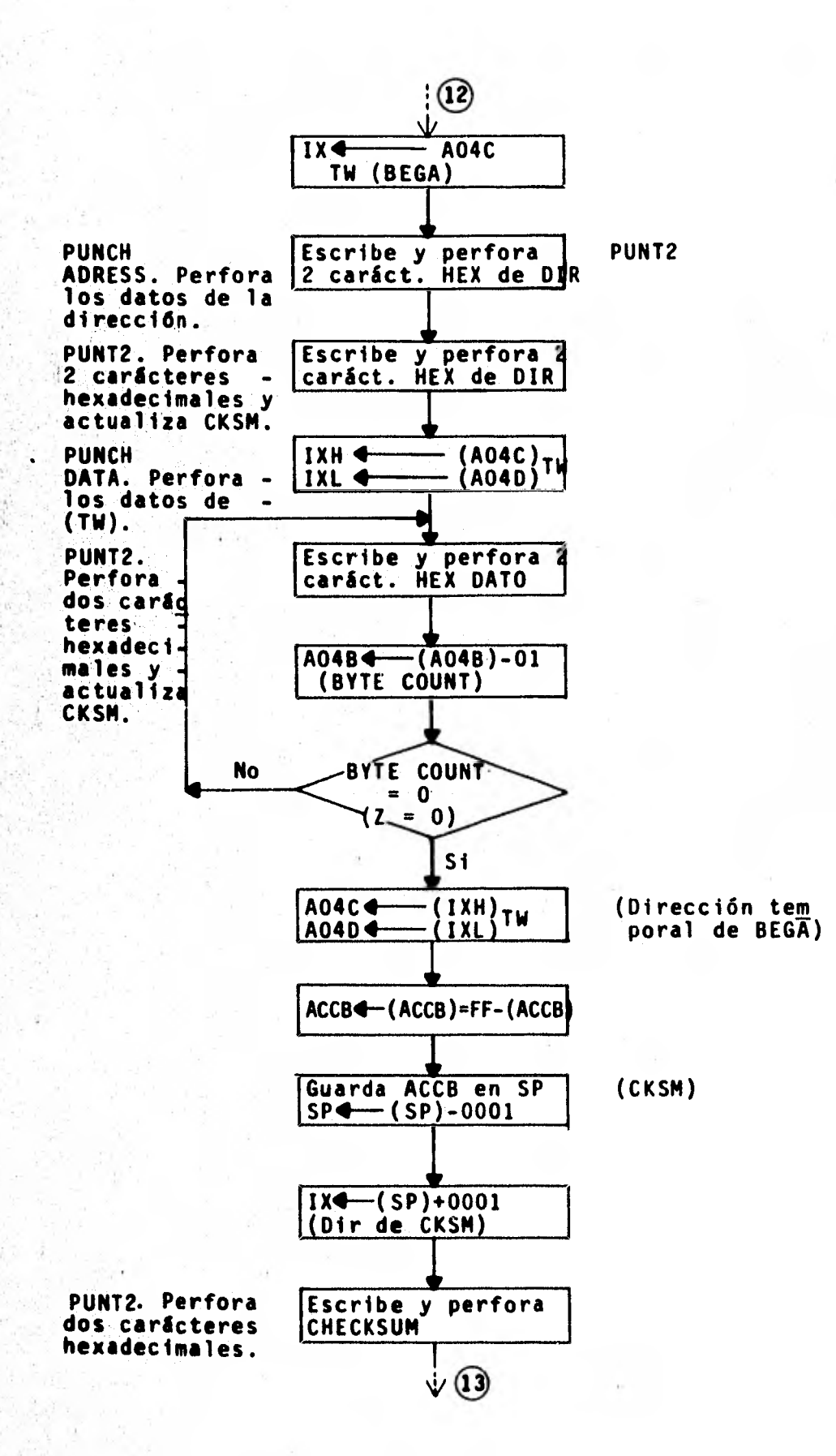

 $\ddot{1}$ 

j)

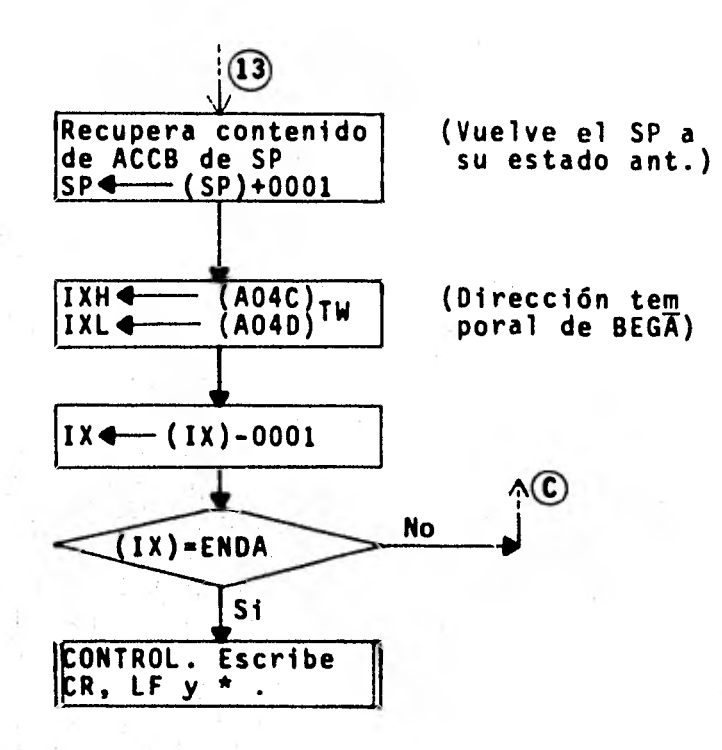

ŋ

#### **INTERRUPCIONES.**

.- Esta función permite que el usuario atienda una rutina **•** de interrupción no enmascarable. Si I **r** 0.

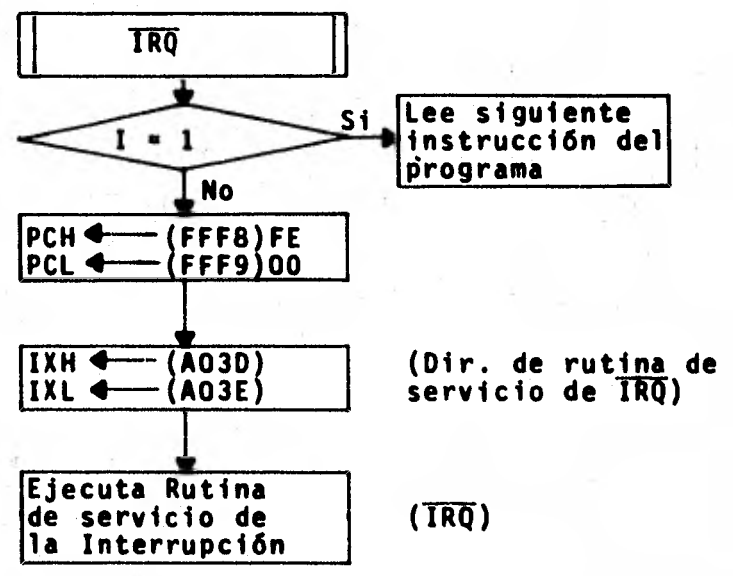

AAT.- Cuando ocurre esta interrupción todos los registros se guardan en el Stack del usuario.

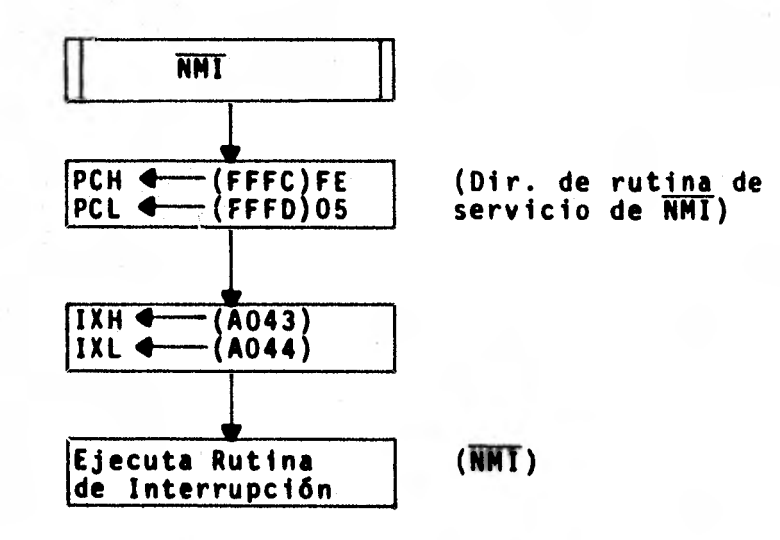

SWI.- Durante la ejecución de ésta instrucción se guarda en el Stack el contenido de los registros del MPU. El valor del PC es el valor de la dirección de SWI. El bit I se enciende y el MPU no atiende interrupciones (TRO).

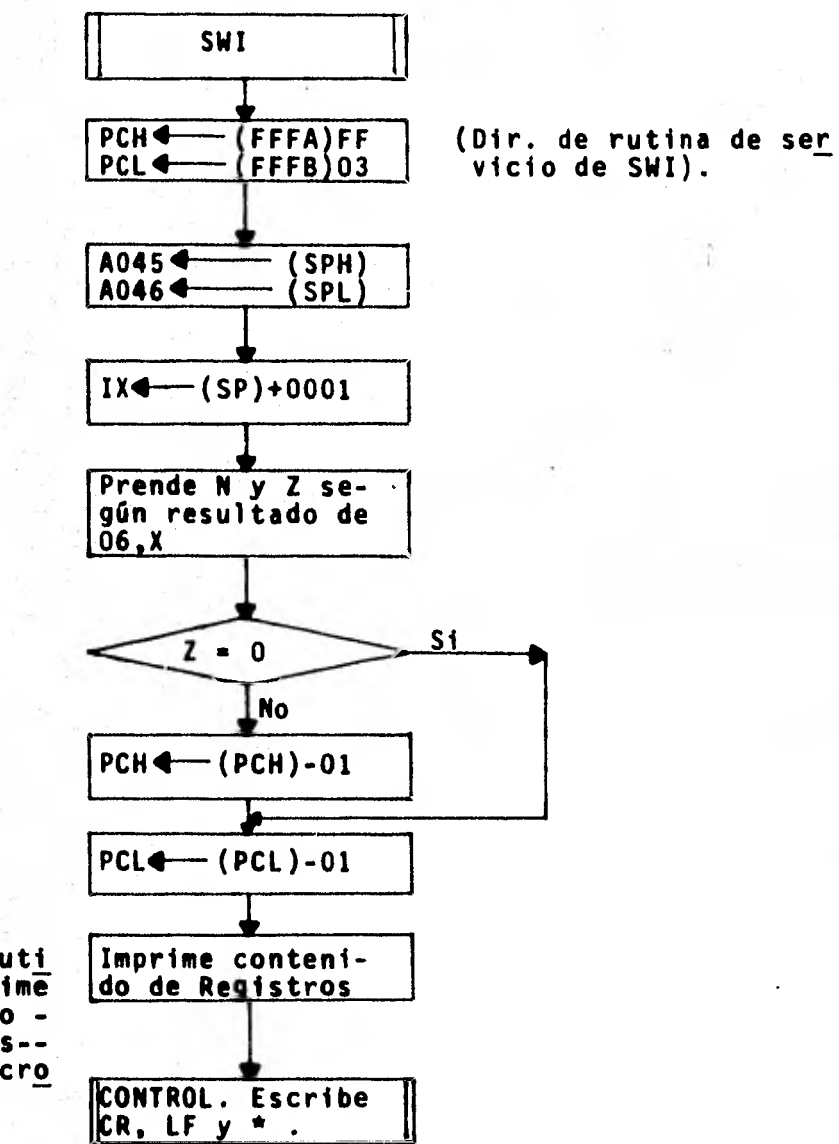

PRINT. Subruti<br>na que imprime el contenido de los regis-tros del micro procesador.

## **d). Listado del Monitor.**

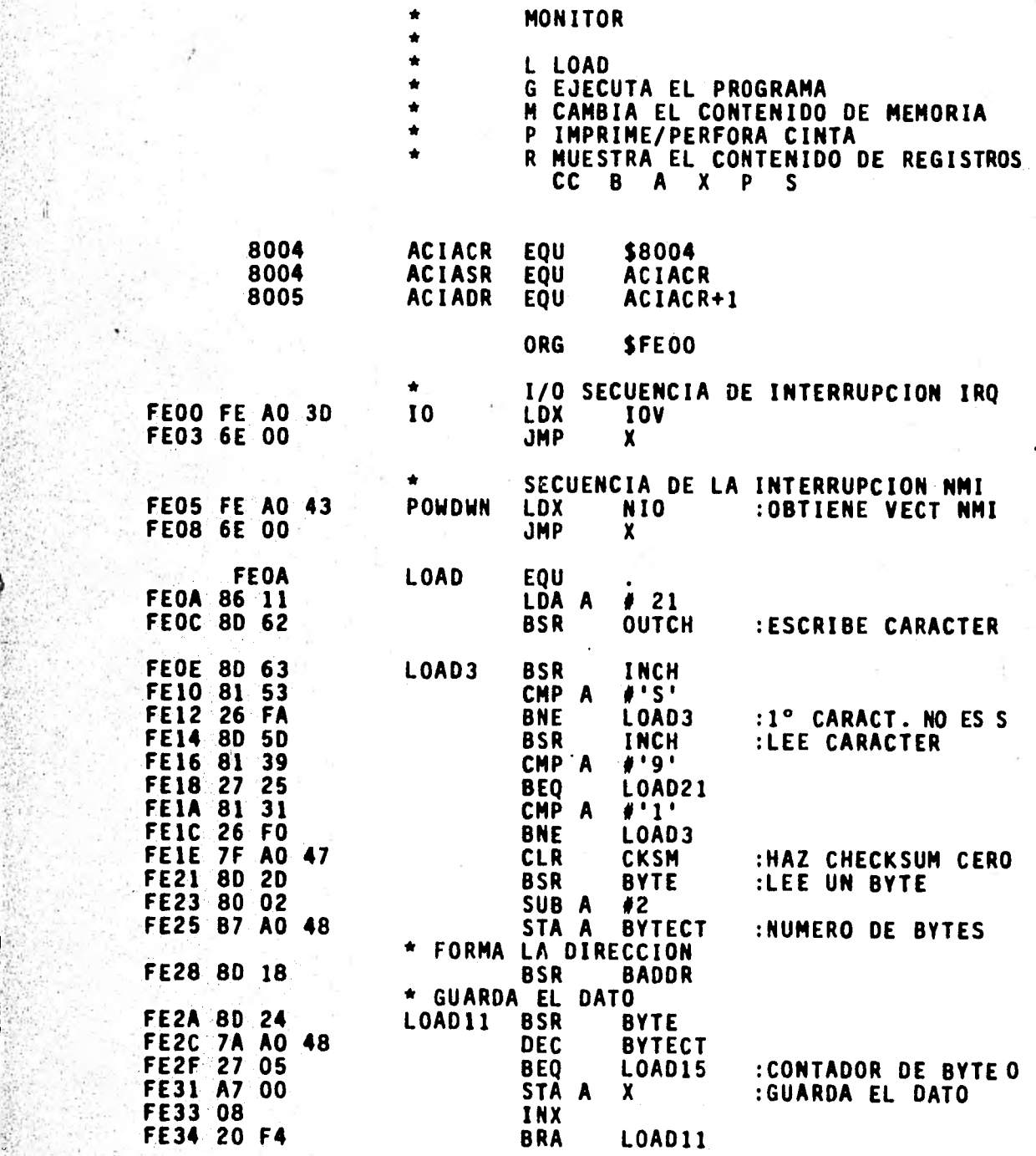

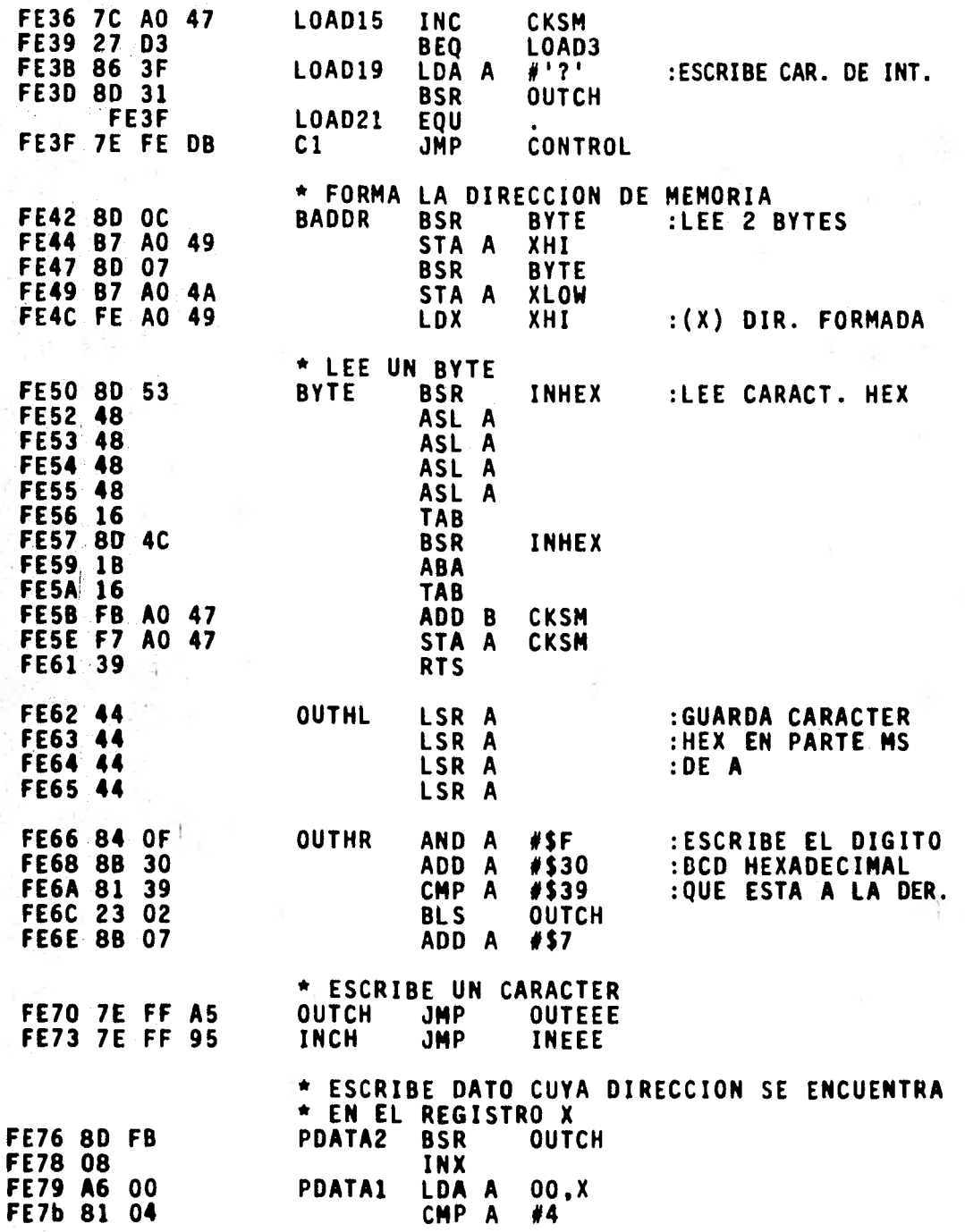

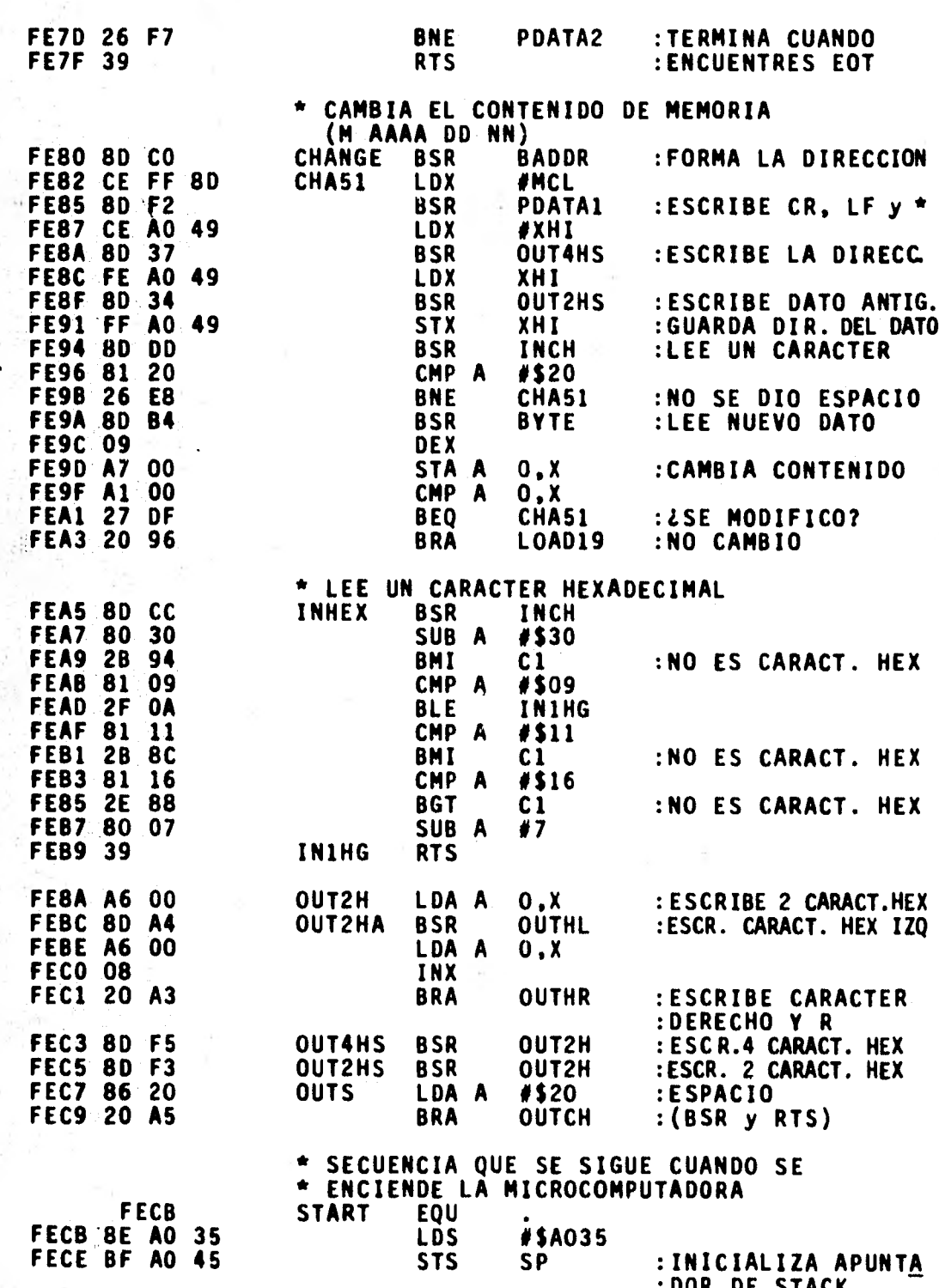

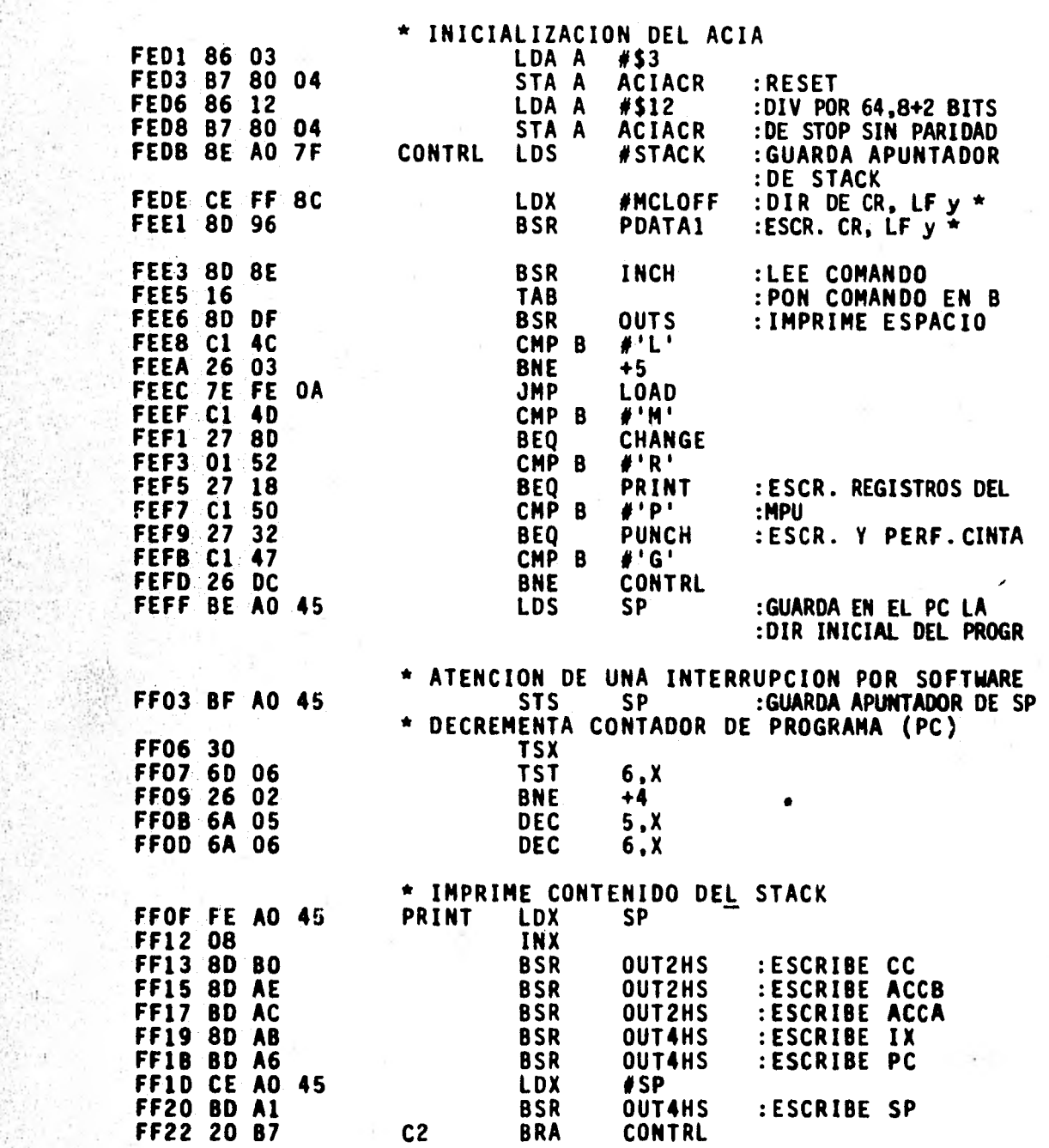

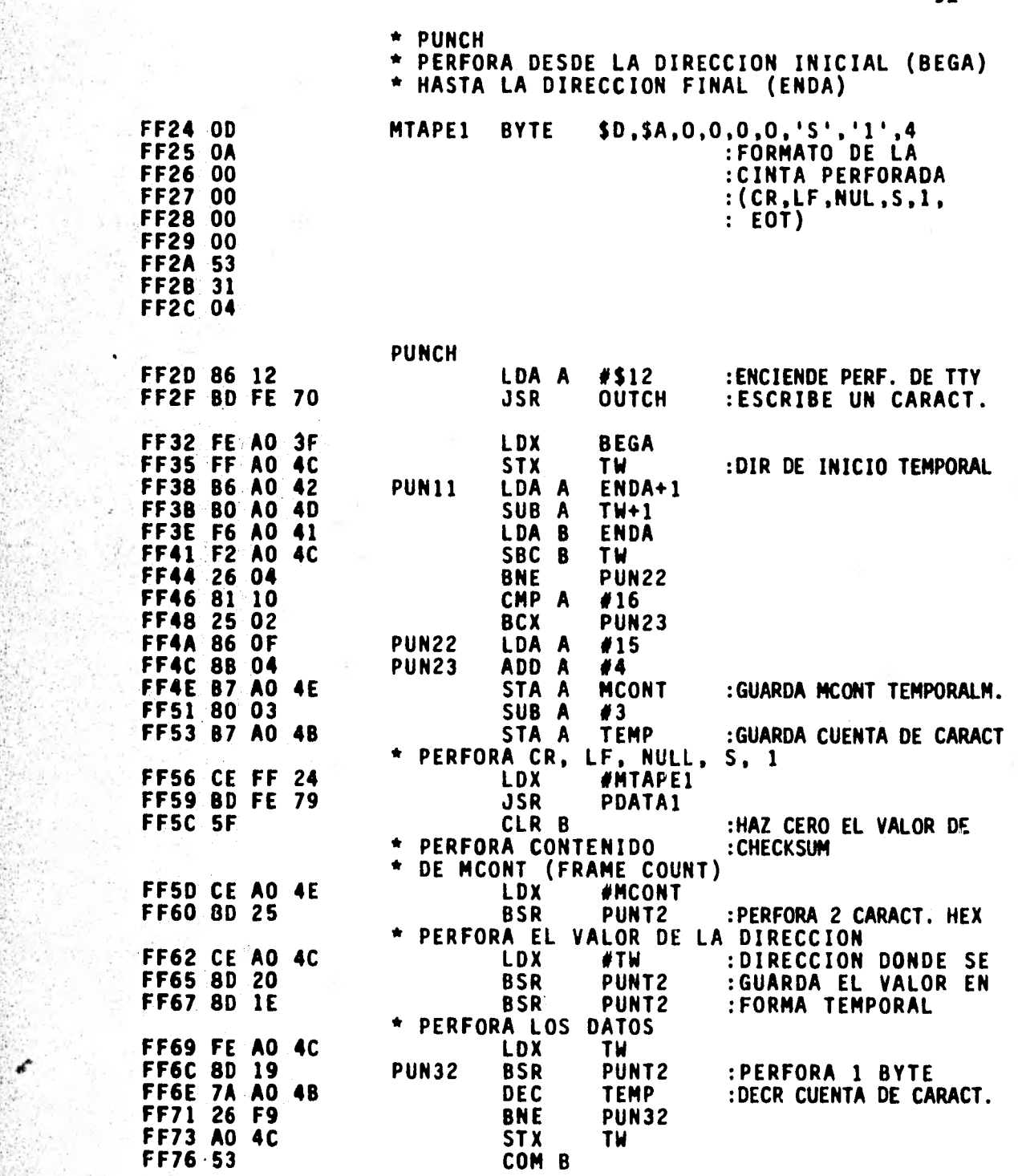

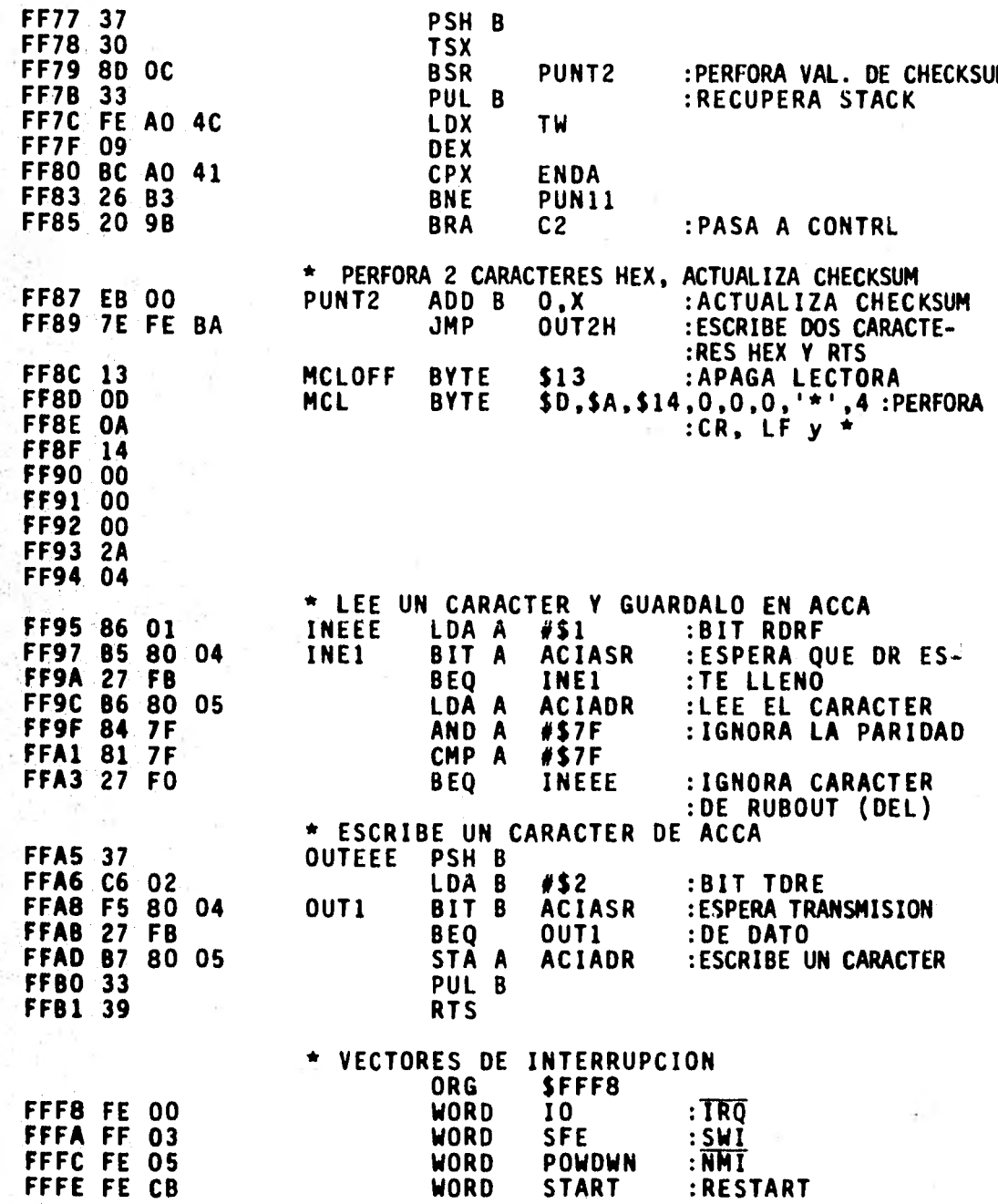

# \* DIRECCIONES DE ALMACENAMIENTO TEMPORALES

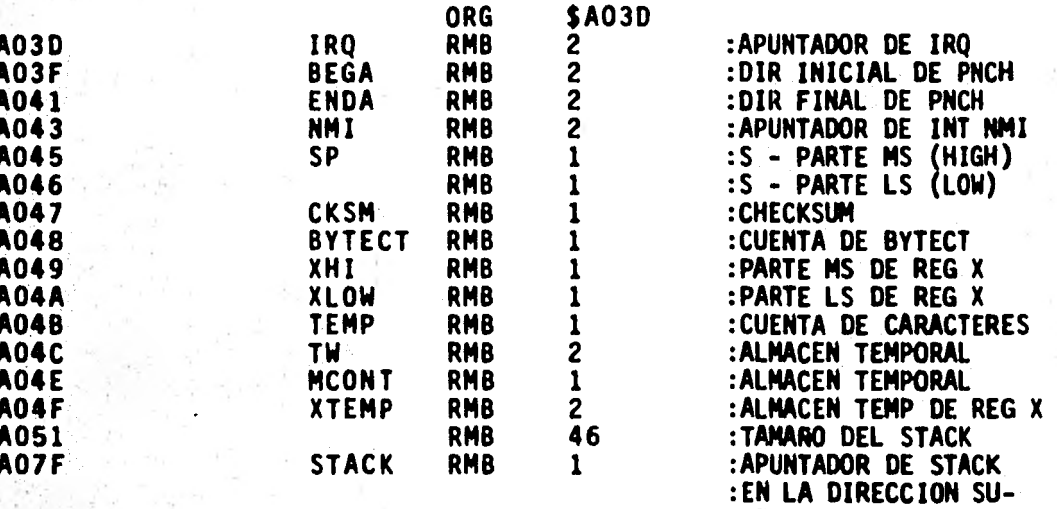

END

Ĥ.

:PERIOR DE MEMORIA

### CAPITULO IV

### CONSIDERACIONES DE DISEÑO

4.1.- Di **reccionami ento de** Periféricos y Memoria.

Una vez que se conocen las caracterfsti cas de la fami- lia M6800. El siguiente paso es conectar al microprocesador: los relojes, los buffers para el bus de direcciones, datos y control, la memoria solo de lectura (ROM), la memoria de acceso aleatorio (RAM), la i nterfase de comunicación en serie (ACIA) y la interfase de comunicación en paralelo (PIA).

Como parte inicial para el alambrado del sistema se rea lizo el mapa de memoria del sistema completo (Figura 4.1), que permite asignar las direcciones de memoria de los distin tos **dispositivos.** 

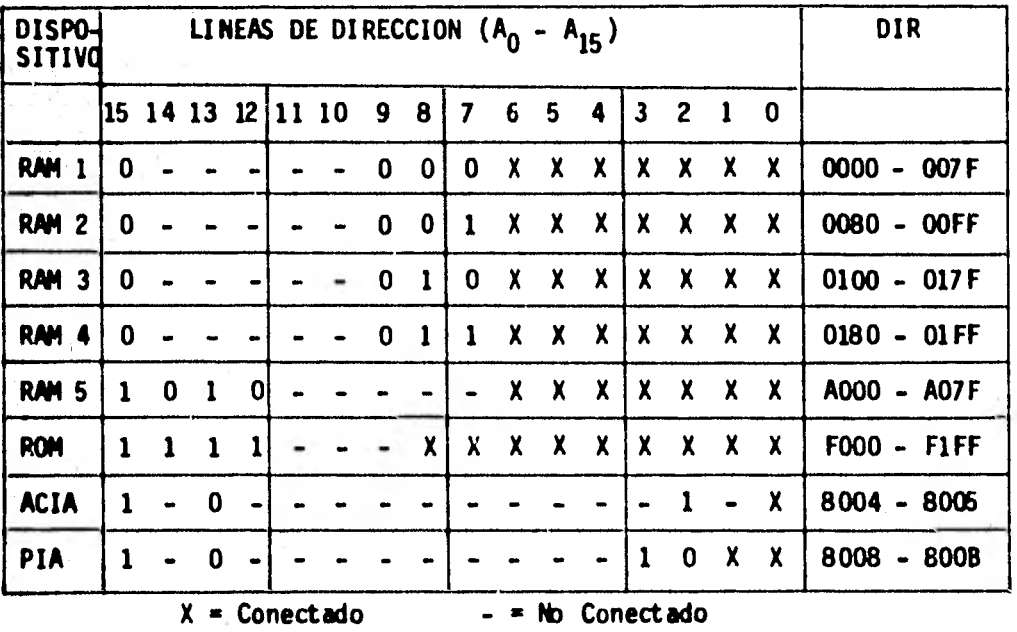

e

Figura 4.1.- MAPA DE LA MEMORIA DEL SISTEMA.

En el direccionamiento directo, la dirección del operan do esta contenida en el segundo byte de la instrucción. Este direccionamiento permite que el usuario use los 256 bytes mas bajos de la memoria con un tiempo de ejecución menor, lo que hace que se emplee este método de direccionamiento siempre que es posible. Esta es una primera condición para la asignación de las localidades bajas de memoria al RAM. **<sup>1</sup>**

El paso siguiente es examinar alguna restricción posi-ble para la asignación de las direcciones de memoria ROM.

En una aplicación típica un dispositivo periférico puede interrumpir al microprocesador. Una secuencia de interrup ción se inicia aplicando la señal de control apropiada a *cu*alquiera de las tres interrupciones de Hardware; RESET (RES) Interrupciones no enmascarables (MMI) Interrupciones enmasca rables (IRO), o bien usando la interrupción por software (SWI).

En caso de presentarse uns de estas interrupciones, se presenta en el bus de Direcciones la dirección del vector de interrupción correspondiente que tiene la dirección de la rutina de servicio de la interrupción. Estos vectores se encuentran a partir de la dirección FFF8 a FFFF. Esto establece *la* segunda condición sobre el sistema: la memoria ROM debe estar en las localidades altas. La dirección F1F8, que se encuentra en memoria ROM es equivalente a la del vector de interrupciones FFF8.

Una vez que la memoria baja y alta han sido asignadas, se asigna la memoria intermedia a la sección de entrada/sal.

Cuando se han asignado las localidades de memoria a los diferentes dispositivos (Fig. 4.1) se conectan el bus de Datos, el bus de Direcciones y el bus de Control de la tarjeta del CPU (Fig. 4.2), tarjeta de memoria RAM (Fig. 4.3), Tarje ta de interfase Serie (Fig. 4.4) y tarjeta de interfase en paralelo con convertidores A/D y D/A (Fig. 4.5).

Cada dispositivo obtiene su dirección a través del alam brado del bus de Direcciones. Para los RAM se conectan  $A_0$  a A<sub>6</sub> al bus de Direcciones, para el ROM se conectan A<sub>0</sub> a A<sub>8</sub> a las lineas del bus de direcciones correspondientes. Para el PIA se conectan  $\overline{RS}_0$  y  $\overline{RS}_1$  a las lineas A<sub>O</sub> y A<sub>1</sub> y en el ACIA RS se conecta a la linea A<sub>0</sub>.

Como *se ve* en la Fig. 4.1, las lineas del bus de direcciones mas significativas permiten discriminar un tipo de dispositivo de otro. Por ejemplo cuando se direcciona la memoria RAM, *el* ROM y los dispositivos de I/O se deshabilitan, esto se consigue conectando la línea A<sub>15</sub> a varias entradas -CS (Chip selects) positivas o CS (Chip selects) negativas.

Para escoger un dispositivo entre otro de su mismo tipo se usan las lineas intermedias del bus de direcciones (en el caso de las memorias RAM,  $A_7$ ,  $A_8$ ,  $A_9$ ).

Las entradas CS que no se usan se conectan a +5V o tierra para reducir el ruido al mínimo.

Cuando se encuentran alambrados el bus de Datos y de - Direcciones se conectan *las* lineas del Bus de Control, que son: IRQ. RESET,  $\boldsymbol{\beta}_2$ , R/W y VMA.

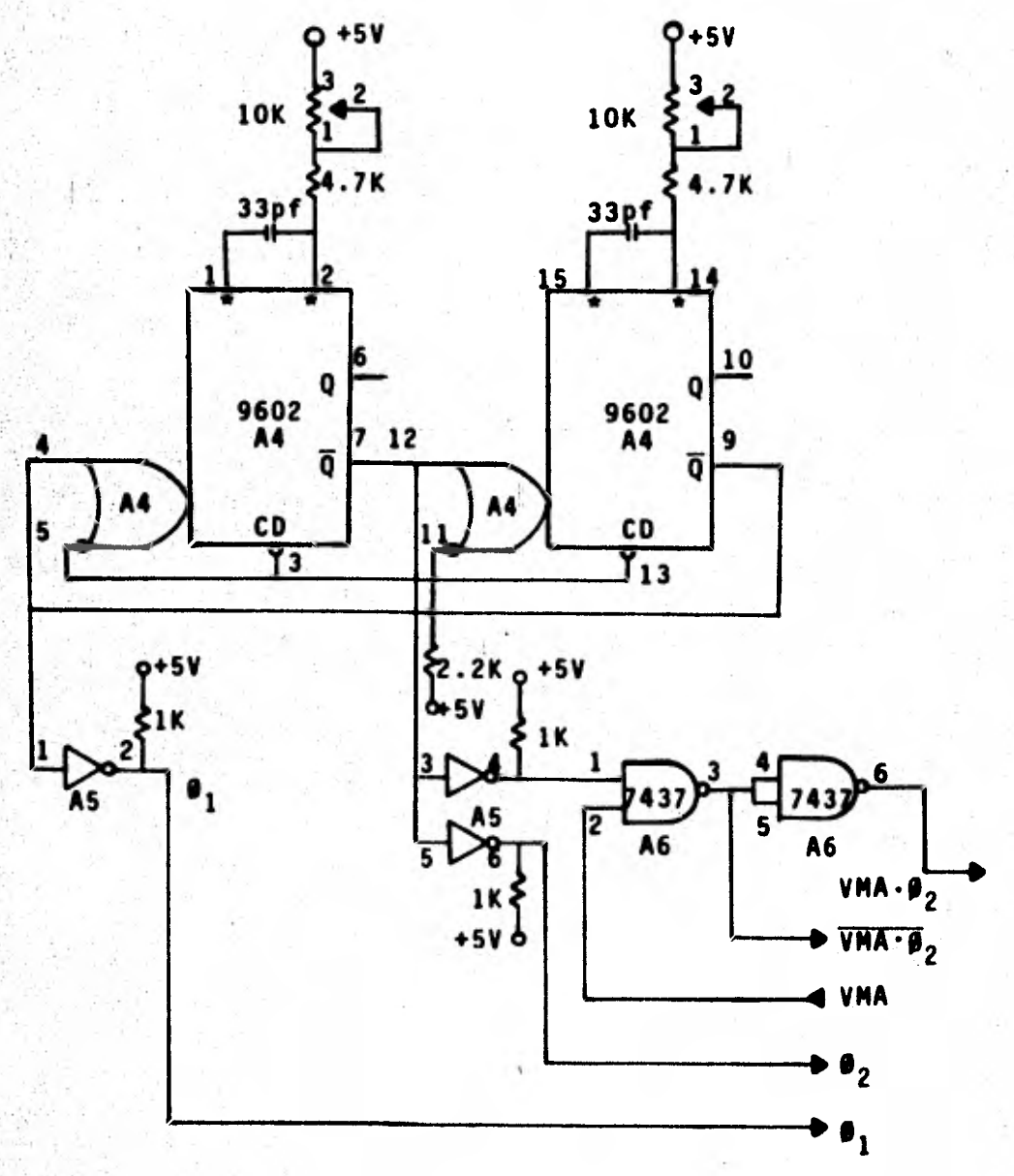

A5 = 7406<br>\* = Reloj externo

Figura 4.2 a.

ÿķ

Reloj del Microprocesador

98

 $\frac{1}{2}$ 

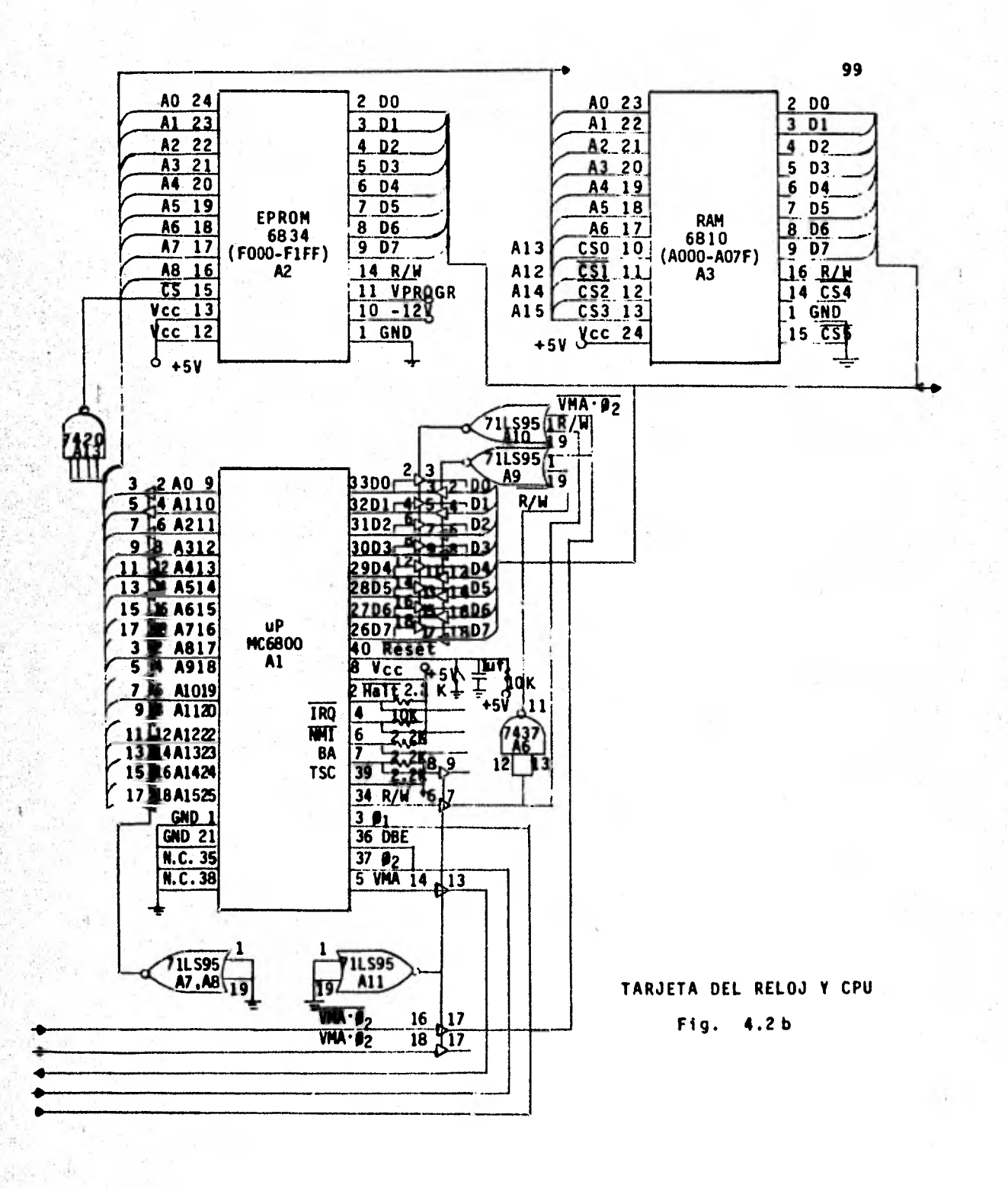

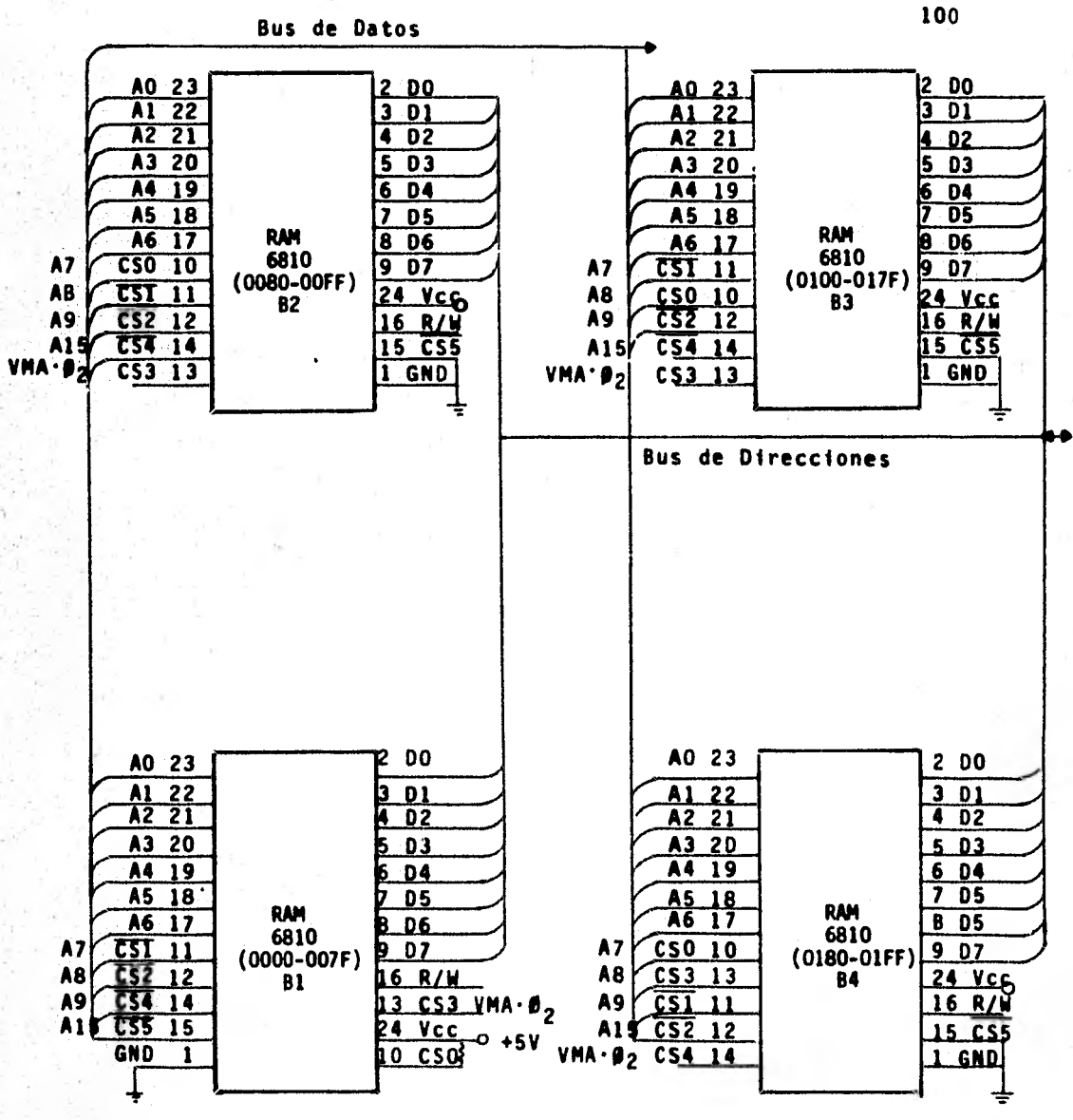

**TARJETA DE MEMORIA RAM** 

**Fig. 4.3** 

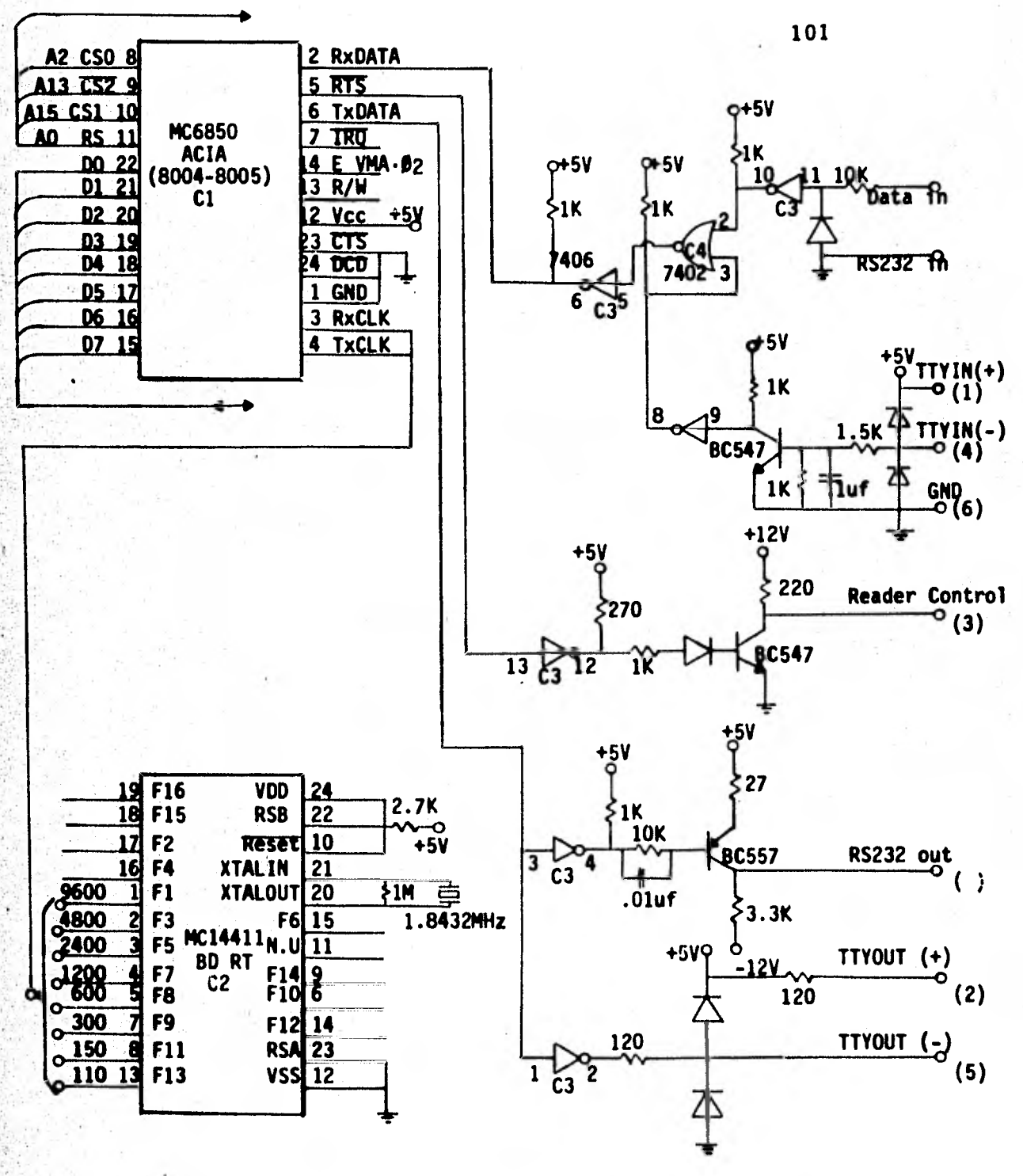

Fig. TARJETA DE INTERFASE SERIE 4.4

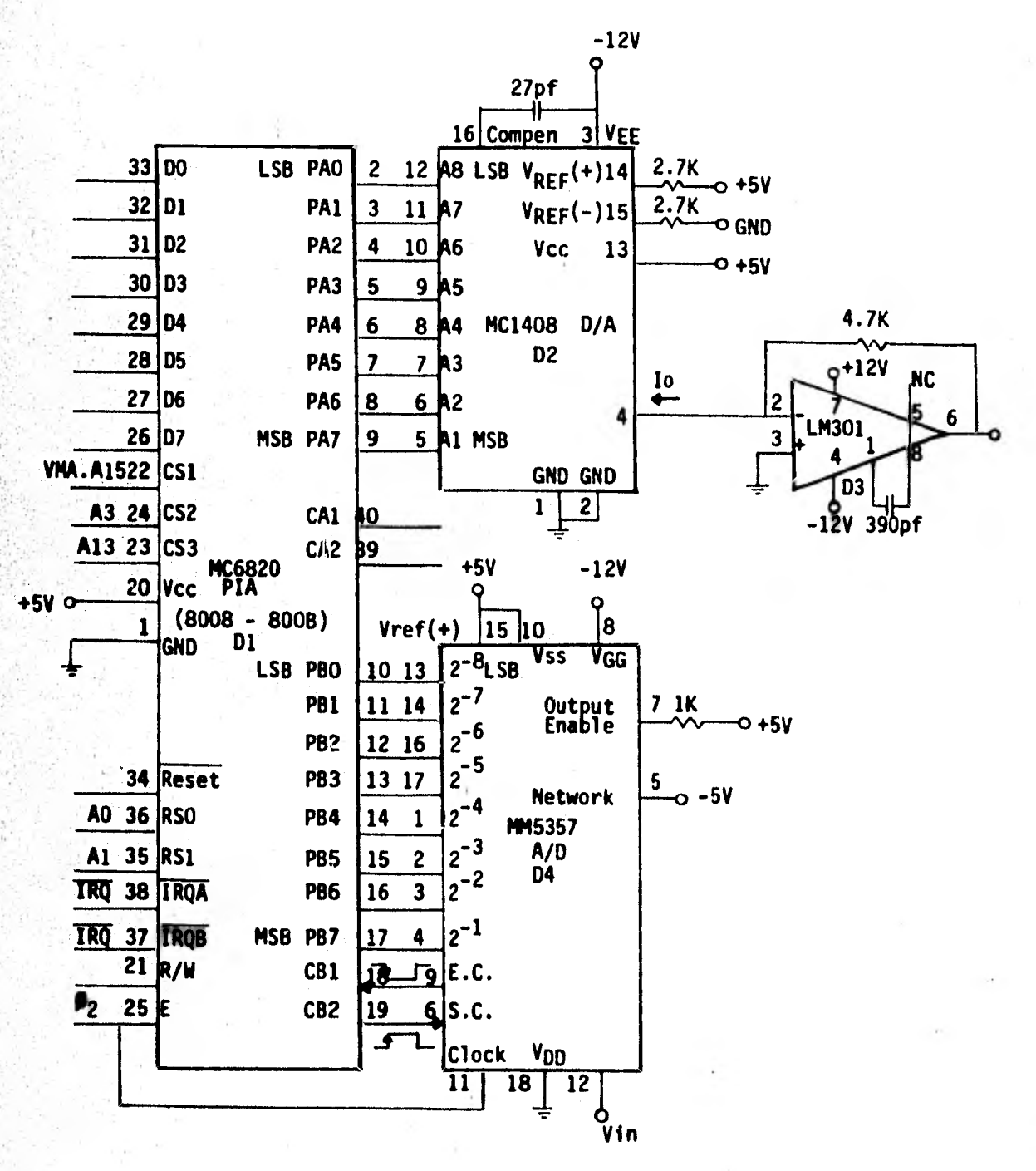

TARJETA DE INTERFASE EN PARALELO,

 $A/D Y D/A.$ 

Fig. 4.5

La señal de RESET se genera externamente y se conecta al microprocesador y al PIA.

Las lineas de IRQ se alambran todas juntas y se conec- tan a IRQ del procesador.

La señal de reloj  $\beta_2$  se usa para restringir la transferencia de datos, que ocurre en la parte alta de la señal de reloj y se conecta a la entrada E (Enable) del PIA; en oca-- -siones se realiza un AND lógico con la linea VMA, para habilitar a los dispositivos periféricos (ACIA) y memorias RAM cuando haya una dirección válida (Figuras 4.2 - 4.5).

La línea de R/W se conecta a la entrada de las memorias RAM e interfases de entrada/salida para controlar la direc-ción del flujo de datos.

A partir de la información del mapa de memoria (Figura 4.1) se alambran las distintas tarjetas de la microcomputado re.

El conjunto de tarjetas se conectan *a* un conector alambrado en paralelo, cuya configuración se muestra en la Figura 4.6.

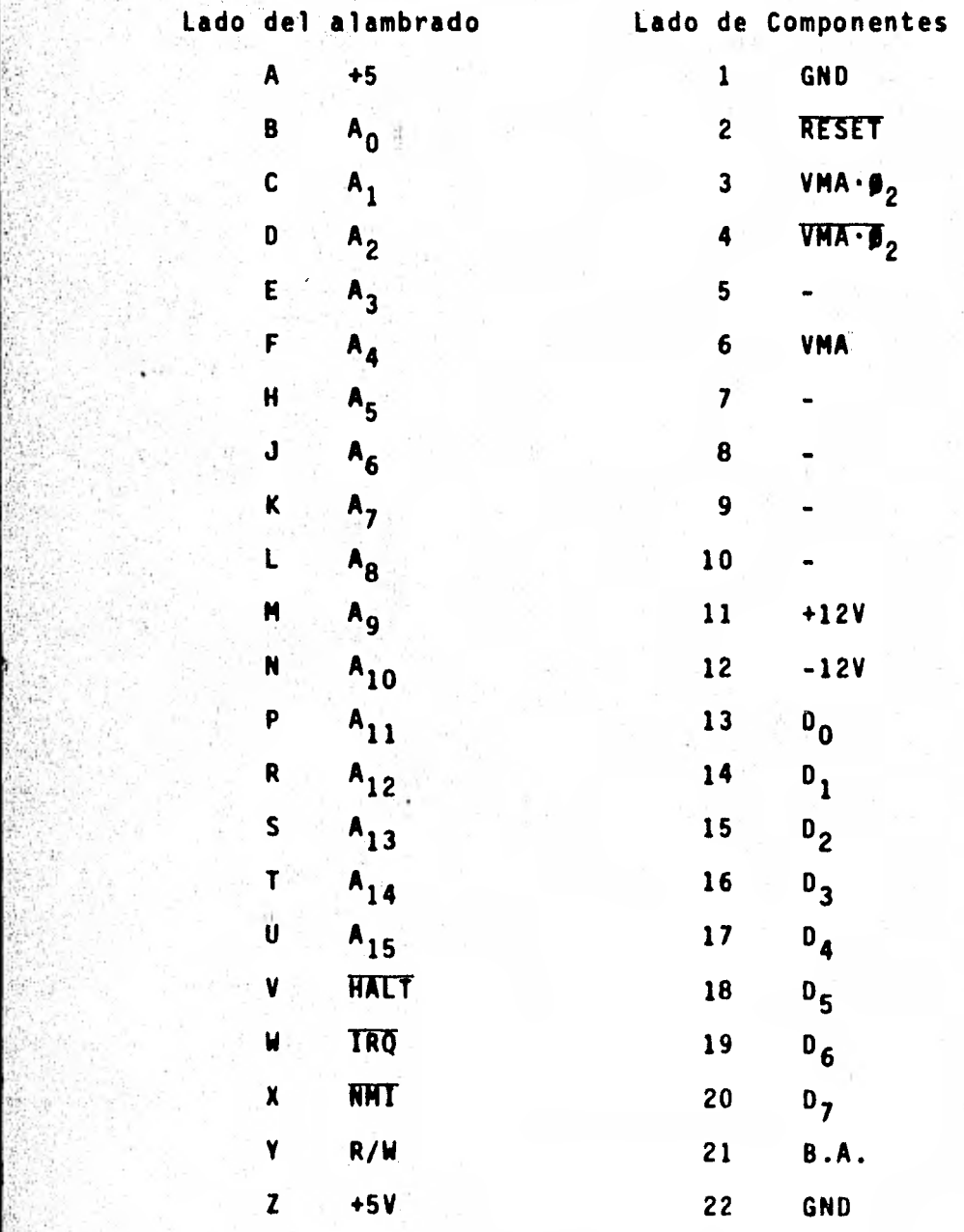

Desconectado (No se usa)

Figura 4.6. CONECTOR
# 4.2.- Reloj

Las señales de reloj que requiere el microprocesador se generan con un Multivibrador Monoestable 9602 (Fig. 4.2), que proporciona un pulso de salida cuya duración y precisión es función de los componentes de tiempo externos  $(R_x, C_y)$ .

La inmunidad al ruido de la línea de V<sub>cc</sub>y tierra es buena. Sus entradas son compatibles con lógica TTL y la capa cidad de carga (fan-out) a la salida es grande.

El disparo (trigger) del multivibrador es independiente del frente de onda que entra (positivo o negativo).

Cuando se inicia un ciclo el capacitor externo  $C_x$  se descarga y se carga rápidamente. Si el tiempo del ciclo de entrada es menor que el de salida, la salida del 9602 es con tinua.

Como se muestra en el diagrama lógico (Fig. 4.2) se necesita una resitencia  $R_x$  y un capacitor  $C_y$  externos. El va-lor de R<sub>x</sub> puede variar de 5.0K a 50K cuando opera entre -0° y 75°C.

El valor de C<sub>x</sub> puede variar de 0 a 10<sup>3</sup> pf. El ancho del pulso del reloj t, esta dado por:  $t = 0.31R_{x}C_{x}[1 + \frac{1}{R_{y}}]$ 

x Donde R<sub>x</sub> esta en K<sub>n</sub>, C<sub>x</sub> esta en pf y t esta en ns.

La fase del reloj  $\beta_1$  es el complemento de la fase de reloj  $\boldsymbol{\theta}_2$ .

# 4.3.- Buffers.

Un Buffer es un amplificador que se usa para incremen- tar la capacidad de corriente de una linea del microprocesador y permite aislar distintas partes del mismo. Cuando el número de dispositivos conectados al microprocesador esta dentro de las limitaciones de carga básica de éste (sistema mínimo) no es necesario conectar buffers. Sin embargo cuando se tienen varios circuitos de memoria MOS conectados en para **lelo, las** capacitancias de entrada de cada memoria se suman, teniendose una carga dinámica. Para eliminar los problemas de carga es necesario agregar amplificadores (Buffers).

Los buffers DM 71LS95 empleados (Figura 4.7) tienen 8 amplificadores en cada circuito integrado, con dos líneas de entrada cada uno. Emplean tecnología TTL Schottky de baja po tencia. Una de las 2 entradas a cada buffer se usa como 1i- nea de control, que permite poner la línea de salida en un estado de alta impedancia, la otra línea pasa el dato a tra-

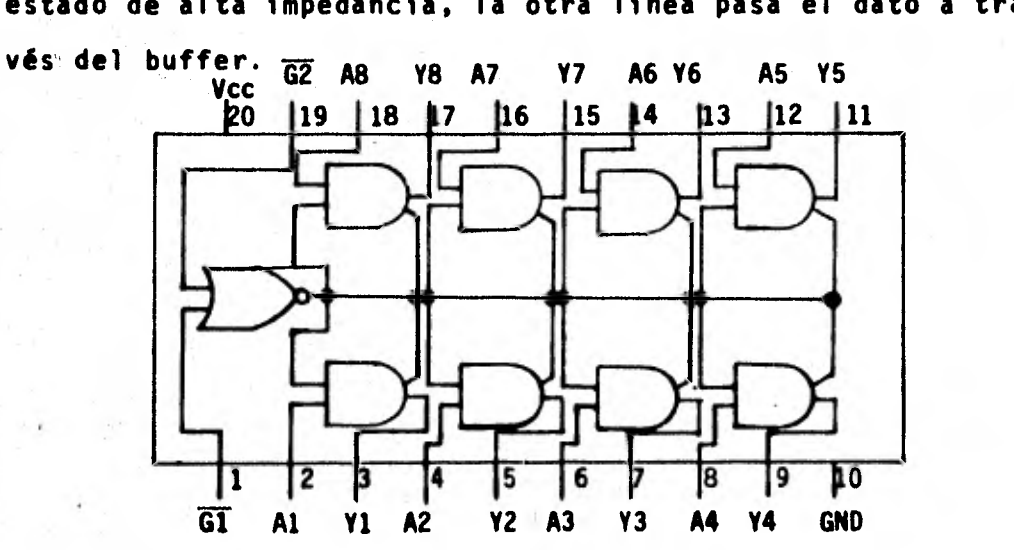

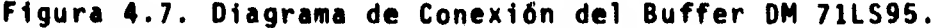

El retrazo típico de la señal en el buffer es de 13ns y la potencia típica que disipa es de 80 mw. A continuación **se** presenta la tabla de verdad.

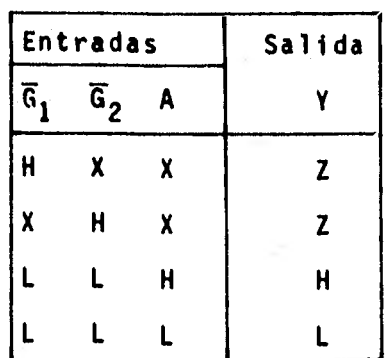

donde:

**ti.,** 

H = Nivel alto

 $X =$  Cualquier nivel

**L** = Nivel bajo

Z - Estado de alta impedancia.

4.4.- Problemas encontrados y forma en que fueron resueltos.

Inicialmente se alambro un sistema prototipo usando la tecnica de alambrado conocida como "Wire Wrapp". Los problemas **que** se encontraron fueron en los niveles superiores e in feriores del reloj, que impedia la puesta en marcha del sistema; esto se soluciono usando el multivibrador monoestable 9602 que tiene una gran capacidad (Fan-out) de carga a la salida. Después se modifico el monitor para cambiar a una localidad de memoria más alta el área de variables; los erró **res** existentes en el monitor solo pudieron detectarse con el **uso** del analizador de estados lógicos (Secc. 4.5). Resueltos

**los** problemas anteriores fue posible poner en funcionamiento un sistema mínimo.

Una vez que funciono el sistema mínimo se construyeron 4 tarjetas formadas básicamente por uno de los elementos de una Microcomputadora. Estas se describen a continuación: Tarjeta del **Reloj** y CPU (A).- Tiene un Microprocesador MC - 6800 (Al), un circuito para generar el reloj del microprocesador (A4,A5,A6, Fig. 4.2a), un EPROM S6834 (A2) que contiene el programa Monitor, Memoria RAM MC6810 (A3) que sirve co mo almacén temporal de variables del monitor y Buffers DM - 71LS95 (A7, A8, A9, A10, A11).

Tarjeta de Memoria RAM (B).- Esta formada por 4 circuitos in tegrados de memoria MC 6810 (81, 82, 83, B4) que ocupan las localidades de memoria 0000-01FF. La tarjeta tiene disponi- ble espacio para 8 RAMs adicionales. Antes de agregar esta - Memoria **`es** necesario decodificar las localidades correspon- dientes.

Tarjeta de Interfase Serie (C).- Tiene el circuito integrado ACIA MC 6850 que permite al microprocesador comunicarse a través de la interfase RS232 con una terminal, y a través de la interfase de 20 mA con un teletipo (Figura 4.4). La fre- cuencia de transmisión y recepción la da el circuito de re- loj integrado MC14411 (C2).

Tarjeta de Interfase en Paralelo. A/D y D/A (D).- Esta forma da por el PIA MC6820 (D1), un convertidor D/A MC1408 (02), un convertidor de corriente a voltaje LM 301 (D3) y un con- vertidor A/D MM5357 (04) cuyas características se describen

### en el Capitulo V.

Durante la construcción de éstas 4 tarjetas se tuvieron problemas con la decodificación del EPROM **S6834.** Fue necesario agregar una compuerta NAND 7420 de 4 entradas (Figura - 4.2b) que permitio discriminar a éste EPROM de las demás com ponentes y al mismo tiempo redujo el área de memoria que tic **ne** una imagen del EPROM.

Construir una microcomputadora del conjunto de circuí- tos integrados que la forman implica la realización de un gran esfuerzo para conectar el reloj y memorias al CPU para **que** el sistema sea probado.

4.5.- Analizador de Estados Lógicos.

Ya que muchos de los problemas de Hardware de un microprocesador envuelven las relaciones entre muchas señales durante periodos de reloj sucesivos, con frecuencia resulta dificil encontrar la causa de un problema viendo solo una o dos de las señales en el osciloscopio. Una herramienta muy útil, diseñada para corregir y detectar errores es el analizador de Estados Lógicos. El analizador de Estados Lógicos - 1600A de Hewlett Packard tiene 18 puntas de prueba lógicas en **3** conectores con 6 puntas cada uno, que pueden conectarse al bus de Direcciones, Datos y Control para conocer la infor mación que se encuentra en los registros y memorias del Mi- croprocesador **en** la forma de 1's y 0's. Tiene también una punta de prueba para una señal de reloj.

El 1600A permite analizar sistemas digitales que dependen de secuencias de estados lógicos para su operación.

El 1600A tiene una pantalla donde se muestra la informa ción de los estados lógicos en uno de dos formatos posibles: 1) Tabular.- Los datos del sistema se muestran en forma de - 1's y 0's en dos tablas de 16 palabras de 16 bits. La tabla <sup>a</sup>**la** Izquierda de la pantalla (A) es una muestra de los da- tos de la memoria A adquiridos del circuito de prueba a través de los conectores de entrada de datos del 1600A.

La tabla a la derecha de la pantalla es una muestra de los datos de la memoria B que fueron transferidos de **la** memo ria A al oprimir el botón: guarda A - B (Store A - B). o bien pueden ser los datos de entrada a un Analizador 1607A conectado al 1600A a través de un cable de interfase, o puede ser el OR exclusivo de los datos de la memoria A y B'. 2) Mapa.- En este formato el 1600A muestra las palabras digi tales como puntos sobre la pantalla, la posición de estos identifica una palabra en forma única. En este modo el 1600A puede mostrar hasta 65,535 palabras.

Cuando el Analizador de Estados Lógicos realiza un ci- clo de adquisición de datos, cada palabra de entrada se alma cena temporalmente antes de ser cargada en memoria. Los da- tos de entrada que son almacenados temporalmente se comparan con la palabra de entrada (trigger word).

Cuando una palabra de entrada reune las condiciones seleccionadas con el panel (trigger word y qualifier) el 1600A realiza un algoritmo de adquisición de datos.

Para comparar la palabra seleccionada con el panel se presionan simultáneamente el reset del 1600A y el reset del

microprocesador. Después de disparar con ambos resets y ha-biendo seleccionado como palabra de datos FFFE se encontro la secuencia de Restart que se tiene en el monitor. En el mo do de mapeo se puede ver como el Monitor hace la inicialización del puerto de entrada/salida (ACIA). De esta forma pudo conocerse si el acceso del microprocesador era a la locali-dad de memoria correcta y si esta se encontraba habilitada.

Usando el modo de mapeo puede verse también el contenide de la memoria RAM cuando corre un programa, lo que permite determinar si éste sigue la secuencia correcta. Esto ayuda a su corrección.

### CAPITULO V

APLICACION DE LA MICROCOMPUTADORA COMO INSTRUMENTO DE MEDIDA 5.1.- Medición de voltajes.

Dentro de un microprocesador todas las señales se repre sentan por valores digitales. Muchas de las señales que se quieren analizar con un microprocesador son señales analógicas que varian continuamente. El proceso de convertir una señal analógica a una señal digital se llama conversión A/D.

Como un sencillo ejemplo del uso de los microprocesadores, discutiremos enseguida como se implemento la medición de voltajes usando el convertidor A/D MM 5357 y el puerto de interfase PIA MC6820 (Figura 4.5).

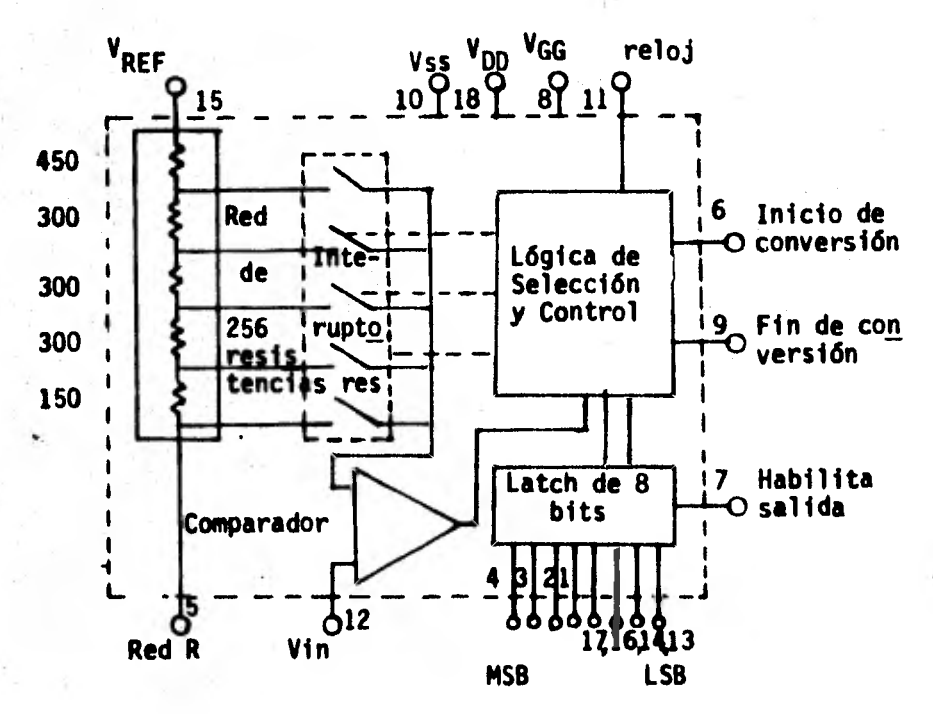

Figura 5.1. Diagrama de Bloques de convertidor A/D MM5357.

112

El convertidor A/D MM5357 es un convertidor de 8 bits, construido con tecnología MOS de canal P. Tiene un compara- dor de alta impedancia de entrada (>100MA), 256 resistencias en serie, interruptores (switches) analógicos, lógica de selección y control (Figura 5.1) y adicionalmente la informa- ción que resulta se guarda (latches) durante un tiempo poste rior a la conversión para su transferencia al Microprocesa-- • dor.

El convertidor realiza la conversión utilizando la téc**nica** de aproximaciones sucesivas, donde el voltaje de entrada analógico desconocido se compara con el voltaje que existe en **el** punto de unión de las resistencias usando interruptores (switches) analógicos.

La conversión se inicia mandando un pulso positivo a la pata 6 (Start conversion). La señal de entrada se compara con un voltaje de referencia, cuya salida sigue una de las ramas,del **árbol** de la figura 5.2.

Durante cada ciclo sucesivo se suman 1/2, 1/4, 1/8,... del voltaje de referencia y se comparan con **la** señal analógi ca a la entrada del convertidor. Si después de un ciclo de conversión la suma de voltajes de referencia es mayor que el valor de entrada, entonces el valor en que se había incremen tado la suma de voltajes de referencia se descarta y se prue ba un incremento más pequeño; el proceso continua hasta que se tiene el valor V<sub>ref</sub>/N más cercano al valor de entrada. N define una derivación especifica de la red de resistencias.

Cuando la conversión termina la sección de control

113

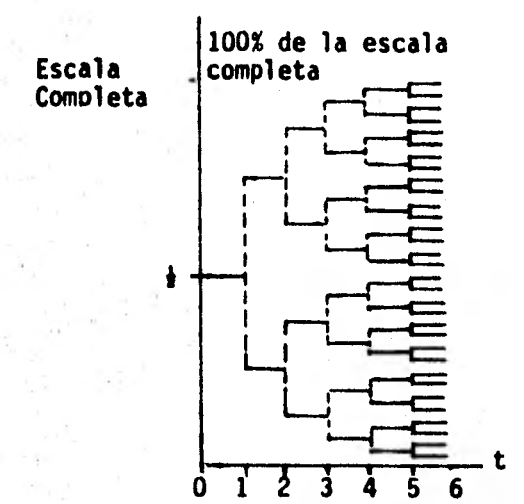

Figura 5.2. Secuencia de conversión por aproximaciones Sucesivas.

lógico guarda a la salida del convertidor (latch) una pala-bra binaria que corresponde a la señal lógica que se tiene a la entrada y genera un pulso negativo (Figura 5.3) que indica el fin de la conversión.

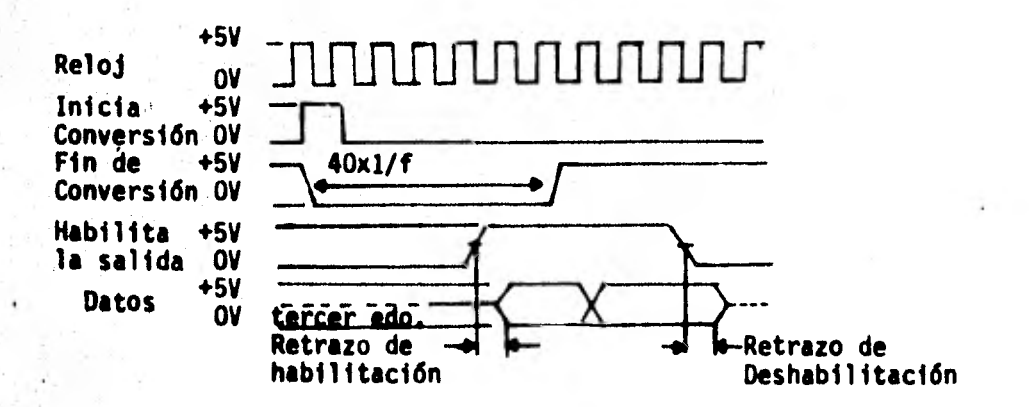

Figura 5.3.

Diagrama de Tiempo.

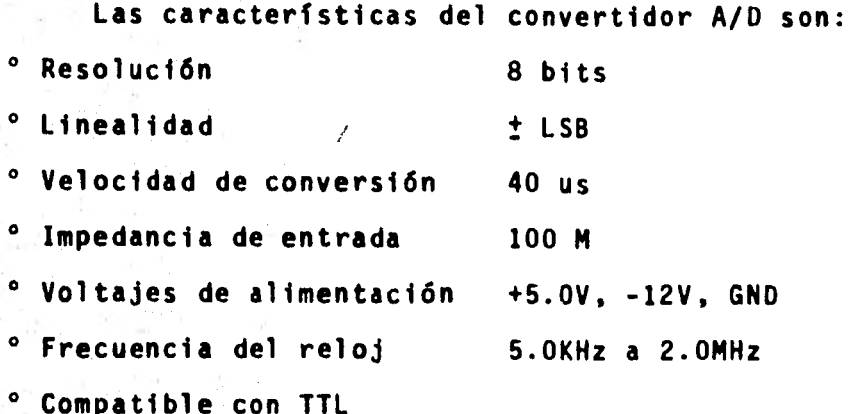

El voltaje de referencia determina el rango del voltaje de entrada. Si Vref se conecta a +5V el voltaje de entrada puede variar de -5 a +5 volts.

El programa para la medición de voltajes inicializa el puerto del microprocesador (PIA), posteriormente manda un **pulso** positivo **a** CB2 que inicia el proceso de conversión del A/D `y espera que este disponible el valor correspondiente al voltaje de entrada checando la linea de entrada CB1; cuando esto sucede lee de una tabla de memoria, que contiene el valor del voltaje correspondiente y escribe tal valor en el teletipo o terminal.

Enseguida se presenta el diagrama de flujo del programa y un listado del mismo:

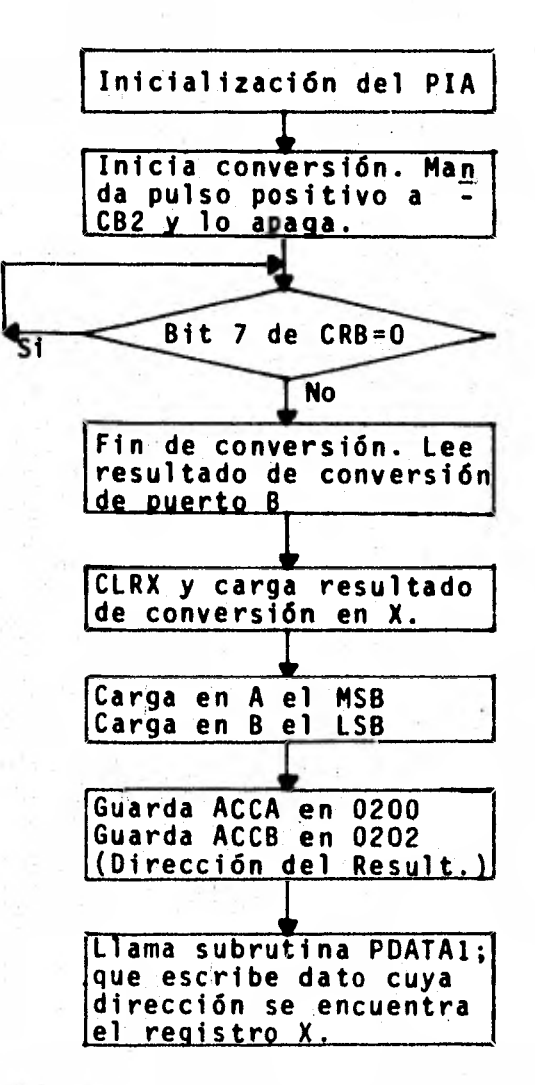

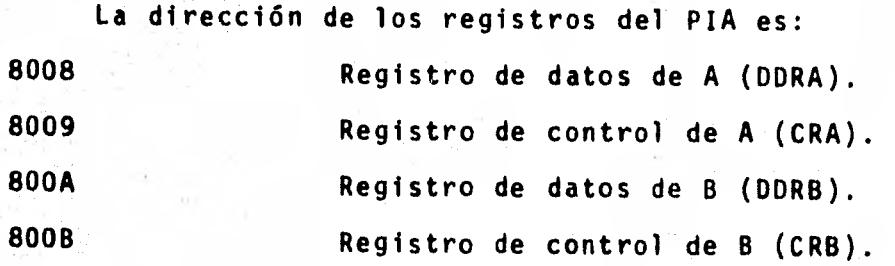

Programa de conversión A/D para la medición de voltajes. \* Inicialización del PIA 0100 4F CLR A<br>0101 B7 80 09 STA A 0101 B7 80 09 STA A CRA :Limpia registro de control A 0104 B7 80 OB STA A CRB :Limpia registro de control B 0107 B7 80 OA STA A DDRB :Establece PB0-PB7 como entradas 010A 86 F6 LOA A #F6 :Selecciona el Reg. de Recepción :y transmisión de datos y fija :el modo de control para el lado :B 010F 86 FF LDA A #FF<br>0111 87 80 08 STA A DDR 0111 B7 80 08 STA A DORA :Establece PAO-PA7 como salidas 0114 86 04 LDA A #04 :Selecciona el Reg. de Recepción :y transmisión de datos y fija :el modo de control para el lado :A \* Inicia Conversión. Manda pulso positivo a CB2 y lo apaga. LDA A CRB : Inicia conversión de A/D<br>ORA #08 0119 B6 80 0B LDA A CRB<br>011C 8A 08 0RA #08<br>011E B7 80 0B STA A CRB STA A CRB :Manda pulso positivo a CB2.<br>AND A #F7 0121 84 F7 AND A #F7<br>0123 B7 80 0B STA A CRB 0123 B7 80 OB STA A CRB :Apaga CB2 Lee bit 7 de CRB que indica fin de conversión. 0126 B6 80 OB Si LDA A CRB :Lee bit 7 de CRB 0129 84 80 AND A #8<br>0128 27 F8 BEQ S1 0129 **27** F8 BEQ Si :Espera hasta que termina :conversión (Bit 7 = 0). \* Lee resultado de conversión del puerto B y carga registro X 012D B6 80 0A LDA A DDRB :Lee puerto B<br>0130 5F - CLR B :B (00) 0130 5F CLR B<br>0131 F7 02 10 STA B 0131 F7 02 10 STA 8 0210 :Parte MS de resultado de conv. 0134 67 02 11 STA A 0211 :Resultado de conversión A/D 0137 FE 02 10 LDX 0210 :Resultado de conversión A/D 013A A6 00 LDA A 00,X :Carga en A resultado de conv. 013C 46 ROR A :Deja en A solo el 013D 46 ROR A :MSB del resultado ROR A : de la conversión<br>ROR A : A/D 013F 46 ROR A :A/D 0140 84 OF AND A #OF<br>0142 8B 30 ADD A #30 0142 8B 30 ADD A #30 :Convierte el núm. HEX en (A) a ASCII 0144 E6 00 LDA B 00,X :Carga en B el result. de conv. 0146 C4 OF AND B #OF :Deja solo la parte menos signif.<br>0148 CB 30 ADD B #30 :Conv. el núm. HEX en (B) a ASCII :Conv. el núm. HEX en (B) a ASCII

014A B7 02 01 STA A 0201 :Resultado, parte más signif. 014D F7 02 03 STA B 0203 :Resultado, parte menos signif.<br>0150 CE 02 00 LDX #0200 :Dirección del resultado 0150 CE 02 00 LDX #0200 :Dirección del resultado **JSR - PDATA1:Escribe dato de dir 00.X**<br>JMP - CONTROL 0156 7E EO E3 Area de Resultados y datos 0200 28  $+$  :Signo (+) [2D signo (-)] 0201 00 MS : Parte más significativa 0202 2E :Punto 0203 00 LS :Parte menos significativa 0204 20 Space :Espacio 0205 20 Space :Espacio V : Carácter ASCII<br>O : 0207 4F ' <sup>0</sup> 0208 4C<br>0209 54 Ħ 0209 54 T 020A 53 S 020B 04 EOT :Fin de texto.

Para correr el programa se substituye en el PC la direc ción inicial de éste y se da el comando G:

\*M A048 **\*A048 00 01** \*A049 38 00 \*A04A D7 (<u>CR)</u> \*G 5.0 VOLTS

r

5.2.- Sistema de adquisición de datos.

Un sistema de adquisición de datos tiene varios canales de entrada que permiten controlar y medir distintos paráme-tros. En el presente caso se estudia un sólo canal de entrada. Un canal con mayor número de entradas puede implementarse fácilmente alambrando varios PIAs con una configuración como la mostrada en la Fig. 4.5 en distintas localidades de memoria.

El canal de entrada esta formado por el convertidor A/D MM5357 y el sistema completo: por el PIA y el convertidor D/A MC1408 de 8 bits.

El MC 1408 consiste de un amplificador de corriente, un circuito en escalera R-2R y 8 interruptores (switches) de corriente de alta velocidad Fig. 5.4.

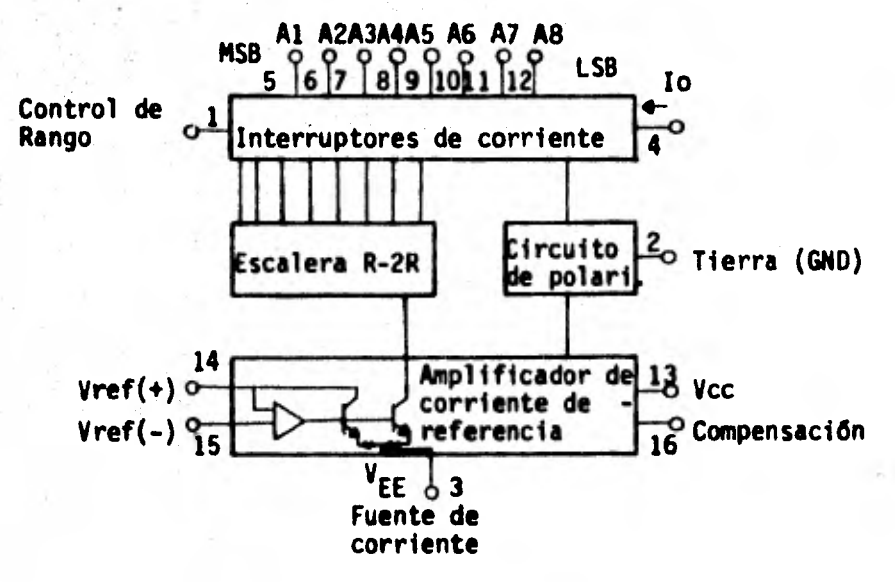

Diagrama de bloques del convertidor D/A MC1408L-8

Fig. 5.4

Las características del MC1408L-8 son;

. Precisión relativa + 0.19%

• Entradas no inversoras compatibles con lógica MTTL y CMOS . Voltajes de alimentación +5.0V, -5.0V y -15.0V

El circuito R-2R divide la corriente del amplificador de referencia en componentes binarias. A la salida del con- vertidor se tiene una corriente que es un producto lineal de. una palabra digital de 8 bits y un voltaje de entrada analógico:

 $I_0 = \frac{Vref}{R_14} \left[\frac{A_1}{2} + \frac{A_2}{4} + \frac{A_3}{8} + \frac{A_4}{16} + \frac{A_5}{32} + \frac{A_6}{64} + \frac{A_7}{128} + \frac{A_8}{256}\right]$ donde:  $A_N = 1$  si  $A_N$  es un nivel alto.  $A_N = 0$  si  $A_N$  es un nivel bajo. Valores típicos son: R<sub>14</sub> = R<sub>15</sub> = 1K; V<sub>ref</sub>=+2.OV; C=15pf.

La configuración mostrada en la fig. 4.5 es para un vol taje de referencia positivo. Para manejar señales bipolares es necesario conectar R<sub>14</sub> a un voltaje de referencia positivo igual al valor de entrada en la pata 15.

El rango de voltajes en la pata 4 esta restringido a un rango de -0.6 a 0.5 volts y la corriente m6xima a 4.2mA. Para obtener un voltaje a la salida, se usa un amplificador operacional LM301, que convierte de corriente a voltaje.

El programa de adquisición de datos inicializa el PIA, apaga el bit 7 de CRB. Inicia la conversión A/D mandando un pulso positivo a la pata CB2, espera que la conversión termi ne para leer el resultado del puerto 8, guarda el dato adqui rido en memoria, incrementa un contador y escribe el dato en

el puerto de datos A.

El programa permite almacenar los valores digitales correspondientes a la señal analógica estudiada.

Enseguida esta el diagrama de flujo y programa para el sistema de adquisición de datos.

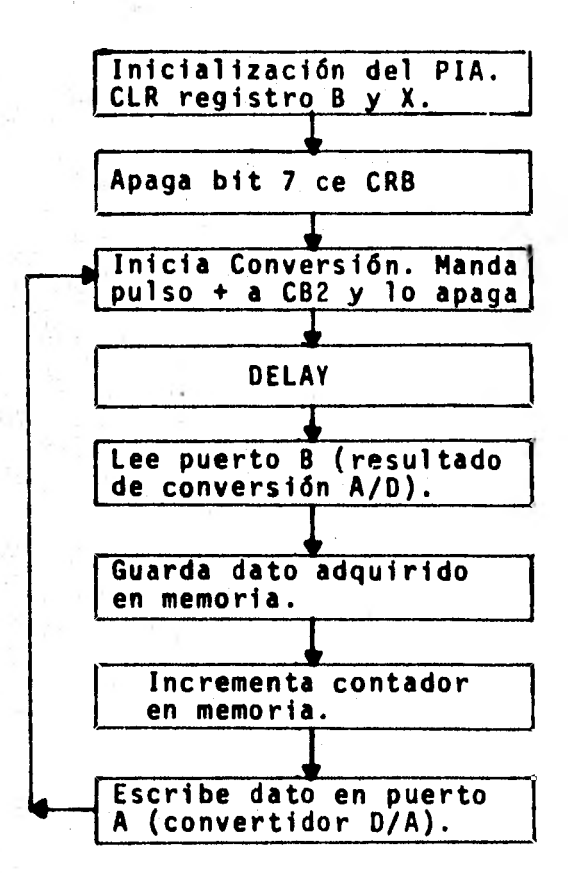

Programa para guardar en memoria los valores correspondien- tes a una señal y mostrar esta señal a la salida de un con- vertidor D/A.

Inicialización del PIA

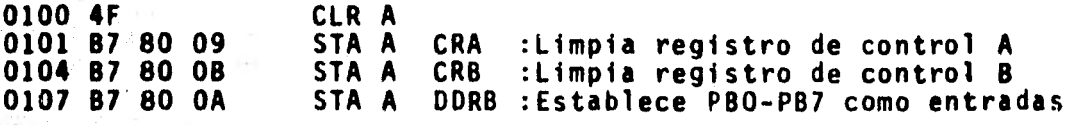

• 010A 86 F6 IDA A #F6 :Selecciona el Reg. de recepción y transmisión de datos y: :fija el modo de control para :el lado B O1OF 86 FF LDA A #FF<br>0111 B7 80 08 STA A DDR • 0111 87 80 08 STA A DORA :Establece PAO-PA7 como salidas 0114 86 04 IDA A #04 :Selecciona el Reg. de recep-:ción y transmisión de datos y :fija el modo de control para :el lado A \*Limpia registro X, reg. B y apaga bit 7 de CRB 0119 CE 00 00 LDX #0000<br>011C 5F CLR B 011C 5F CLR B • • 011D B6 80 OB S2 IDA A CRB AND A #7F : Apaga bit 7 de CRB<br>STA A CRB : 0122 B7 80 OB \* Inicia conversión, manda pulso + a CB2 y lo apaga 0125 B6 80 OB IDA A CRB :Inicia conversión de A/D 0RA | #08 :Manda pulso positivo a CB2<br>STA A CRB : 012A B7 80 OB 5TA A CRB<br>012D 84 F7 AND A #F7 012D 84 F7 AND A #F7 :Apaga C82<br>012F 87 80 08 STA A CRB : 012F B7 80 0B \* Lee puerto B, escribe en memoria y guarda en puerto A 0132 BD 01 60 - JSR DELAY<br>0135 B6 80 OA - LDA A DDRB : 0135 86 80 OA IDA A DDRB :Lee puerto B 0138 FE 02 00 LDX CONT :Carga X con el contador en mem.<br>0138 A7 00 STA A 00,X :Guarda ACCA en memoria.X 0136 Al 00 STA A 00,X :Guarda ACCA en memoria,X 0130 87 80 08 STA A DDRA :Guarda ACCA en puerto A 0140 5C INC B :Incrementa contador<br>0141 F7 02 01 STA B 0201 :Guarda contador en • 0141 F7 02 01 STA B 0201 :Guarda contador en memoria 0144 7E 01 1D \* Delay • 0160 CE 00 1F LDX #001F:Duración del Delay DEX :Decrementa X<br>BNE 53 0164 26 FD BNE<br>0166 39 RTS :Regresa de la subrutina Para correr el programa substituimos la dirección ini- cial de éste en el PC y damos el comando G: \* M A048 \*AS48 OÓ**O** 01  $*A049.56$   $\overline{00}$ \*A04A D7 (CR)<br>\* <u>G</u> Después de dar el comando anterior el programa queda en **un loop** que guarda la información del convertidor en memoria y la muestra de nuevo a la salida del convertidor D/A.

122

# CAPITULO VI CONCLUSIONES.

El diseño de una microcomputadora requiere de un amplio conocimiento de sistemas lógicos digitales. Una forma de ini ciar **la** construcción de una microcomputadora es realizando el diagrama de la memoria, lo que genera información que per mite una fácil asignación de las localidades de memoria.

La arquitectura modular de la microcomputadora permite implementar fácilmente cambios en el Hardware y corregir errores del mismo, lo cual es conveniente para la enseñanza.

Como una microcomputadora depende de secuencias de esta dos lógicos para **su** funcionamiento, es de gran utilidad estu diar uno de estos sistemas con un Analizador de Estados Lógi **cos.** Este permite encontrar y corregir errores que aparecen durante la construcción y funcionamiento de cualquier siste**ma** digital.

Cuando ya se tiene un sistema modular las fallas en el sistema pueden también detectarse empleando el método de substitución de partes, usando la técnica de aproximaciones sucesivas es posible determinar cual es el circuito integrado que debe substituirse, empleando solo unos cuantos pasos.

El campo de los microprocesadores es un campo muy dinámico que evoluciona constantemente.

Para el diseño de una microcomputadora o de un sistema basado en **un** microprocesador, es importante que: 1.- El diseñador tenga un buen conocimiento de las componentes que forman el sistema.

2.- El diseñador tenga un buen conocimiento del Software del microprocesador.

3.- Se cuente desde un principio con el conjunto completo de componentes que se necesitaran para la construcción del sistema.

## BIBLIOGRAFIA

(1) American Microsystems. AMI6800 Microprocessors.

American Microsystems, Inc., febrero de 1976.

(2) Garland, Harry.

Introduction to Microprocessor System Design. McGraw-Hill Book Company, 1979.

- (3) Guerrero Guadarrama, Héctor. Experiencias Sobre Microcomputadoras. Tesis, Facultad de Ingenieria, 1979. Universidad Nacional Autónoma de México.
- (4) Hewlett Packard.

Operating and Service Manual 1600A Logic State Analyser. Hewlett Packard, Agosto de 1979.

: (5) **Lilen,** H.

Del Microprocesador al Microordenador. Marcombo, S.A., Barcelona 1978.

- (6) Malvino, Albert Paul. Digital Computer Electronics. McGraw-Hill Book Company, 1977.
- (7) Millman, Jacob; Halkias, Christos C.

Integrated Electronics: Analog and Digital Circuits and Systems.

McGraw-Hill Kogakusha, 1972.

(8) Motorola Semiconductor.

Introduction to Microprocessors.

Motorola Inc., 1975.

# B IBI IOGRAFIA

(.9) Motorola Semiconductor. M6800 Microcomputer System Design Data.

Motorola Inc., 1976.

- (10) Motorola Semiconductor. M6800 Microprocessor Programming Manual. Motorola Inc., 1976.
- $(11)$  M. Vazquz, Ray.

Design Worksheet can generate least-part system, best adressing.

Electronics Book Series

Applying Microprocessors.

McGraw-Hill Inc., 1976.

(12) National

Linear Data Book.

National, Junio de 1976.

- (13) Ogdin, Carol Anne. Microcomputer Design. Prentice-Hall, 1978.
- (14) Peatman, John B. Microcomputer-based design. McGraw-Hill Inc., 1977.
- (15) Taub, Herbert; Schilling, Donald. Digital Integrated Electronics. McGraw-Hill Kogakusha Ltd., 1977.
- (16) Texas Instruments Incorporates. Deslgning with TTL Integrated Circuits. McGraw-Hill Kogakusha Ltd., 1971.

# APENDICE

# CONJUNTO DE INSTRUCCIONES DEL MICROPROCESADOR MC6800

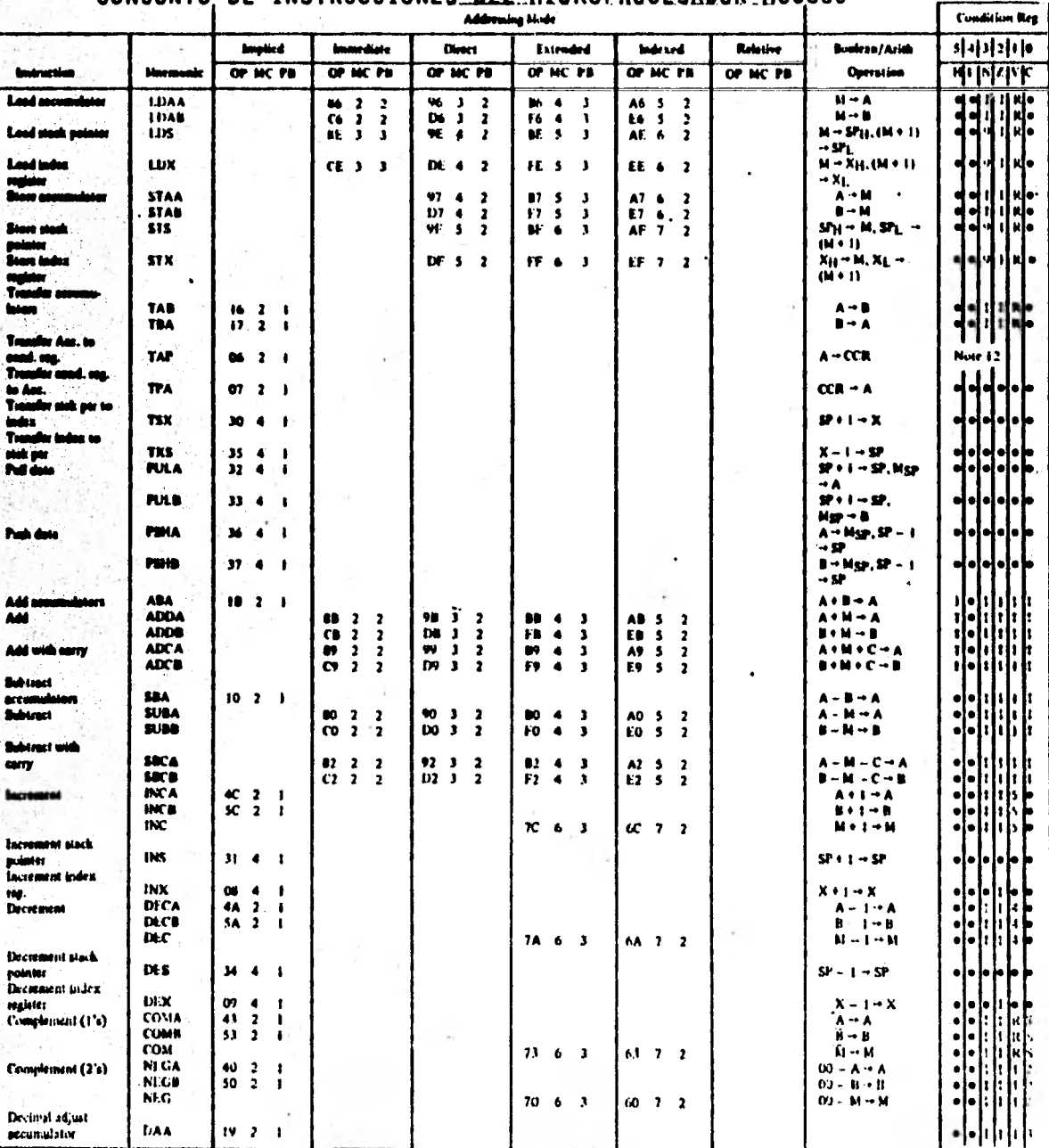

OP = Operation Unde

MC = Number of MPU Cycles

Pit = Number of Program Byles

128

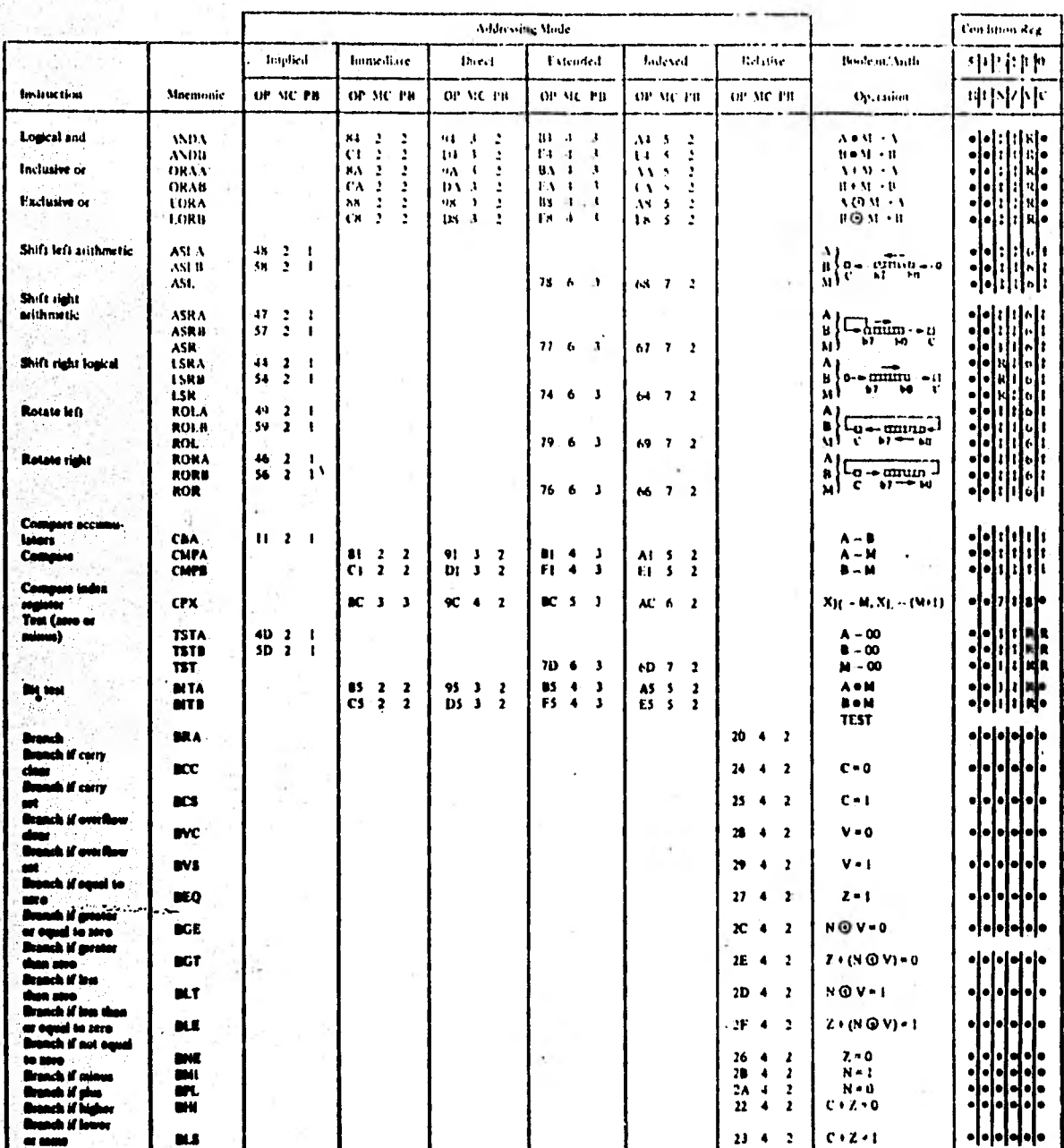

**Operation Code** 

MC = Number of MPU Cycles

PB = Number of Program Ryter

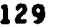

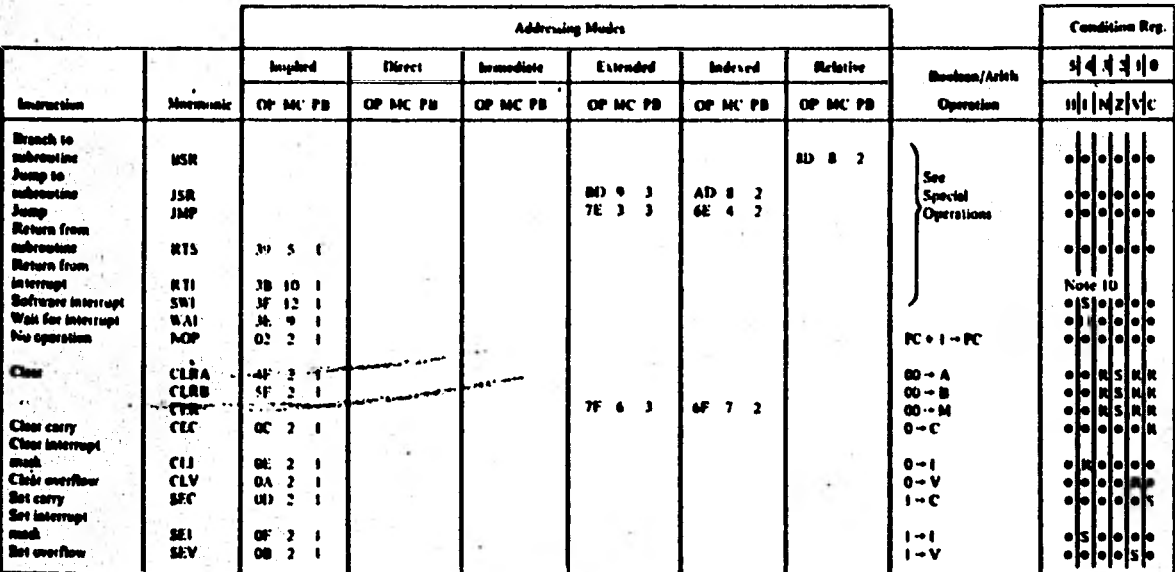

### **CONDITION CODE SYMBOLS:**

N, Half-carry from bit 3;

- $\mathbf{I}$
- Interrupt mask<br>Negative (sign bit)  $\frac{1}{2}$
- Zero (byte)
- v Overflow, 2's complement
- C Carry from bit 7

**Reset Always**  $\blacksquare$ 

Set Always s

ä

ü

 $\bullet$ 

Test and set if true, cleared otherwise ٠

### LEGEND:

Operation Code (Hexadecimal):<br>Number of MPU Cycles;<br>Number of Program Bytes;  $\mathbf{or}$ 

MC

m

- **Arithmetic Plus;**  $\bullet$
- **Arithmetic Minus;**
- Boolean AND;  $\bullet$
- Contents of memory location pointed to by Stack Pointer; Mgp
- **Boolean Inclusive OR;**
- $\stackrel{\bullet}{\bullet}$ **Bookan Exclusive OR:**<br>Complement of M;<br>Transfer Into;
- Ñ
- $\rightarrow$
- $\bullet$ Dit = Zero;
- $00$ Dyle = Zero;

### Note - Accumulator addressing mode instructions are included in the IMPLIED addressing.

### **CONDITION CODE REGISTER NOTES:**

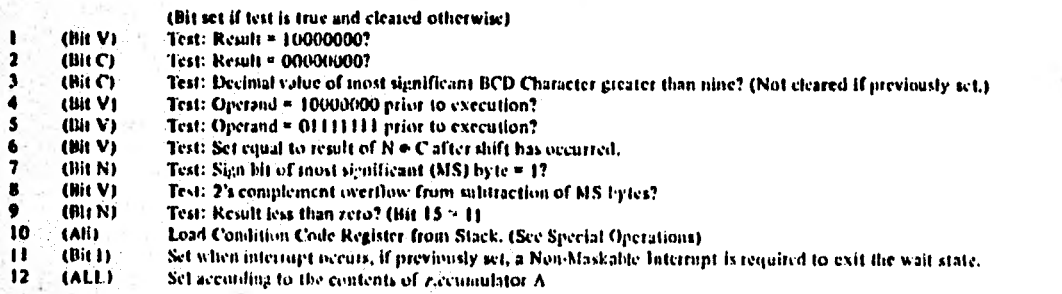